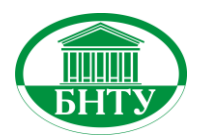

**Министерство образования Республики Беларусь**

**Б Е Л О Р У С С К И Й Н А Ц И О Н А Л Ь Н Ы Й Т Е Х Н И Ч Е С К И Й У Н И В Е Р С И Т Е Т**

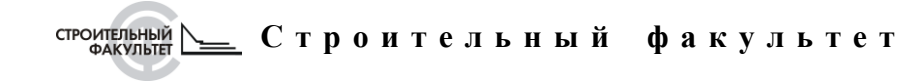

# СОВРЕМЕННЫЕ МЕТОДЫ **Р А С Ч Ё Т О В И О Б С Л Е Д О В А Н И Й МЕТАЛЛИЧЕСКИХ И ДЕРЕВЯННЫХ КОНСТРУКЦИЙ**

**Материалы 69-й студенческой научно-технической конференции**

**26 апреля 2013 года**

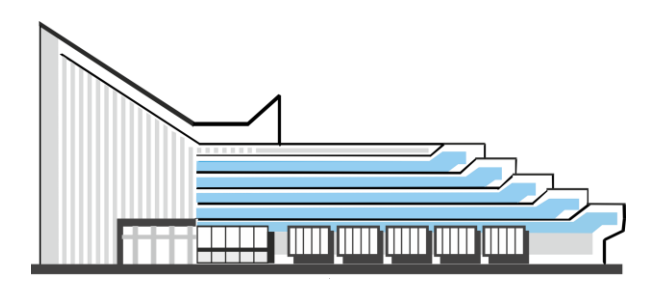

**Минск БНТУ 2014**

### МИНИСТЕРСТВО ОБРАЗОВАНИЯ РЕСПУБЛИКИ БЕЛАРУСЬ Белорусский национальный технический университет

**\_\_\_\_\_\_\_\_\_\_\_\_\_\_\_\_\_\_\_\_\_\_\_\_\_\_\_\_\_\_\_\_\_\_\_\_\_\_\_\_\_\_\_\_\_\_\_\_\_\_\_\_\_\_\_\_\_\_**

Строительный факультет

## СОВРЕМЕННЫЕ МЕТОДЫ РАСЧЁТОВ И ОБСЛЕДОВАНИЙ МЕТАЛЛИЧЕСКИХ И ДЕРЕВЯННЫХ КОНСТРУКЦИЙ

Материалы 69-й студенческой научно-технической конференции

*26 апреля 2013 года*

Минск БНТУ 2014

#### УДК 624.014+624.011.1(06) ББК 30.4я43+38.55я43 С56

#### Редакционная коллегия: канд. техн. наук, зав. кафедрой «Металлические и деревянные конструкции» *А.Н. Жабинский;* а.с. магистр техн. наук, ст. преп. кафедры «Металлические и деревянные конструкции» *Ю.И. Лагун*

#### Рецензенты:

д-р техн. наук, профессор кафедры «Железобетонные и каменные конструкции» *Т.М. Пецольд;* канд. техн. наук, профессор кафедры «Металлические и деревянные конструкции» *Ю.С. Мартынов;* канд. техн. наук, доцент кафедры «Металлические и деревянные конструкции» *И.В. Башкевич*

Сборник содержит материалы 69-й студенческой научно-технической конференции «Современные методы расчётов и обследований металлических и деревянных конструкций». В издании освещены материалы пленарного заседания, исследующие проблемы проектирования, конструирования и обследования металлических и деревянных конструкций.

Издание предназначено для научно-педагогических работников, студентов, магистров и аспирантов.

**ISBN 978-985-550-298-3** © Белорусский национальный технический университет, 2014

#### **СОДЕРЖАНИЕ**

*Адуцкевич М.Г., Петрунин К.В.*  Особенности статического расчета рам переменной жесткости в расчетных комплексах Lira 9.6 и Autodesk Robot Structural Analyses 2013 .......................................................................................................... 5 *Владыко А.И.*  Статический расчёт поперечной рамы по ТКП EN 1993-1-1-2009 .. 12 Иванов А.Л., Гусь О.В., Соколовский А.И., Ровда С.В., Кольиов Е.В., *Шестовский А.В.*  Определение степени влияния поперечной силы на перемещение балочных конструкций ........................................... 17 *Жилинский В.П.*  Мультикомфортный деревянный каркасный жилой дом с применением двутавровых балок на основе ориентированно-стружечных плит ........................................................................................................ 22 *Кантарович Т.М.*  Сравнительный анализ определения расчетных усилий для одноэтажного промышленного здания по национальным нормам и Еврокоду ........................................................................................................ 26 *Киселев И.Н.*  Конструирование деревянных домов ................................................. 37 *Колоцей Т.А.*  Сопоставление методик расчёта устойчивости стенки при действии локальных нагрузок по ТКП EN 1993-1-5 и по СНиП II-23-81\* ......................................... 48 *Кононович К.В., Литвин К.А.*  Особенности выполнения статических расчётов плоских фермы и рамы с использованием программных комплексов LIRA 9.6 и Autodesk Robot Structural Analysis 2013 ............................................. 54 *Кротович А.А.*  Особенности расчета опорных узлов трёхшарнирных клеедощатых большепролётных арок. Сравнительный анализ конструктивных решений ................................................................................................. 59 *Литвинов А.А.*  Особенности определения воздействий от мостовых кранов согласно ТКП EN 1991-3-2009 и СНиП 2.01.07-85 ...................................... 66

*Скибинская Е.В.* 

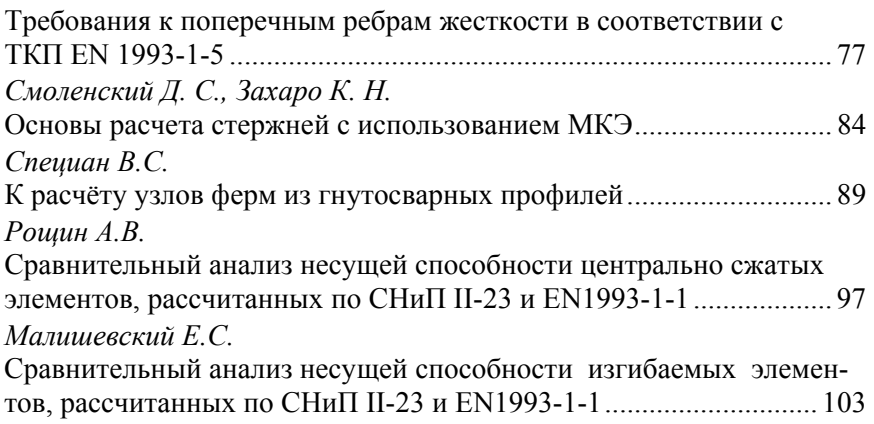

#### УДК 624.014.2

#### **Особенности статического расчета рам переменной жесткости в расчетных комплексах Lira 9.6 и Autodesk Robot Structural Analyses 2013**

Адуцкевич М.Г., Петрунин К.В. (Научные руководители – Рябов А.Г. Фомичев В.Ф.) Белорусский национальный технический университет Минск, Беларусь

Большой интерес в настоящее время представляют рамные конструкции переменного сечения, как наиболее оптимальные и рациональные рамные системы. Рациональность таких конструкций достигается изменением размеров поперечного сечения рам (высоты и толщины стенки, ширины и толщины поясов). Из-за такого изменения рамы также называют рамами переменной жесткости. Размеры сечения рам задают в соответствии с эпюрой изгибающих моментов, что позволяет более рационально использовать материал и выровнять напряжения во всех точках конструкции.

Основным достоинством рамных конструкций переменной жесткости является экономия стали, в среднем до 15-20%(зависит от многих фактором включающих внешнюю нагрузку, наличие кранов и т.д) по сравнению с такими-же конструкциями постоянного сечения. Также можно отметить высокую технологичность изготовления, высокую долю автоматической сварки, хорошую транспортабельность таких рам. Использование листовых материалов способно заменить весь сортамент прокатных профилей и более свободно выбирать размеры сечения. Для изготовления таких конструкций не требуются какие-либо особые условия, и, следовательно, они могут быть изготовлены в небольших специализированных мастерских.

Рамы переменной жесткости за счет своей прочности, архитектурной выразительности и гибкости архитектурно-планировочных решений могут эффективно применяться в зданиях промышленного и общественного назначения (физкультурно-оздоровительных комплексов, спортивных арен, залов, бассейнов, рынков, ангаров для самолетов и других инженерных сооружений) пролетом 24-80 метров.

Расчет рам переменной жесткости в настоящее время проводится с использованием ЭВМ. В данной работе рассматриваются 2 программных комплекса(LIRA, Autodesk Robot structure analyses) для расчета таких конструкций. Цель работы заключается в том, чтобы смоделировать задачу в двух программных комплексах, сравнить результаты, выявить особенности работы и сделать вывод о преимуществах и недостатках данных комплексов при решении такого рода задач.

#### **Создание модели рамы в программных комплексах**

Исходные данные стальной рамы были взяты приближенными к реальным условиям(рис. 1). Сечение – двутавр с переменной высотой стенки.

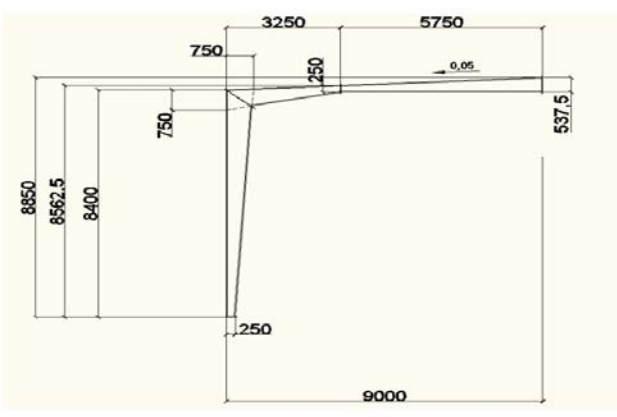

Рисунок 1 – Исходные размеры рамы

Осевые линии стержневых моделей, создаваемых в Lira и Autodesk Robot structure analyses(далее Robot) должны проходить через центры тяжести переменных сечений. Рассматривается двухшарнирная рама с опорными неподвижными шарнирами. Для удобства ввода исходных данных в программах задаются значения координат узлов рамы(рис. 2).

#### **Задание модели в Lira**

Признак схемы - 2 (три степени свободы в узле - 2 перемещения и поворот). С помощью инструментов «добавить узлы» и «добавить элементы» строим стержни модели левой части по заданным координатам. С помощью инструмента «добавить элементы-разделить на n частей» делим стойку на 6 частей, вут - на 4 части, ригель – на 5 частей. Далее выделяем все элементы левой части рамы и присваиваем им конечный элемент плоской рамы (КЭ-2). В опорном узле инструментом «связи» создаем шарнирно неподвижную опору (запрещаем перемещение вдоль осей x и z).

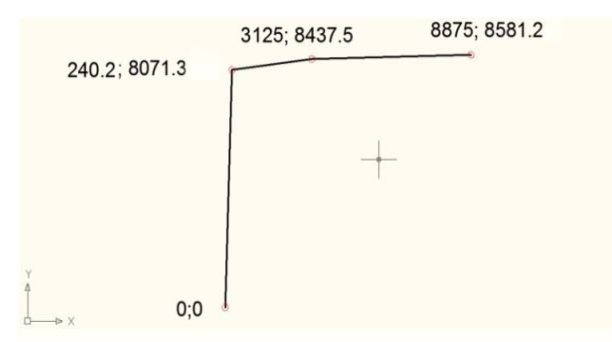

Рисунок 2 – Координаты основных узлов рамы в мм.

Переходим к заданию сечения рамы. Т.к. рама переменной жесткости и по условию меняется только высота стенки, то раму можно задать ступенчато, тем самым приближая сечения к реальным. С помощью инструмента «жесткость элемента – добавить – стандартные типы сечений – двутавр» задаем параметры начального сечения. В дальнейшем данное сечение можно копировать и изменять только высоту стенки.

Т.к. стержень стойки был заранее разбит на 6 частей, вут –на 4 части, ригель – на 5 и зная начальные и конечные высоты стенки двутавра, то нужно распределить на каждую часть стержня свою высоту стенки двутавра(табл. 1).

Создав сечения, по порядку присваиваем их нужной части стержня. Задав все сечения, с помощью инструмента «копирование симметрично» отражаем раму относительно плоскости YOZ. Чтобы увидеть заданную раму, во вкладке «вид» выбираем «Пространственная модель(3D-графика)». В результате получаем ЗD-модель рамы переменного сечения(рис. 3).

| Стойка         |                         |                | <b>ByT</b>              | Ригель         |                         |  |
|----------------|-------------------------|----------------|-------------------------|----------------|-------------------------|--|
| Номер<br>части | высота<br>стенки,<br>MM | Номер<br>части | высота<br>стенки,<br>MM | Номер<br>части | высота<br>стенки,<br>MM |  |
|                | 250                     |                | 750                     |                | 250                     |  |
| 2              | 350                     | 2              | 583.33                  | 2              | 321.87                  |  |
| 3              | 450                     | 3              | 416.66                  | 3              | 393.75                  |  |
| 4              | 550                     |                | 250                     |                | 465.6                   |  |
| 5              | 650                     |                |                         | 5              | 537.5                   |  |
| 6              | 750                     |                |                         |                |                         |  |

Таблица 1 – Начальные и конечные высоты стенки рамы.

#### **Задание модели в Robot**

Создание конечно-элементной модели рамы в программном комплексе Robot начинается с создания нового проекта с выбором проектирования плоской рамы. Далее при помощи инструментов «узлы» и «стержни» по координатам строим левую часть стержневой системы. С помощью инструмента «опоры - простая» задаем неподвижные опорные шарниры (запрещаем перемещения UX и  $UZ$ ).

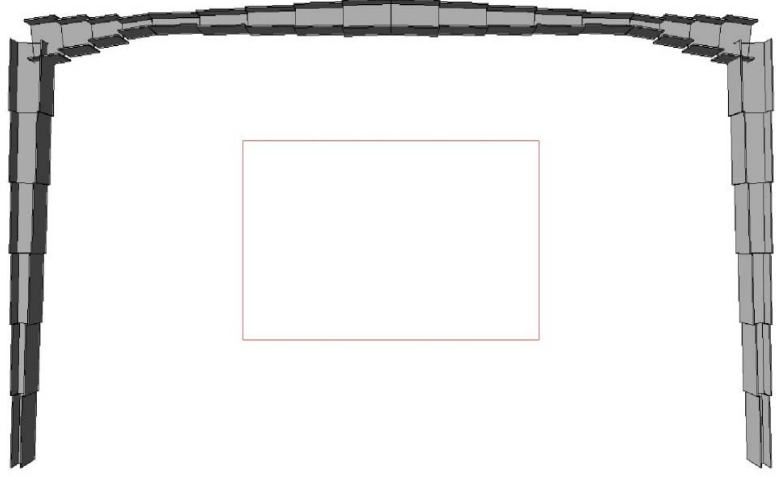

Рисунок 3 – Вид заданной рамы в Lira 9.6.

Задание сечения производится с помощью инструмента «сечение стержня». Во вкладке «коническое задание» выбираем двутавр. Эта вкладка дает возможность задать сечение в начале и в конце, а программа автоматически будет учитывать линейное изменение сечения.

Задав требуемые сечения для стойки, вута и ригеля, применяем их для соответствующих стержней.

Чтобы завершить создание модели рамы выделяют все элементы рамы и с помощью инструмента «редактор – редактор – вертикальное отражение – плоскость YZ» достраиваем правую половину рамы(рис. 4).

Кроме «конического» сечения в Robot имеется возможность задать сечение «параметрически», т.е подобно заданию в Lira.

#### **Сравнение результатов расчета.**

Для проведения расчетов рам переменной жесткости моделей необходимо приложить тестовые нагрузки. Нагрузки приняты сосредоточенными:

- 1. Приложена в коньковом узле вертикально вниз сила.  $F=100$ кН.
- 2. Приложена в карнизном узле левой стойки горизонтально вправо сила F=100 кН.

После выполнения статических расчетов получены эпюры M,N,Q. Их значения для некоторых узловых точек сведем в таблицы 2, 3.

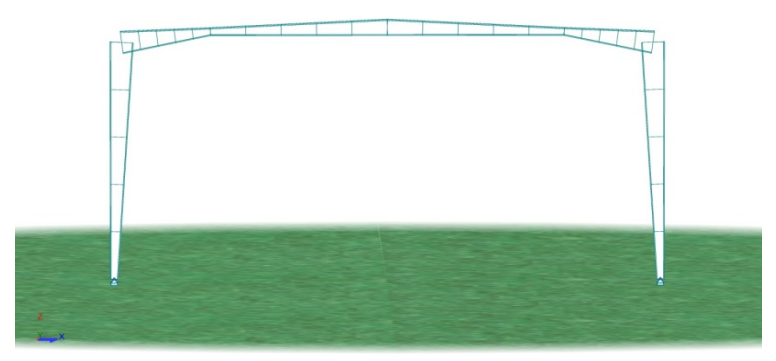

Рисунок 4 – Модель рамы в Autodesk Robot Structural Analyses 2013

|                                                           | Усилия Lira |                                |            |           | Усилия Robot                  |            |                | ိင<br>Погрешность,            |            |
|-----------------------------------------------------------|-------------|--------------------------------|------------|-----------|-------------------------------|------------|----------------|-------------------------------|------------|
| N.<br>узла                                                | N<br>(KH)   | My<br>$(KH^{\star}M)$          | Qz<br>(KH) | N<br>(KH) | Μy<br>$(KH^{\star}M)$         | 0z<br>(KH) | Ν<br>(KH)      | My<br>$(KH^*M)$               | Qz<br>(KH) |
| $\mathbf{1}$                                              | $-50.67$    | 0.000                          | $-21.79$   | $-50.7$   | $\Omega$                      | $-22.43$   | 0.057          |                               | 2.848      |
| $\overline{7}$                                            | $-50.67$    | $-175.96$                      | $-21.79$   | $-50.7$   | $-181.12$                     | $-22.43$   | 0.057          | 2.847                         | 2.848      |
| $\overline{7}$                                            | $-29.40$    | $-175.96$                      | 46.670     | $-30.05$  | $-181.12$                     | 46.59      | 2.164          | 2.847                         | 0.171      |
| 11                                                        | $-29.40$    | $-40.252$                      | 46.670     | $-30.05$  | $-45.74$                      | 46.59      | 2.164          | 11.999                        | 0.171      |
| 11                                                        |             | $-24.53 - 40.252$              | 49.403     | $-25.18$  | $-45.74$                      | 49.39      | 2.575          | 11.999                        | 0.025      |
| 16                                                        |             | $-24.53$ 243.902 49.403        |            | $-25.18$  | 238.31                        | 49.39      | 2.575          | 2.346                         | 0.025      |
| Таблица 3 – Усилия в стержнях под действием загружения №2 |             |                                |            |           |                               |            |                |                               |            |
|                                                           | Усилия Lira |                                |            |           | Усилия Robot                  |            | Погрешность, % |                               |            |
| N <sub>2</sub><br>узла                                    | N<br>(KH)   | My<br>$(\text{kH}^* \text{M})$ | Qz<br>(KH) | N<br>(KH) | My<br>$(\text{kH}^*\text{M})$ | Qz<br>(KH) | N<br>(KH)      | My<br>$(\text{kH}^*\text{M})$ | Qz<br>(KH) |
| 1                                                         | 47.001      | 0.000                          | 50.662     | 47.01     | $\Omega$                      | 50.65      | 0.020          |                               | 0.024      |
| 7                                                         | 47.001      | 409.096                        | 50.662     | 47.01     | 408.97                        | 50.65      | 0.020          | 0.031                         | 0.024      |
| $\tau$                                                    | $-41.86$    | 409.096                        | $-51.15$   | $-41.86$  | 408.97                        | $-51.15$   | 0.013          | 0.031                         | 0.000      |
| 11                                                        | $-41.85$    | 260.36                         | $-51.15$   | $-41.86$  | 260.31                        | $-51.15$   | 0.013          | 0.018                         | 0.000      |
| 11                                                        | $-46.81$    | 260.36                         | $-46.66$   | $-46.82$  | 260.31                        | $-46.66$   | 0.020          | 0.018                         | 0.006      |
| 16                                                        | $-46.81$    | $-8.006$                       | $-46.65$   | $-46.82$  | $-8.05$                       | $-46.66$   | 0.020          | 0.552                         | 0.006      |

Таблица 2 – Усилия в стержнях под действием загружения  $N_21$ 

При загружении №1 погрешность расчетов в двух комплексах не привысила 12%, в случае загружения №2 - не более 1%. При этом следует учитывать, что модель, задававшаяся в Lira, является сильно приближенной и состоит из малого числа элементов. Разбив её на большее количество элементов, можно получить большую точность и, как следствие, большую сходимость к результатам Robot.

#### **Преимущества и недостатки программных комплексов**

Исходя из расчетов и полученной погрешности можно убедиться в том, что оба комплекса способны справиться с расчетом рамы переменной жесткости и практически не уступают друг другу в точности.

Время расчетов составляет доли секунды в Robot Structure Analyses и около 5-8 секунд в Lira, поэтому основным критерием сравнения этих комплексов является удобство, простота и дружественность интерфейса.

Задание рамы в Robot Structure Analyses намного проще и быстрее, за счет своей функции «Коническое задание сечения». Это в разы ускоряет моделирование.

В Lira такая функция отсутствует, поэтому необходимо задавать каждое сечение вручную, на что теряется много времени.

Lira по сравнению с Robot имеет хоть и не сильно отличающееся, но немного более простое и интуитивное строение, что позволяет даже начинающему пользователю без труда разобраться с инструментами в пределах задания рамы переменной жесткости.

#### УДК 624.014.2 **Статический расчёт поперечной рамы по ТКП EN 1993-1-1-2009**

Владыко А.И.

(Научные руководители – Надольский В.В., Лагун Ю.И.) Белорусский национальный технический университет, Минск, Беларусь

#### **Введение**

Целью настоящей работы является изложить методику расчёта поперечной рамы по ТКП EN 1993-1-1-2009.

#### **Влияние деформированной геометрии конструкции**

Согласно п. 5.2.1 ТКП EN различают два вида расчёта:

— расчет по теории первого порядка, использующего начальную геометрию конструкции;

— расчет по теории второго порядка, учитывающего влияние деформаций конструкции.

Расчет по теории первого порядка может применяться для конструкции, если увеличением соответствующих внутренних сил или моментов или любым другим изменением работы конструкции, вызванными деформациями, можно пренебречь. Это условие считается выполненным, если соблюдается следующий критерий:

- для расчёта в упругой стадии:

$$
\alpha_{cr} = \frac{F_{Ed}}{F_{cr}} \ge 10\tag{1}
$$

- для расчёта в пластической стадии:

$$
\alpha_{cr} = \frac{F_{Ed}}{F_{cr}} \ge 15\tag{2}
$$

- где  $\alpha_{cr}$  коэффициент увеличения расчётной нагрузки, при котором будет достигнуто неустойчивое состояние при статическом расчёте;
	- *FEd* расчётная действующая нагрузка на конструкцию;

 $F_{cr}$  – критическая нагрузка при потере общей устойчивости в упругой стадии, определённая на основе начальных упругих жесткостей;

В случае значительного влияния деформации на конструкцию. согласно п. 5.2.2 ТКП EN его учёт может быть выполнен следуюшими методами:

с помощью статического расчёта, с использованием «коэффициента поперечного отклонения»:

частично с помощью статического расчёта и частично с помощью проверки устойчивости отдельных элементов, «итерационный метод»;

для основных видов напряжённо деформированного состояния - проверкой устойчивости отдельных элементов, с использованием расчётных длин, соответствующих форме общей потери устойчивости конструкции.

Расчёт первого порядка с использованием коэффициента поперечного отклонения учитывает только эффекты второго рода, которые возникают при поперечном отклонении конструкции. Для одноэтажных рам данный метод применим при малых уклонах кровли, если осевое сжатие в ригелях не существенно и при  $\alpha_{cr} \geq 3.0$ . Расчёт по данному методу выполняется в следующем порядке: производится упругий статический расчет первого порядка на внешние вертикальные нагрузки и увеличенные горизонтальные нагрузки путем умножения на коэффициент поперечного отклонения. При этом горизонтальные нагрузки могут представлять собой как внешние горизонтальные нагрузки  $H_{Ed}$  (например, ветровые), так и эквивалентные нагрузки  $V_{Ed} \cdot \phi$ , обусловленные несовершенствами конструкции (несовершенства рассмотрены ниже).

Коэффициент поперечного отклонения определяется по формуле:

$$
\frac{1}{1 - \frac{1}{\alpha_{cr}}}
$$
 (3)

Расчёт первого порядка с использованием итерационного метода. Общий порядок расчета по данному методу может быть представлен следующим образом. Вначале выполняется упругий статический расчет первого порядка со всеми нагрузками  $(V + H)$  и. если необходимо, учитывая эквивалентные нагрузки  $(\phi_{init} V)$ , заменяющие начальные несовершенства поперечного отклонения. ( $\phi_{init}$ - начальное поперечное отклонение). Из этого расчета получают значения угла поперечного отклонения  $\phi_i$  каждого сжатого элемента и внутренние усилия, согласно рисунку 1:

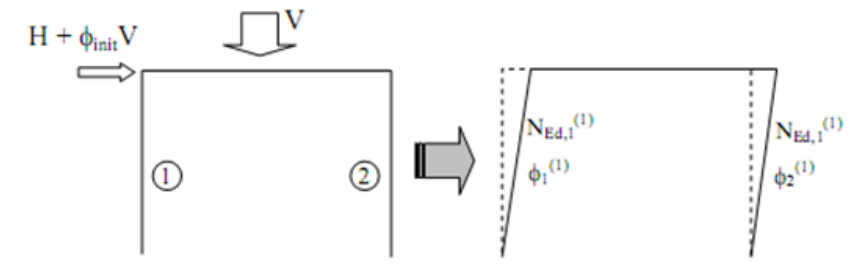

Рисунок 1 - Первая итерация расчёта

На второй итерации поперечное отклонение  $\phi_i$  для каждого сжатого элемента, заменяется парой эквивалентных сил  $\phi_i \cdot N_{Ed,i}$  и выполняется упругий статический расчет первого порядка на те же нагрузки, но с учетом дополнительных сил  $\phi_i \cdot N_{Ed,i}$  ( $N_{Ed,i}$  – пролольная сила), приложенных по концам каждого сжатого элемента. На основании этого расчета уточняются значения внутренних усилий и угол поперечного отклонения  $\phi_i$  для каждого сжатого элемента рамы, согласно рисунку 2:

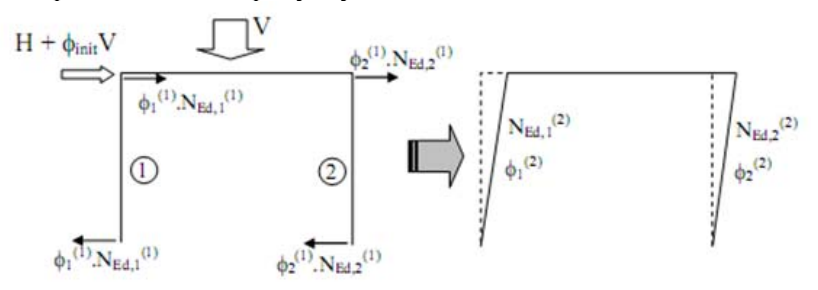

Рисунок 2 - Вторая итерация расчёта

Если сходимость значений перемещений и внутренних усилий не достигнута, то переходят к следующей итерации.

В общем случае достаточно 3 итерации для достижения весьма приемлемой сходимости. В конце процесса внутренние силы и моменты, а также смещения можно рассматривать как полученные расчетом второго порядка, т.е. расчетом по деформированной расчетной схеме.

Расчет первого порядка с использованием расчетной длины (метод эквивалентной колонны) выполняется по недеформируемой расчетной схеме и без учета несовершенств. Последние учтены в расчетных формулах проверки устойчивости отдельных элементов конструктивной схемы.

Значения расчетных длин устанавливается исходя из формы общей потери устойчивости рамы с учетом жесткостей элементов и соединений, наличия пластических шарниров и распределение сжимающих усилий при действии распределенных нагрузок.

#### Учёт несовершенств

В реальных конструкциях всегда присутствуют начальные несовершенства, включая остаточные напряжения и геометрические несовершенства, такие как отклонение от вертикали, прямолинейности, плоскопараллельности, отсутствие пригонки и любой незначительный эксцентриситет в соединениях ненагруженной конструкции. Поэтому согласно п. 5.3.1 ТКП EN для учета их влияния в расчетные формулы должны быть введены соответствующие корректировки или они должны быть учтены при статическом расчёте.

При расчете рам, чувствительных к потере устойчивости, сопровождаемой поперечным отклонением, эффект несовершенств согласно п. 5.3.2 учитывается посредством расчета рамы с эквивалентным несовершенством в виде начального поперечного отклонения  $\phi_i$  и местных изгибных отклонений элементов  $\delta$ .

Начальные поперечные отклонения следует рассматривать в любом горизонтальном направлении, но одновременно учитывается только одно из направлений. В многоэтажных балочно-стоечных каркасах здания эквивалентные силы следует прикладывать на уровне каждого этажа и в уровне покрытия. Также подлежат рассмотрению возможные эффекты закручивания конструкции, вызванные асимметричными поперечными отклонениями двух противоположных граней.

#### **Литература**

1. ТКП EN 1993-1-1. Еврокод 3. Проектирование стальных конструкций. Часть 1-1. Общие правила и правила для зданий

#### **Определение степени влияния поперечной силы на перемещение балочных конструкций**

Иванов А.Л., Гусь О.В., Соколовский А.И., Ровда С.В., Кольцов Е.В., Шестовский А.В. (Научный руководитель – Давыдов Е.Ю.) Белорусский национальный технический университет, Минск, Беларусь

Целью данной работы являлось сопоставление "прогибов балочных конструкций" полученных с учетом и без учета поперечной силы и определение области, где погрешность вычислений составит 5 процентов и более.

Нами исследовались следующие схемы загружения:

1) Нагрузка равномерно распределенная, закрепление опорных узлов шарнирное

2) Нагрузка равномерно распределенная, закрепление узлов жесткое

3) Нагрузка сосредоточенная, закрепление узлов шарнирное

4) Нагрузка сосредоточенная, закрепление узлов жесткое

Значение нагрузок изменялось в пределах от 75 до 130 кН/м и пролеты изменялись от 10 до 18 метров. Расчеты выполнялись аналитически и с использованием программных комплексов Scad и Femap. При создании модели для компьютерного расчета использовались стержневые конечные элементы. Во всех вариантах модель разбивалась на одинаковое количество элементов. На узлы накладывались связи, препятствующие работе балок из плоскости.

1)В первой части нашей работы рассматривались балки с *равномерно распределённой нагрузкой.* Для начала рассмотрим балку *с изменениями сечений с шарнирным закреплением узлов.* В учебной литературе для балок с изменением сечения рекомендуется следующая формула (1):

$$
f1 = \frac{f}{\frac{n \kappa^2 L_6}{I} + 0.96} \tag{1}
$$

Аналитически нами была получена формула учитывающая места изменения сечения (2).

$$
f = \frac{qx^5}{\pi r_1} \left( \frac{t}{6} - \frac{x}{8} \right) + \frac{q}{\pi r} \left( \frac{xt^4}{4\pi a} - \frac{tx^5}{6} + \frac{x^4}{8} \right) \tag{2}
$$

где *I –* момент инерции в не измененном сечении,

*I1 –* момент инерции в измененном сечении,

*x –* расстояние от начала балки до места изменения сечения,

*l –* длина балки,

 *q –* распределённая нагрузка на балку.

 Сопоставление результатов, полученных по формуле (1) с результатами, полученными аналитически (интегрированием) и численно показывает, что при длинах балки 10 метров и нормативной нагрузки свыше 90 кн/м погрешность формулы, рекомендуемой в учебной литературе, составляет более 5 процентов.

Формула, полученная нами аналитически, учитывает место изменения сечения и в вышеуказанных балках погрешность не превысит 2 процентов.

Также нами была получена формула учитывающая влияние поперечной силы (3):

$$
f = \left(\frac{qx^8}{Et_0}\left(\frac{t}{c} - \frac{x}{a}\right) + \frac{q}{Et}\left(\frac{dt^4}{a\alpha} - \frac{tx^8}{c} - \frac{x^4}{a}\right)\right)\left(1 + 3.56\frac{h^2}{t^3}\right) \tag{3}
$$

При сравнении результатов полученных по этой формуле с результатами МКЭ мы получили погрешности менее процента кроме тех случаев, где место изменения сечения находится на расстоянии  $L/4$ 

Следующая модель, рассмотренная нами, была балка также загруженная равномерно распределённой нагрузкой, но *с жёстким закрепление узлов*.

При создании модели, защемлённой на опорах, использовался тот же тип КЭ. Менялся только тип опорных связей и геометрические размеры сечений (балка моделировалась с постоянным сечением).

Аналитическая формула для вычисления прогиба с учетом поперечной силы принимает вид (4).

$$
f = \frac{1}{384} \frac{q l^4}{EI} + \frac{\mu q l^2}{3EA} \tag{4}
$$

Вынесем  $\frac{1}{\sqrt{R}} \frac{q^{i^*}}{F_i}$ за скобки и получим выражение (5).

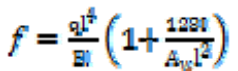

Где  $\mu$  – коэффициент, учитывающий вид закрепления.

 $A$  - площадь поперечного сечения двутавра.

 $A_w$  – площадь стенки.

Тогда непосредственно величина  $\frac{128I}{4\pi r^2}$  и есть влияние поперечной силы. И взяв один из вариантов загружения например в котором пролет 10 метров, высота стенки 80 см и толщина 1 см получим путем нехитрых алгебраических действий следующее (6).

$$
(1 + \frac{129 + 140690}{80 + 1000^2}) = (1 + 0.22)
$$
 (6)

Как мы видим поперечная сила оказывает существенное влияние на конечный результат прогиба (свыше 20 процентов).

В таблице 1 представлены результаты для прогибов, полученных аналитически с учетом поперечной силы и численными методами.

Сравнивая полученные результаты аналитического и численного расчета (таблица 1), можно сделать вывод, что наибольшее влияние поперечная сила будет оказывать на балки, длиной 10-13 метров, которые будут загружены максимальной нагрузкой.

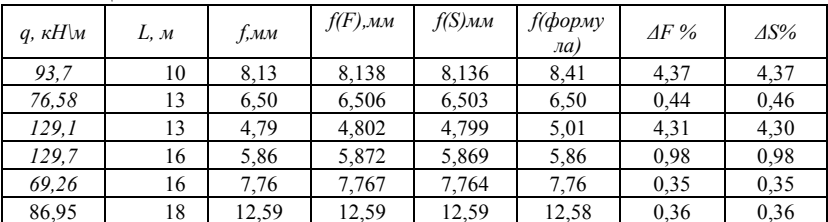

Таблина 1

 $\Gamma$ де *q* – нагрузка на балку,

 $L$  – длина балки,

 $f$  – прогиб, полученный по формуле, рекомендуемой в литературе,

 $f(S)$  - прогиб, полученный в программном комплексе Scad,

 $f(F)$  - прогиб, полученный в программном комплексе Femap,

 $f(\phi op Myna)$  - прогиб, полученный по аналитической формуле.

 $\Delta F$  – погрешность, полученная между аналитическим расчетом по формуле рекомендуемой в литературе, и расчетом численными методами в программном комплексе Femap,

 $(5)$ 

 *ΔS –* погрешность, полученная между аналитическим расчетом по формуле рекомендуемой в литературе, и расчетом численными методами в программном комплексе Scad.

Как мы видим, то, что при аналитическом расчете мы учитывали влияние поперечной силы, позволило нам добиться расхождения результатов в пределах пяти процентов. Это отражено в Столбцах *Δ*F и *Δ*S.

2)Следующая часть работы заключалась в рассмотрении влияния поперечной силы при *сосредоточенной нагрузке.*

Для этого мы вывели аналитические формулы: для шарнирно опертых балок с измененным сечением и для жестко защемленных балок с постоянным сечением

Кроме аналитических расчетов были выполнены численные расчеты. на программном комплексе Femap для каждого варианта при этом было разработано 2 модели. Первая модель – стержневая, разбитая на конечные элементы типа Beam. Вторая модель – объемная, разбитая на конечные элементы типа Solid. Каждая балка разбивалась на 200 конечных элементов.

Все балки приняты из курсовых проектов, при изменениях сечений на расстоянии l/4, l/5, l/6 пролетов

## *Шарнирно закрепленная балка с изменяемым сечением***.**

В нашей научной работе рассмотрено 2 варианта определения прогиба. Первый, когда пренебрегают поперечной силой. Тогда формула по определению прогиба будет иметь следующий вид:

$$
f = \int_0^t \frac{\text{Min} \log \text{div}}{\text{H}} = \frac{1}{48} \frac{\text{F1}^2}{\text{F1}}.
$$
 (7)

Если рассмотреть вариант, когда балка имеет измененное сечение, которое располагается на расстоянии «х» от ее начала, то получим:

$$
f = \int_0^1 \frac{\text{M1Mpd}\pi}{\text{H1}} = \frac{p}{6\pi} \left( \frac{l^2}{9l} - \frac{x^2}{1} + \frac{x^3}{1} \right). \tag{8}
$$

Прогиб балки постоянного сечения от действия сосредоточенной нагрузки (с учетом поперечной силы):

$$
f = \frac{1}{48} \frac{pI^3}{EI} + \frac{pI}{4G A_W}
$$
 (9)

Прогиб балки с измененным сечением от действия сосредоточенной нагрузки (с учетом поперечной силы):

$$
f = \frac{1}{48} \frac{p1^2}{21} \left( \frac{1^2}{81} - \frac{x^2}{1} + \frac{x^3}{1_2} \right) + \frac{p1}{464w} \tag{10}
$$

По этим аналитическим формулам нами было рассчитано 9 прогибов для разных балок. В балках отличался как пролет, так и сосредоточенная сила, место изменения сечения, а также размеры сечений. Также эти 9 балок были рассчитаны на программном комплексе Femap и вычислены погрешности. Процент влияния Q получился от 5% до 15% (зависит от размеров сечения, нагрузки и пролета балки).

#### *Жестко закрепленная балка с постоянным сечением.*

Рассмотрено 2 варианта определения прогиба. Первый случай, когда пренебрегают поперечной силой. Тогда для определения прогиба будет иметь следующий вид:

$$
f = f_0^{\frac{1}{2}} \frac{\text{MinModz}}{\text{EI}} = \frac{1}{4\pi\epsilon} \frac{\text{PI}^{\epsilon}}{\text{EI}} \tag{11}
$$

Второй случай, когда учитываем влияние поперечной силы Q, тогда формула будет иметь вид:

$$
f = \frac{1}{192 \text{ H}} \frac{\text{pI}^2}{\text{H}} + \frac{\text{pI}}{46 \text{A}_{\text{W}}} = \frac{\text{pI}}{192 \text{H}} \left(\frac{\text{i}^2}{1} + \frac{12 \text{B}}{\text{A}_{\text{W}}}\right). \tag{12}
$$

Процент влияния поперечной силы оказался в пределах от 20% до 40% (зависит от размеров сечения, нагрузки и пролета балки).

В заключении хочется отметить, что работа будет иметь продолжение для перфорированных балок. И нами ожидается, что в этих балках поперечная сила будет оказывать ещё большее влияние.

#### УДК 624.074

## **Мультикомфортный деревянный каркасный жилой дом с применением двутавровых балок на основе ориентированно-стружечных плит**

Жилинский В.П. (Научный руководитель – Оковитый А.В., консультант – Ильючик В.В.) Белорусский национальный технический университет Минск, Беларусь

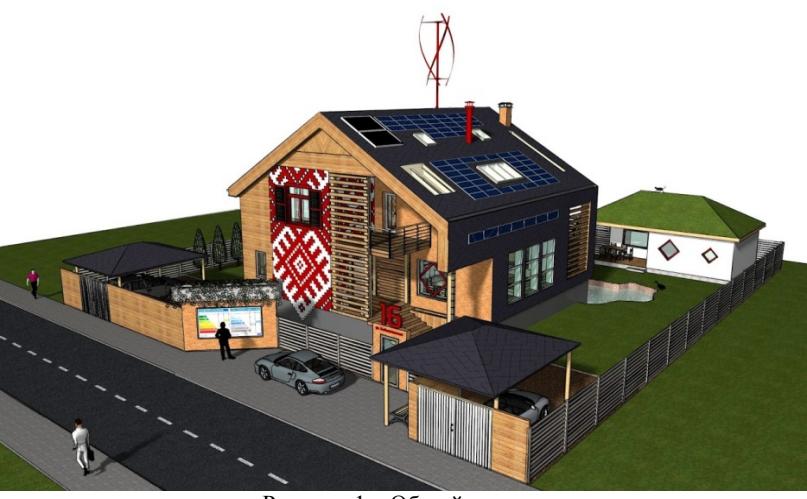

Рисунок 1 – Общий вид дома

«Мультикомфортный дом» – дом, который:

- минимально потребляет энергоресурсы;
- обеспечивает здоровый микроклимат для Вас и Вашей семьи;
- экологически безопасен для окружающей среды.

#### **Архитектурное решение**

Архитектурный облик здания продиктован тенденциями зеленого строительства. Внешняя отделка выполнена из деревянных элементов (вагонка). На фасадах здания использован белорусский орнамент, олицетворяющий солнце. Большое количество окон значительно повышает коэффициент естественного освещения помеще-

ний. Все мансардные окна оснащены солнцезащитными элементами (маркизетами), которые автоматически открываются, увеличивая освещение и обогрев за счет солнечной энергии, или закрываются, предотвращая перегрев в жаркие дни. На крыше установлены солнечные панели и фоточувствительные элементы. На участке установлен ветряк.

#### **Конструктивное решение**

Дом построен по технологии ENERGOframe. ENERGOframe энергоэффективный каркас на основе двутавровой деревянной балки, плиты Rigidur и утеплителя Isover Frame-32. Сопротивление теплопередаче ограждающей конструкции такого дома составляет 12,99 (м2 · °C)/Вт. Каркас на основе ENERGOframe является комплексом, в котором стены и их стыки с полом и потолком не имеют мостиков холода, благодаря этому является уникальным энергосберегающим решением высочайшего класса. Конструкция ENERGOframe обладает высокой несущей способностью. Акустические свойства каркаса ENERGOframe обеспечивают эффективное глушение звуковых волн, поскольку в конструкции нет цельных деревянных элементов. Для внутренней и внешней обшивки каркаса применяется огнезащитные плиты Rigidur — группа горючести НГ. Плиты придают каркасу структурную жесткость, позволяют закручивать в них саморез в любом месте, способный выдерживать вес до 60 кг, повышают огнестойкость конструкции. Для полного исключения мостиков холода каркас снаружи полностью обшивается ветрозащитными плитами – ВентФасад Верх, дом получается как бы в шубе и дополнительно оборачивается ветро- гидрозащитной мембраной с проклейкой швов. Для защиты утеплителя и каркаса от влаги применяется специальная пароизоляция Isover Vario с переменной паропроницаемостью. Устанавливаются только 2-ух камерные энергосберегающие стеклопакеты VEKA. Они обеспечивают прохождение коротковолнового солнечного излучения, но препятствуют выходу наружу длинноволнового теплового излучения, например, от отопительного прибора. Следовательно, зимой в квартире, где установлены окна с энергосберегающими стеклопакетами, становиться гораздо теплее за счет возвращенного тепла. Стеклопакеты с энергосберегающим стеклом «теплее» на 35 процентов.

#### **Двутавровая деревянная балка**

Инновационным решением в современном строительстве на Белорусском рынке является двутавровая деревянная балка «СКД» Ijoist. Исключительные характеристики двутавровых балок – это результат применения при производстве материалов и компонентов высокого качества: сухой строганной древесины, высокопрочной плиты OSB-3,водонепроницаемые клея для несущих конструкций. Двутавровая балка «СКД» I-joist – это высококачественный продукт, основа которого — высокая точность размеров, небольшая масса, низкая теплопроводность. Она избавляет конструкцию межэтажных перекрытий от таких проблем как скрип и скручивания деревянных балок. Перекрытия и стропильные системы с применением двутавровой балка «СКД» I-joist имеют гораздо меньшие тепловые потери по сравнению с традиционными технологиями. В связи с малой толщиной стенки (10 мм) были сокращены тепловые мосты, которые обычно встречаются в традиционных конструктивных элементах из массива дерева. Широкие полки позволяют в считанные минуты беспрепятственно закрепить балку с применением обычного плотнического инструмента. В стенке двутавра возможна прокладка вентиляционных коробов, канализационных труб сечением 110 мм и др. коммуникаций с незначительным ухудшением прочностных характеристик. Двутавровые балки «СКД» I-joist идеально подходит для перекрытий, кровли и стен. Они оптимальны для применения как в частном домостроении, так и в коммерческом за счет возможности нести высокие нагрузки в большепролетных конструкциях. За счет малого веса самой балки нет необходимости в применении подъемных кранов, так же в разы тратится меньше времени на монтаж самого двутавра в сравнении с тяжелым брусом из массива дерева. Большим преимуществом является жесткость материала, что обеспечивает поддержание размеров здания. За счет стабильности, прочности и высокой надежности двутавровые балки «СКД» могут быть использованы в строительстве больших открытых пространства (максимальная длина пролета 10,286 м).

Итак, преимущества двутавровых балок:

– высокая несущая способность;

– возможность применения в большепролетных конструкциях;

– низкий собственный вес балки при сохранении высоких структурных свойств;

– стабильность размеров;

– простота установки;

– сокращения тепловых мостов в ограждающих строительных конструкциях.

#### **Расчет двутавровой деревянной балки**

Расчет аналогичен расчету двутавровой деревянной балки со стенкой из фанеры.

Выполняются следующие проверки:

 Несущая способность по нормальным напряжениям из условия прочности нижнего пояса при растяжении;

 Проверка прочности верхнего пояса на сжатие от действующего момента с учетом его устойчивости из плоскости балки;

 Несущая способность по касательным напряжениям из условия прочности стенки на срез по нейтральной оси;

Проверка прочности стенки по нормальным напряжениям;

 В приопорной зоне, на расстоянии h от опор, прочность стенки в сечениях проверяется на действие главных растягивающих напряжений;

Проверка стенки на скалывание клеевого шва;

Несущая способность из условия жесткости балки.

Размеры сечений применяемых в конструкциях двутавров приведены на рисунке 2.

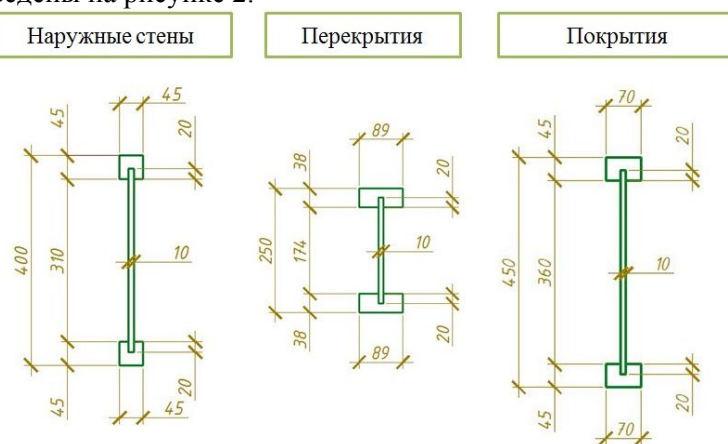

Рисунок 2 – Сечения применяемых двутавровых балок

#### УДК 624.014.2

#### **Сравнительный анализ определения расчетных усилий для одноэтажного промышленного здания по национальным нормам и Еврокоду**

Кантарович Т.М. (Научный руководитель – Жабинский А.Н.) Белорусский национальный технический университет, Минск, Беларусь

Введение

Целью данной работы является определение расчетных усилий в конструкции по результатам составления комбинаций расчетных нагрузок по трем нормативным документам – СНиП 2.01.07-85\* «Нагрузки и воздействия» [1], EN 1990 (Еврокод) [2], ТКП EN 1990- 2011 ( с Национальным Приложением для Республики Беларусь) [3].

Расчет конструкции по предельным состояниям следует выполнять с учетом наиболее неблагоприятных сочетаний нагрузок или соответствующих им усилий**.** 

#### **Основные положения расчета по национальным нормам СНиП 2.01.07-85\* [1]**

**Основные сочетания.** При учете сочетаний (1), включающих постоянные и не менее двух временных нагрузок, расчетные значения временных нагрузок или соответствующих им усилий следует умножать на коэффициенты сочетаний, равные:

в основных сочетаниях для длительных нагрузок  $\psi_1 = 0.95$ ; для кратковременных  $\psi_2 = 0.9$ ;

$$
\sum_{\ell \geq 1} \gamma_{\ell \ell} * G_{\ell} + \sum_{\ell \geq 1} \gamma_{\ell^{\ell}} * \psi_1 * Q_{\mu, \ell} + \sum_{\ell \geq 1} \gamma_{\ell^{\ell}} * \psi_2 * Q_{k, \ell}
$$

При учете основных сочетаний (2), включающих постоянные нагрузки и одну временную нагрузку (длительную или кратковременную), коэффициенты *ψ*1, *ψ*<sup>2</sup> вводить не следует.

$$
\sum_{f\geq 1}\gamma_{f f}*\mathcal{G}_f+\gamma_{f f}*\mathcal{Q}_{\mathfrak{p},\mathbf{1}}
$$

В основных сочетаниях (3) при учете трех и более кратковременных нагрузок их расчетные значения допускается умножать на

коэффициент сочетания  $\psi_2$ , принимаемый для первой (по степени влияния) кратковременной нагрузки —  $\psi_{2,1}=1,0$ , для второй —  $\psi_{2,2}=0.8$ , для остальных —  $\psi_{2,3}=0.6$ .

$$
\frac{\sum_{f\geq 1} \gamma_{f,f} * G_f \sum_{i\geq 1} \gamma_{f'i} * \psi_1 * Q_{\pi i}}{\sum_{i\geq 1} \gamma_{f'i} * \psi_{2,3} * Q_{k,3,i}} \gamma_{f'i} * \psi_{2,2} * Q_{k,3,i}
$$

**В особых сочетаниях** (4) для длительных нагрузок  $\psi_1 = 0.95$ ; для кратковременных  $\psi_2 = 0.8$ , кроме случаев, оговоренных в нормах проектирования сооружений для сейсмических районов и в других нормах проектирования конструкций и оснований. При этом особую нагрузку следует принимать без снижения.

$$
\sum_{f\geq 1} \gamma_{f,f} * G_f \sum_{t=1}^n \gamma_{f,t} * \psi_1 * Q_{\pi,t} \sum_{t=1}^n \gamma_{f,t} * \psi_{2,3} * Q_{k,3,t} \gamma_{f,\alpha} * Q_{\alpha}
$$

где  $G_j$  – нормативное значение постоянных нагрузок;

 $Q_{\text{g},t}$  – нормативное значение длительных нагрузок;

 $Q_{k,t}$  – нормативное значение кратковременных нагрузок;

Q<sub>o</sub> - нормативное значение особых нагрузок;

*V<sub>Fi</sub>* - коэффициент надежности по нагрузке.

При учете сочетаний нагрузок за одну временную нагрузку следует принимать:

а) нагрузку определенного рода от одного источника (давление или разрежение в емкости, снеговую, ветровую, гололедную нагрузки, температурные климатические воздействия, нагрузку от одного погрузчика, электрокара, мостового или подвесного крана);

б) нагрузку от нескольких источников, если их совместное действие учтено в нормативном и расчетном значениях нагрузки (нагрузку от оборудования, людей и складируемых материалов на одно или несколько перекрытий с учетом коэффициентов  $\psi_A$  и  $\psi_n$ , приведенных в пп. 3.8 и 3.9 [1]; нагрузку от нескольких мостовых или подвесных кранов с учетом коэффициента  $\psi$ , приведенного в п. 4.17 [1]; гололедно-ветровую нагрузку, определяемую в соответствии с  $\pi$ . 7.4 [1]).

#### Основные положения расчета по EN 1990 (Еврокод) [2] и ТКП EN 1990-2011 (с Национальным Приложением для РБ) [3] Основные сочетания воздействий.

Для предельных состояний STR и GEO в EN 1990 (п.6.4 [2]) принимается как менее благоприятное сочетание из двух следующих выражений:

# $\begin{cases} \sum_{f\in 1} \gamma_{G,f}*\, G_{k,f} + \gamma_{Q,1}*\, Q_{k,1} + \gamma_{Z,t+1}\gamma_{Q,t}*\, \phi_{0,t}*\, Q_{k,t} \\ \sum_{f\in 1} \xi*\gamma_{G,f}*\, G_{k,f} + \gamma_{Q,1}*\, Q_{k,1} + \gamma_{Z,t+1}\gamma_{Q,t}*\, \phi_{0,t}*\, \phi_{0,t} \end{cases}$

где "+" - означает "следует сочетать с";

 $\Sigma$  - обозначает "применяется совместно с".

Значения частных коэффициентов по еврокоду:

 $\xi$  =0.85 - понижающий коэффициент для неблагоприятных постоянных воздействий  $G$ :

 $\gamma_{GJ}$  – частный коэффициент для постоянного воздействия;

 $\gamma_{01}$  – частный коэффициент при неблагоприятном доминирующем воздействии;

 $\gamma_{0i}$  – частный коэффициент при неблагоприятном сопутствующем воздействии:

 $\Psi_0, \Psi_1, \Psi_2$  - частные коэффициенты, применяемые к комбинационному значению воздействий;

 $G_i$  – нормативное значение постоянных нагрузок;

 $Q_{k,t}$  – нормативное значение кратковременных нагрузок.

Особые сочетания воздействий в расчетных ситуациях может быть выражено:

 $\sum_{i \geq 1} \gamma_{G,i} * G_{k,i}$ " + " $\gamma_{G,1} * (\psi_{1,1} \min \psi_{2,1}) * Q_{k,1}$ " + " $\sum_{i \geq 1} \psi_{2,i} * Q_{k,i}$ 

Выбор между репрезентативными значениями  $\psi_{1,1}O_{k,1}$  или  $\Psi_2 O_{k1}$  зависит от соответствующей особой расчетной ситуации (удар от столкновения транспортных средств с частями зданий, пожар, или оценка живучести конструктивной системы после наступления особого события).

В таблице 1 приведены данные коэффициентов по рассматриваемым нормам. При этом следует учитывать, что в Национальном приложении для РБ частный коэффициент для воздействий у для постоянных нагрузок меньше, чем рекомендованный в европейских нормах [2] и адоптирован к нормам [3], как надежности по нагрузке.

Для удобства сравнения коэффициенты  $\gamma_f$  для каждого документа сведены в таблицу.

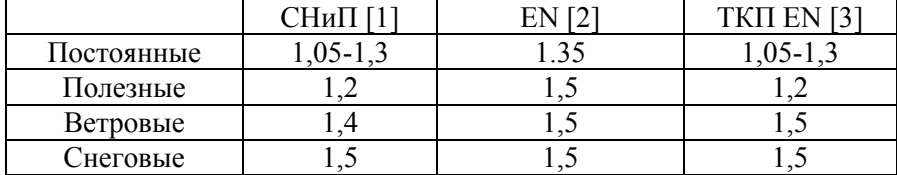

#### **Рассмотрим задачу:**

одноэтажное здание;

высота 7 м, шаг колонн – 6м, пролет – 14 м, длина здания 36 м, г. Минск;

сечение элементов: колонны - I 30Б2, ригель – I 100Б2, сталь С235.

Нагрузки : постоянная, снег и ветер.

Расчет произведен для рамы в средней части здания.

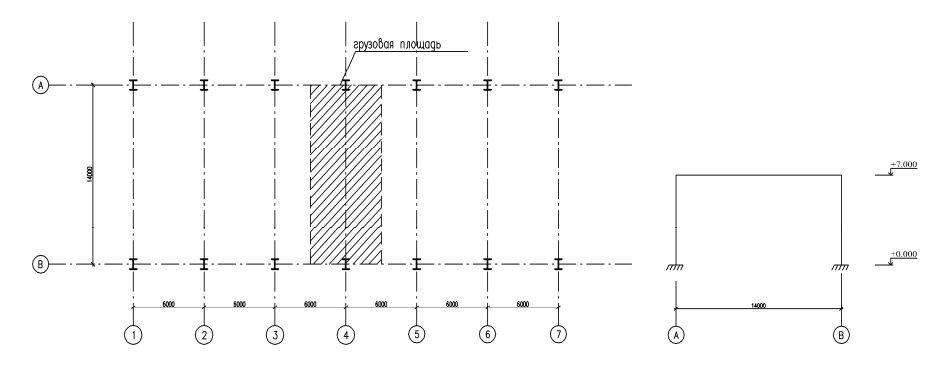

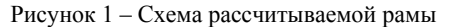

Значения нагрузок, рассчитаных по докуметам [1],[2],[3], сведены в таблицу 1.

> $q_{11} = g \cdot B = 1,798 \cdot 6 = 10,79 \text{ kH/m}.$  $q_{[2]} = g \cdot B = 2{,}036 \cdot 6 = 12{,}216 \text{ }\text{KH/m}.$  $q_{[3]} = g \cdot B = 1,798 \cdot 6 = 10,79 \text{ kH/m}.$

| Вид нагрузки                                                                              | Нормативная, | СНиП [1]   |               | EN[2]      |                         | TKII EN<br>31 |               |
|-------------------------------------------------------------------------------------------|--------------|------------|---------------|------------|-------------------------|---------------|---------------|
|                                                                                           | кПа          | $\gamma_f$ | $\gamma_f^*G$ | $\gamma_f$ | $\gamma_f^*G$           | $\gamma_f$    | $\gamma_f^*G$ |
| Постоянная                                                                                |              |            |               |            |                         |               |               |
| Двухслойный гидро-<br>изоляционный ковер                                                  | 0,1          | 1,3        | 0,13          |            | $1,35 \mid 0,135$       | 1,3           | 0,13          |
| Утеплитель минвата<br>$\gamma = 200 \text{ K} \Gamma / \text{m}^3$ , $\delta = 350$<br>MM | 0,7          | 1,3        | 0,91          |            | 1,35 0,945              | 1,3           | 0,91          |
| Пароизоляция                                                                              | 0,04         | 1,3        |               |            | $0,052$ 1,35 0,054 1,3  |               | 0,052         |
| Стальной профили-<br>рованный настил                                                      | 0,12         | 1,05       |               |            | $0,126$ 1,35 0,162 1,05 |               | 0,126         |
| Прогоны стальные                                                                          | 0.2          | 1.05       | 0.21          | 1,35       | 0,27                    | 1.05          | 0.21          |
| Собственный вес<br>покрытия                                                               | 0,35         | 1,05       | 0,37          | 1,35       | 0,47                    | 1,05          | 0,37          |
| Итого:                                                                                    |              |            | 1,798         |            | 2,036                   |               | 1,798         |

Таблина 1 – Постоянная нагрузка на кровлю

Снеговая нагрузка на кровлю

1) Согласно нормативного документа [1]

Величина снеговой нагрузки зависит от района строительства. Полное расчетное значение снеговой нагрузки на горизонтальную проекцию ригеля рамы следует определять по формуле:

 $q_s = C_{e} s_0 \mu \gamma_f B = 0.64 \times 1.2 \times 1 \times 1.5 \times 6 = 6.91 \text{ kH/m}$ , rge

нормативное значение веса снегового покрова на 1  $S_0$  м<sup>2</sup> горизонтальной поверхности земли, принимаемое в зависимости от района строительства. Для г. Минска, котрый относиться ко II снеговому району -  $s_0 = 1.2$  кПа;

коэффициент перехода от веса снегового покрова  $\mu$ =1земли к снеговой нагрузке на покрытие;

 $\gamma_f$ — коэффициент надежности по нагрузке для снеговой нагрузки. Так как отношение нормативного значения постоянной нагрузки к  $s_0$ :  $g_n$  /  $s_o$  = 1,798 / 0,7=2,57>0,8, то в нашем случае  $\gamma_f$  = 1.5.

Коэффициенты  $\mu$ , установленные в соответствии с указаниями схем 1, 2, 5 и 6 приложения 3 для пологих (с уклонами до 12 % или с f/l<0,05) покрытий однопролетных и многопролетных зданий без

фонарей, проектируемых в районах со средней скоростью ветра за три наиболее холодных месяца  $v > 2$  м/с, следует снижать умножением на коэффициент

 $C_e=(1,2-0,1)v\sqrt{k}(0,8+0,002vb)=(1,2-$ 

 $0.1*6*0.5^{1/2}*(0.8+0.002*14)=0.64$ 

где  $k=0,5$  - принимается по таблице 6;

 $b=14 \text{ m}$  - ширина покрытия, принимаемая не более 100 м.

2) Согласно нормативного документа ТКП EN 1991-1-3 для постоянных/переходных расчетных ситуаций расчет ведется по формуле

$$
s = \mu_i \cdot C_e \cdot C_t \cdot s_k, \text{ and}
$$

 $\mu_i$  — коэффициент формы снеговых нагрузок,  $\mu_1$ =0,8 при 0°  $\leq$  $\alpha \leq 30^{\circ}$ 

- характеристическое значение снеговых нагрузок на  $S_k$ грунт, Минск располагается в III районе, нормативное значение  $s_k = 1.6$  K $\Pi$ a;

 $C_e = 1.0$ - коэффициент окружающей среды; - температурный коэффициент.  $C_0 = 1,0$  $s = 0.8*1.6*1.0*1.0=1.28 \text{ k}$  $q_s = s * B = 1,26 * 6 = 7,68$  kH/m

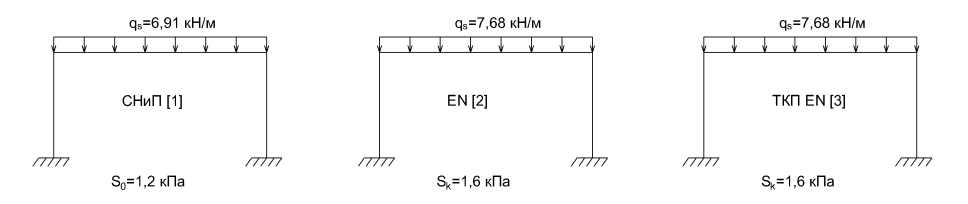

Рисунок 2 - Схема приложения снеговой нагрузки на кровлю Ветровая нагрузка на кровлю

1) Согласно нормативного документа [1] Расчет ведем по 2ой схеме приложения 4.

При расчете одноэтажных производственных зданий высотой до 36 м, при отношении высоты к пролету менее 1.5, размещаемых в местностях типов  $A$  и  $B$ , учитывается только статическая ветровой нагрузки, соответствующая составляющая установившемуся напору на здание. Характер распределения статической составляющей ветровой нагрузки в зависимости от высоты над поверхностью земли определяют по формуле:

$$
w_m = w_o \cdot k \cdot c \cdot \gamma_f
$$
, $\Gamma$ 

нормативное значение ветрового давления,  $W_0$  принимаемое в зависимости от района строительства. В I-ом ветровом районе,  $w<sub>o</sub> = 0.23$  кПа;

коэффициент, учитывающий изменение ветрового  $k$ давления в зависимости от высоты здания;

 $c$  — аэродинамический коэффициент;  $c = 0.8$  – для наветренной  $c = 0.5 - \text{для подветренной строны, согласно}$ стороны. приложения 4 [1] при отношении b/l=36/14=2,56>2 и h/l=0.5 \le 0.5.

Определим ординаты фактических эпюр расчётной погонной нагрузки на раму на высоте 5, 8 м, для напора и отсоса при направлении действия ветровой нагрузки слева и справа.

| чw<br>$W_0 W$ $\cup$ $D$ $\mathbf{M}$ $\mathbf{I}/\mathbf{M}$ |      |            |       |  |  |  |  |
|---------------------------------------------------------------|------|------------|-------|--|--|--|--|
| $h_{\rm A}$ M                                                 |      | Напор      | OTCOC |  |  |  |  |
| 5.0                                                           | 0.5  | 0.552      | 0.414 |  |  |  |  |
| 7.0                                                           | 0.56 | $\rm 0.62$ | 0.46  |  |  |  |  |

 $a^n = w \cdot k \cdot c \cdot R_F H / w$ 

Для упрощения расчета ветровую нагрузку принимают эквивалентной равномерно распределенной по высоте стойки (рис. 2.5). Величину ее можно найти из условия равенства изгибающих моментов в стойке от фактической эпюры ветрового давления.

Эквивалентная нагрузка на стойку рамы:

$$
q = \frac{2M\alpha}{\hbar^2} = \frac{2 \times 16.6\%}{7.2\%} = 0,64 \text{ kH/m},
$$
  

$$
M_A = 0,552 \cdot 7 \cdot 4,2 + 0,5 \cdot 0,068 \cdot 2 \cdot 6,53 = 16,67 \text{ kH};
$$
  

$$
q^2_{\text{SKB}} = \frac{G}{c} q_{\text{SKB}} = 0,4 \text{ kH/m}.
$$

Вертикальная составляющая на крышу здания.

 $C_{el}$ =-0,6  $C_{e2}$ =-0,4 при h/l=0,5 и уклоне  $\alpha$ =0<sup>0</sup>.  $q_{we1} = 0.23 * 0.56 * 0.6 * 6 = 0.46$  KH/M  $q_{we2} = -0.23 * 0.56 * 0.4 * 6 = -0.31$  KH/M

Согласно нормативного документа [2], [3] 2)

Базовое значение скорости ветра  $V_b = C_{dir} * C_{season} * V_{b,0} = 24 * 1 * 1 = 24$  $M/C$ 

Средняя скорость ветра  $v_m(z)$  на высоте *z* над уровнем земли зависит от шероховатости местности, орографии и базового значения скорости ветра  $v_b$ . Она равна  $v_m(z) = c_r(z) * c_0(z) * v_b = 0.45 * 24 = 10.8$  м/с (для высоты 7 м)

C<sub>0</sub>(z)=1  
\nc<sub>r</sub>(z)=k<sub>r</sub>ln(
$$
\frac{z}{z_0}
$$
)=0,23\*ln(7/1)=0,45  
\nk<sub>r</sub>=0,19\*( $\frac{z_0}{z_0}$ )**QAT**=0,19\*(1/0,05)<sup>0,07</sup>=0,23

Пиковое значение ветровой нагрузки

 $q_p(z)$ =[1+7I<sub>v</sub>(z)]\*0,5\*p\*v<sup>2</sup><sub>m</sub>(z)=c<sub>0</sub>(z)\*q<sub>b</sub>=1,2\*0,360=0,432 kH/m  $q_{\rm b} = 0.5 \times 6 \times 6 \times 1.25 \times 24 = 360$  H/m=0.36 kH/m

Ветровое давление w, действующее на внешние поверхности конструкций здания

 $W_e = q_p (z_e)^* c_{ne} = 0.432^*(-1.2) = -0.5184$  кН/м – для зоны А  $W_e = q_p (z_e)^* c_{pe} = 0.432^* (-0.8) = 0.3456$  кН/м – для зоны В

Ветровое давление  $w_i$ , действующее на внутренние поверхности конструкций здания, следует определять по формуле (5.2)

 $w_i = q_p(z_i)^* c_{pi} = 0.432 * 0.2 = 0.0864 \text{ kH/m}$ 

Коэффициенты наружного давления с<sub>ре</sub> для зданий и его частей зависят от размера загруженной площади А, которая является площадью конструкции, создающей ветровое воздействие в сечении, которое рассчитывается.

 $e = b$  или  $2h$  – меньшее значение

 $e=14$ 

Согласно таблице 7.1 для вертикальных прямоугольных в плане зданий (h/d=0,57)

Для зоны А  $C_{pe} = C_{pe,10} = -1,2$ 

Для зоны В  $C_{pe} = C_{pe,10} = -0.8$ 

Распределение ветровых давлений на плоских крышах

Коэффициенты C<sub>ne</sub>=C<sub>ne 10</sub> для соответствующих зон

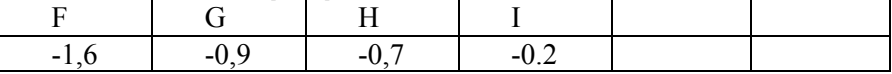

Ветровое давление  $w_i$ , действующее на внутренние поверхности конструкций здания, следует определять по формуле (5.2) ТКП EN  $1991 - 1 - 4$ .

 $w_i = q_n(z_i)^* c_{ni}$ 

Согласно рис 7.13 ТКП EN 1991-1-4 для зданий без доминантной поверхности С<sub>pi</sub>=0,2

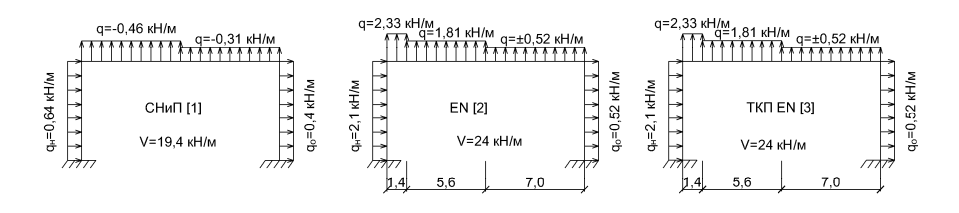

Рисунок 3 – Схема приложения ветровой нагрузки

Расчет рамы производится с помощью программного комплекса Лира 9.6.

Для расчета принимаем следующие номера загружений:

- 1. Постоянная нагрузка
- 2. Снеговая
- 3. Ветер слева
- 4. Ветер справа

Расчетные комбинации нагрузок по нормативнымоу документу [1]. Основные сочетания:

$$
\begin{cases}\n(1,05...1,3)*G_{n,j} + 1,5*Qs \\
(1,05...1,3)*G_{n,j} + 1,4*Qw \\
(1,05...1,3)*G_{n,j} + 0,9*\sum(1,5*Qs + 1,4*Qw)\n\end{cases}
$$

Расчетные комбинации воздействий по нормативнымоу доку-

менту [2]. Основные сочетания:<br> $(1.35 * G_{m,f} + 1.5 * Qs + 0.6 * 1.5 * Qw)$  $(1.35 * G_{n,s} + 1.5 * Qw + 0.7 * 1.5 * Qs)$ 

Расчетные комбинации воздействий по нормативнымоу документу [3]. Основные сочетания:

$$
\begin{aligned} &\left\{ (1,05\ldots1,3)*G_{n,j}+1,5*Qs+0,6*1,5*Qw\right.\\ &\left\{ (1,05\ldots1,3)*G_{n,j}+1,5*Qw+0,6*1,5*Qs\right. \end{aligned}
$$

Для анализа расчетных усилий в раме принимаем 3 наиболее характерных сечения сечения (рис.4) – в начале и конце колонны (сечения 1-1, 2-2) и в середине ригеля (сечение 3-3)..Значения расчетных усилий для указаных сечений в таблицы 2 и 3.

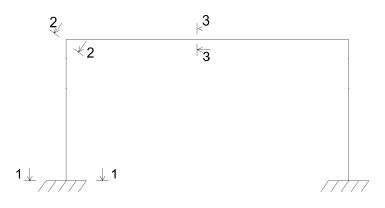

#### Рисунок 4

Расчетные значения усилий определяем по абсолютной величине  $N_{\text{VCR}} = \frac{N + M}{2}$ , где M и N – значения, взятые для сечения по одной и той же комбинации, а h=0.3м – высота сечения колонны и h=1м - высота сечния ригеля. Расчетные значения усилий для колонны (сечения 1- 1 и 2-2) приведены в таблице 2, для – ригеля (сечение 3-3) приведены в таблице 3.

Анализ таблицы 2 показывает, что продольные усилия N для колонны рассчитанные по документам 2 и 3 соответственно на 5,4% и 12,5% меньше, чем по документу [1], в то время изгибающие моменты по документам [2[ и [3] соответственно возросли в 2,44 раза. (По Nусл расчетные усилия возросли соответственно на 44,3% и 39,5%).

Для ригеля максимальное значение момента М соответствует расчету по документу [1], по [2] и [3] документам - М уменьшился соответственно 10,3% и 6,2%.

Для анализа разгружающего влияния ветровой нагрузки действующей на ригель примем расчетные схемы ветровой нагрузки по окументам [1], [2], и [3] без учета вертикальной составляющей ветровой нагрузки действующей на ригель (рис.5). Полученные данные расчета, приведенные соответственно в таблицах 4 и 5.

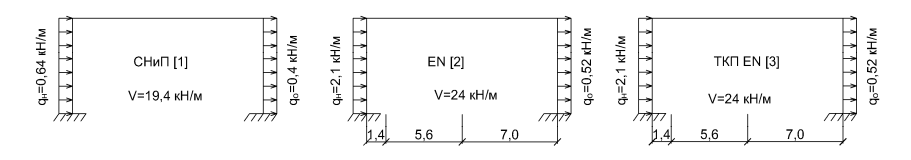

Рисунок 5 – Схемы ветровых нагрузок

Сравнивая расчетные значения, можно сделать вывод, что при расчете колонны максимальное значение получено по [2] – продольные усилия по документами [1] и [3] соответственно на

35
1.5% и 7.5% меньше, а момент по документу[1] составляет только 10.5% от максимального момента, рассчитанному по документу [2]

Для ригеля максимальное значение момента получено при расчете по нормативному документу [1] – 432,6 кНм. При расчете по документами [2] и [3] изгибающие моменты для ригеля соответственно составили 404,5кНм, 422,0 кНм, что меньше на 6% и 2,5%.

Если не учитывать разгружающее влияние вертикальной составляющей ветровой нагрузки на ригель, то значения усилий во всех случаях увеличатся, но на величину не более чем на 10%.

Для сравнения полученых расчетных значений сведем наибольшие значения по обоим вариантам в таблицу 6.

**Вывод:** Анализ данных расчета показывает, что расчетные усилия для колонн рамы однопролетного здания, определяемые по документам [2], [3] на 39-45% выше, чем усилия, определенные согласно документа [1].

Для ригеля максимальные расчетные усилия имеет место при расчете по документу [1], по документам [2] и [3] расчетные усилия меньше на 6-11%,.

Это объясняется тем, что значения постоянных, ветровых и снеговых нагрузок, определяемых по документам [2], [3] выше, чем по документу [1] и частными коэффициентами при составлениеми сочетаний усилий.

# **ЛИТЕРАТУРА:**

1. СНиП 2.01.07-85\* Нагрузки и воздействия. – М.:ФГУП ЦПП, 2006

2. ТКП EN 1991-1-1-2009. Еврокод 1. Воздействия и конструкции. Часть 1-1. Удельный вес, постоянные и временне нагрузки на здания. – Минск: МАиС,2010

3. ТКП EN 1991-1-3-2009. Еврокод 1. Воздействия и конструкции. Часть 1-3.Снеговые нагрузки. – Минск: МАиС,2010

4. ТКП EN 1991-1-4-2009. Еврокод 1. Воздействия и конструкции. Часть 1-4.Ветровые нагрузки. – Минск: МАиС,2010

5. ТКП EN 1990-2011. Еврокод. Основы проектирования строительных конструкций. – Минск: МАиС,2012

6. EN 1990 – Eurocode: Basis of structural desig

# УДК 728.37:691.11 **Конструирование деревянных домов**

Киселев И.Н. (Научный руководитель – Иванов В.А.) Белорусский национальный технический университет Минск, Беларусь

### *Фундаменты*

Здания индивидуальных домов в большинстве случаев строятся непосредственнона грунтах без искусственного укрепления оснований. Для такого типа зданий допустимы облегченные фундаменты с мелким заложением. В скалистых и полу скалистых грунтах котлованы под фундаменты не делают, ограничиваясь планировкой поверхности и снятием нарушенного верхнего слоя. Фундаменты выполняют из бутового камня, камнебетона, бетона, цементногрунтовых смесей и дерева.

Непрерывные ленточные фундаменты применяют при глубоком заложении фундаментов и при строительстве зданий с подвалами. Ленточные фундаменты устраивают под наружными и внутренними стенами. Ширина их зависит откачества грунта и не должна быть менее толщины стены со штукатуркой, увеличенной с каждой стороны на 5 см.

Столбчатые фундаменты применяют двух типов — деревянные и каменные. Каменные столбчатые фундаменты более долговечны по сравнению с деревянными и более экономичны по сравнению с ленточными фундаментами. Каменные столбы выкладывают из бута,бетона или камнебетона. Размер столбов зависит от величины воспринимаемых нагрузок и определяется расчетом. Каменные фундаментные столбы располагают под стенами здания на расстоянии не более 2-3 м, а также в местах пересечения наружных стен друг с другом или с внутренними стенами. Бетонные фундаментные столбы могут выполняться из блоков, а также путем укладки бетона в опалубку или непосредственно в котлован. В бутовых столбах с боков оставляют штрабы, в которые закладываются вертикальные деревянные бруски с пазами для заводки деревянной забирки. Забирку располагают ниже уровня земли не менее 25 сми оставляют продушины размером 16\*20 см, для обеспечения хорошегопровет-

ривания подполья. На зиму продушины закрывают деревянными пробками, обитыми войлоком.

Для предохранения стен от грунтовой влаги по верху фундаментов следует укладывать изоляционный слой. Поверхность фундамента выравнивается цементным раствором состава ½. По просохшему слою цементного раствора на битумной мастике наклеивают два слоя руберойда или толя. Для изоляции стен подвалов забивают на них мятую глину утрамбованными слоями по 20 – 25 см. Ширина слоя составляет 20 – 50 см в зависимости от влажности грунта. Другой способ: поверхность стен подвала выравнивают снаружи раствором. Высохшую поверхность тщательно промазывают горячей битумной мастикой.Для проветривания помещения в его верхней части делают вентиляционные отверстия.Вентилировать подвал можно также устройством вертикальных каналов, выходящих за пределы крыши: приточного и вытяжного. По периметру наружных стен устраивают отмостку для отвода дождевых и паводковых вод.<br>Гидроизоляция

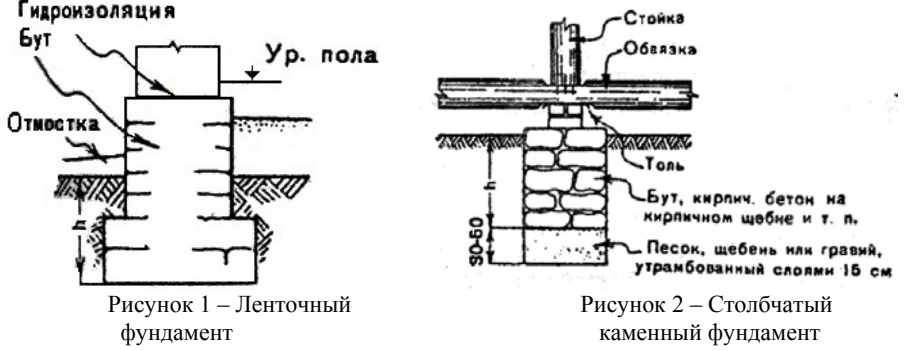

#### *Стены*

Бревенчатые рубленые стены делают в большинстве случаев из хвойных пород. Рубленые стены возводят из уложенных один на другой рядов бревен (венцов), которые образуют сруб. Бревна для сруба берут сухие, очищенные от коры. При простых или угловых пересечениях бревна соединяют врубками. Для сплачивания бревен по высоте снизу каждого бревна делают паз. Между бревнами прокладывают слой пакли, мха или синтетический уплотнитель.

Для устойчивости бревна связываются вставными шипами (шкандами); шипы располагаются на расстоянии 1,5 – 2 м в шах-

матном порядке, по обеим сторонам проемов – на расстоянии 12 – 20 см от их краев. Для шипов следует употреблять только сухую древесину. Гнездо над шипом делается с зазором в 1 см.Бревна в стенах подбирают по толщине и укладывают комлями в разные стороны по высоте сруба. Над стойками и косяками проемов на осадку стен оставляют зазоры, которые заполняют паклей или мхом, с расчетом  $3 - 5\%$  от высоты проема.

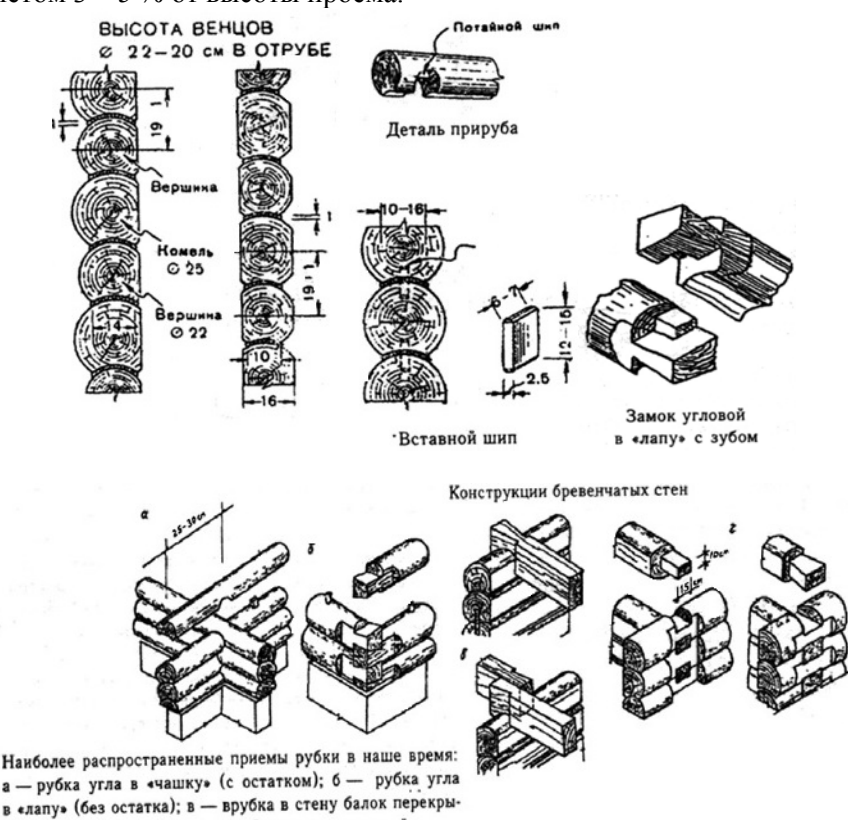

тия; г - примыкание внутренней стены к наружной

Устойчивость рубленых стен достигается размещением внутренних капитальных стен. При больших расстояниях между внутренними стенами наружные стены усиливают сжимами ил коротышами. Сжимы – парные брусья, соединяемые болтами к стене. Коротыши – короткие прорубные стены, прямоугольные или треуголь-

ные контрфорсы, выпускаемые наружу или внутрь. Коротыши обосновываются на каменном ответвлении цоколя или на отдельных стульях.

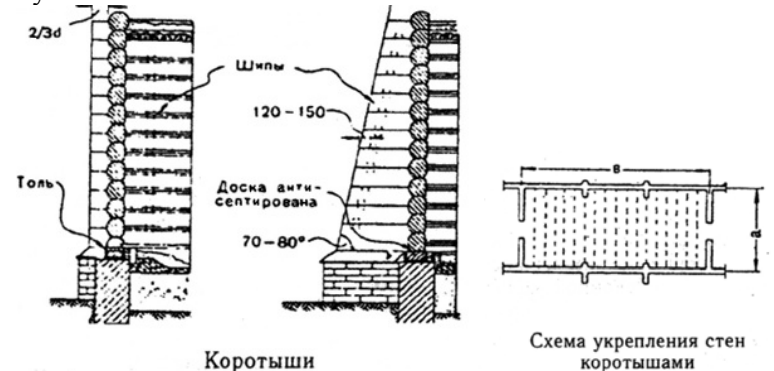

Нижний окладной и верхний венцы по длине сращивают прямым или косым замком, промежуточные венцы сращивают торцевым шипом, располагая вразбежку. В пересечениях венцы соединяют сковороднем. Балки врубают в стены сковороднем или полусковороднем. Над проемами или под балкой должно быть не менее одного цельного венца. Торцы бревен в проемах вначале не обрабатываются, и проем делается меньше проектного. По окончании установки стропил проемы обделывают косяками.

Брусчатые стены по сравнению с рублеными по затрате рабочей силы эффективнее в 3 раза. Наружные и внутренние стены устраиваются из брусков равной высоты. Между венцами прокладывается пакля и швы проконопачиваются. Для уменьшения продуваемости через швы в брусьях делают шпунты и гребни.

Шипы служат для соединения рядов брусьев между собой. Применяются прямоугольныешипы или цилиндрические нагели, помещенные в просверленные отверстия. Диаметры нагелей 3 см, диаметр отверстия — 3,2 см. Шипы и нагели размещаются на расстояниях 1,5—2 м. Один нагель может связывать несколько брусьев. Толщина брусьев внутренних стен — до 10см. При рубке наружных углов и для сопряжения внутренних стен с наружными применяют вставные прямоугольные шипы, захватывающие минимально два венца, при соединении впритык — коренные шипы. Сопряжение внутренних стен с наружными — в полдерева, потайным или сквозным, ласточкиным хвостом. Углы в брусчатых стенах в целях защиты от промер-

40

зания и продувания можно обшить после осадки дощатыми пилястрами. Торцы внутренних стен, выходящих наружу, обрабатываются также дощатыми пилястрами. Проемы в брусчатых стенах отделываются аналогично проемам бревенчатых стен; в подоконнике для уменьшения продуваемости устраивают треугольный паз, а на венце прибивают треугольный гребень. Материалы и конструкции цокольной и подземной частей для брусчатых стен принимаются те же, что и для круглого леса. Штукатурку стен можно производить только по окончании осадки стен (через 1 —2 года).

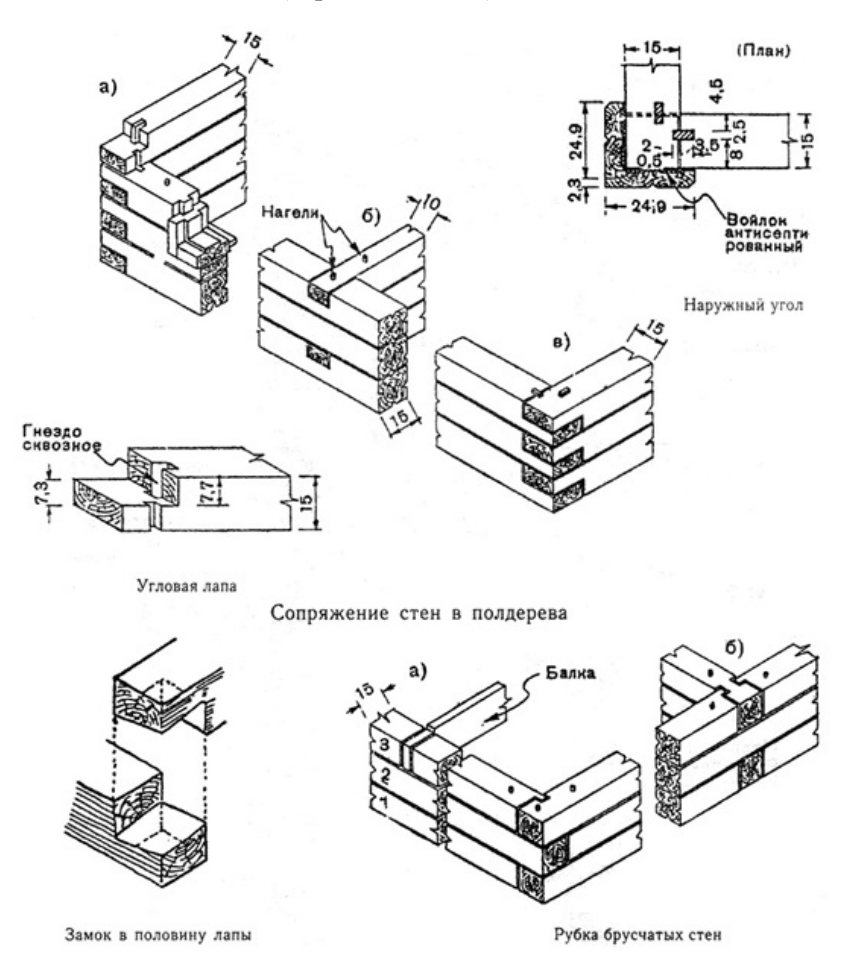

Каркасные стены просты и экономичны, в строительстве применяют деревянные каркасы с заполнением из современных синтетических утеплителей, мягких древесноволокнистых плит, местных материалов.

Каркас состоит из нижней обвязки, на которую устанавливают стойки, и насадки, опирающейся на стойки. Ширину элементов каркаса принимают в зависимости от толщины конструкций заполнения. Стойки устанавливают на расстоянии одна от другой в соответствии с размером заполнителя, ноне более 3 м. Стойки с верхней и нижней обвязкой соединяют шипами 5x5x5 см и крепят с каждого конца двумя скобами с противоположных сторон. Нижнюю обвязку прикрепляют к деревянным стульям скобами диаметром 12 мм, а к каменному цоколю — анкерами через 2 м. Анкеры заготавливают из круглой стали диаметром 10—12 мм, длиной 40 см так, чтобы крюк анкера заходил в кладку не менее 30 см. Концы обвязок соединяют между собой вполдерева. На выровненную раствором поверхность цоколя под обвязку укладывают гидроизоляционный слой из рубероида или толя. Если применяемый заполнитель не придаст каркасу необходимую жесткость, то устанавливают подкосы или раскосы. Подкосы врубают в стойки и обвязки лобовой врубкой, а раскосы — врубкой полусковороднем или прикрепляют гвоздями и болтами. Оконные и деревянные коробки крепят к горизонтальным рейкам из досок 5x10 см, которые пришивают к стойкам гвоздями. Стены снаружи и внутри штукатурят.

Для жилых зданий применяют каркасные стены с забиркой из бревен или брусьев, на концах которых нарезают шипы, которые вставляют в пазы стоек. Бревна и брусья кладут на паклю, мох или войлок и устанавливают вставные шипы.

Преимущество стен из сборных деревянных панелей заводского изготовления — легкость и быстрота возведения. Они предоставляют большие возможности для разнообразного решения внутренней планировки и фасадов домиков. Панели состоят из деревянного каркаса. С одной стороны каркас обшивают древесноволокнистой плитой или необрезными досками, вложив внутрь пароизоляционный слой пергамина и минераловатные плиты, с другой - древесноволокнистые плиты. Полученную панель крепят к нижней и верхней обвязке. Все соединения каркаса — гвоздевые.Обшивочные доски прибивают к реечной обрешетке с шагом 1x1 м.

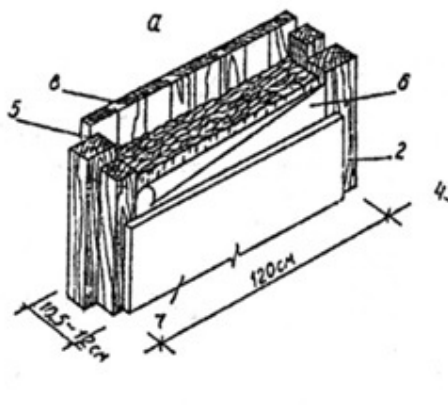

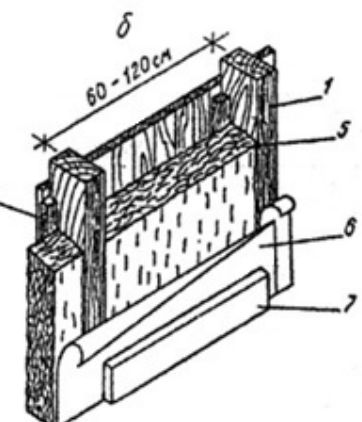

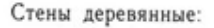

- а - панельные; 6 - каркасные;  $1 -$ стойка; 2 - обвязка; 3 - рама; 4 - брусок; 5- утеплитель - плиты минераловатные; 6 - пергамин; 7 - доска или древесноволокнистая плита; 8 - отделочная доска; 9 - рубероид; 10 - асбестоцементные листы

Доски для обшивки должны быть сухими, шириной 80—110 мм, более широкие доски подвержены короблению. У обшивки из широких досок в жаркую погоду в стыках появляются большие зазоры. При длине фасада, превышающей стандартную длину досок (6—6,5 м), стыки концов досок устраивают вразбежку. При обшивке фасада досками одной длины стыки их концов располагаются друг над другом — в хорошо просматриваемую линию. Такой стык следует закрыть снаружи.Доски при обшивке обычно располагают горизонтально. Обшивка в зависимости от поперечного профиля досок имеет несколько вариантов. Горизонтальные стык досок должны исключать попадание влаги за обшивку. У обрезных, но не профилированных досок нижний край имеет косуюкромку**,** способствующую стоку воды**.** Шпунтированные доски при обшивке прибивают вверх гребнем.

#### *Перекрытия*

Простейшая конструкция перекрытия по деревянным балкам состоит изнесущих балок, расположенных через 0,8; 1; 1,2 м, наката и дощатого пола, который укладывают по лагам или непосредственно по балкам. Деревянные балки имеют прямоугольное сечение, высоту 130, 150, 180 и 200 мм**,** толщину 75 и 100 мм при пролетах до 4 м.

Глубину заделки деревянной балки или ее опирание на стены или прогоны принимают не менее 100 мм. Деревянные балки укладывают, как правило, по короткому сечению пролета по возможности параллельно друг другу и с одинаковым расстоянием между ними, которое рассчитывают. Расстояние между балками из брусьев составляет 1 —1,2 м при длине балок 4—6 м.Высоту балок принимают из условия обеспечения ими необходимой жесткости. На практике опытные мастера пользуются следующим правилом: на каждый метр пролета при шаге в 1 м принимают 40 мм высоты балки, что соответствует 1/25 пролета. При раскладке балок необходимо предохранить их от возгорания. Поэтому деревянные балки не должны располагаться у дымохода ближе 380 мм от внутренней стенки горячего канала. Между несущими балками укладывают деревянные щитовые накаты на черепные бруски сечением 50x50 мм, которые прибивают к боковым граням балок гвоздями через каждые  $0.5 - 0.7$  M.

Перекрытие над неотапливаемым подвалом или подпольем также должно иметь слой утеплителя и слой пароизоляции, который располагают непосредственно над утеплителем.

Междуэтажное перекрытие выполняют из деревянных балок, на которые сверху укладывают доски пола, снизу подшивают потолок. Между балками перекрытия укладывают утеплитель по слою толя или пергамина. Иногда утеплитель укладывают на щиты наката. Подшивной потолок делают из древесноволокнистых плит, гипсовой штукатурки, отделочной доски.

В качестве утеплителя чердачного перекрытия кроме минеральной ваты используют опилки, керамзит. Пароизоляционный слой укладывают под утеплителем.

При необходимости применить в санитарных узлах деревянные перекрытия,по настилу делают гидроизоляционный ковер из рубероида, а по ковру на цементном растворе устраивают пол из метлахских плиток. Балки снизу оставляют открытыми для вентиляции основных частей перекрытия.

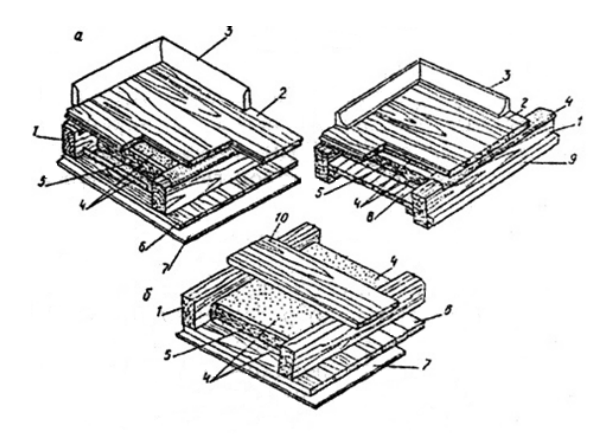

#### Перекрытия:

а - междуэтажное (два варианта); б - чердачное. 1 - балки;  $2 - \text{доски пола; } 3 - \text{плинтус; } 4 - \text{пергамин; } 5 - \text{утеллитель}$ (минераловатные плиты); 6 - ДВП; 7 - настил из необрезных досок; 8 - подшивки ДВПТ; подшивка потолка отделочной доской; 9 — черепной (крепежный) брусок; 10 — ходовая доска

#### *Крыши*

Крыша дома состоит из нескольких элементов. Мауэрлат — это брус, лежащий на наружных стенах, в который упираются основные несущие конструкции крыши. Нижние концы стропильных ног опирают на мауэрлаты из окантованных бревен диаметром 18—20 см, которые укладывают по внутреннему обрезу стены. Мауэрлаты связывают в углах врубками вполдерева и скрепляют скобами. Одинарное или двойное сопряжение стропильной ноги с затяжкой делают в зуб и скрепляют скобами. Стропила выполняют из бревен, брусьев и досок. На дощатые стропила расходуют на 15—20% меньше древесины, чем на стропила из бревен. Размеры отдельных элементов стропил определяются расчетом. Практикой проектирования и строительства определены некоторые ориентировочные правила устройства стропил:

1. Стропила ставят на расстоянии 0,6— *1,5 м* друг от друга.

2. Для конструктивных элементов наклонных и висячих стропил при длине элемента не более 6,5 м можно применять бревна диаметром 18—20 см.

3. Конструктивные элементы стропил выполняют без их отески, за исключением одной стороны стропильных ног для укладки обрешетки.

4. Мауэрлаты отесывают на два канта и покрывают смолой.

5. Расстояние сгораемых элементов стропил и кровли от внутренней поверхности дымохода должно быть не менее 38 см. Стропила крепят к стене «скрутками» из проволоки или скобами, а между собой ветровыми связями. Свес крыши образуют концы стропил, выступающие наружу на 40—50 см, и «кобылки» — доски, прибитые гвоздями к стропилам.

Обрешетку крыши устраивают по стропилам, и служит она для укладки и поддержания кровли. Выполняют обрешетку из брусков и досок, которые прибивают к стропилам с некоторым шагом, зависящим от сечения обрешетки и конструкции кровли.

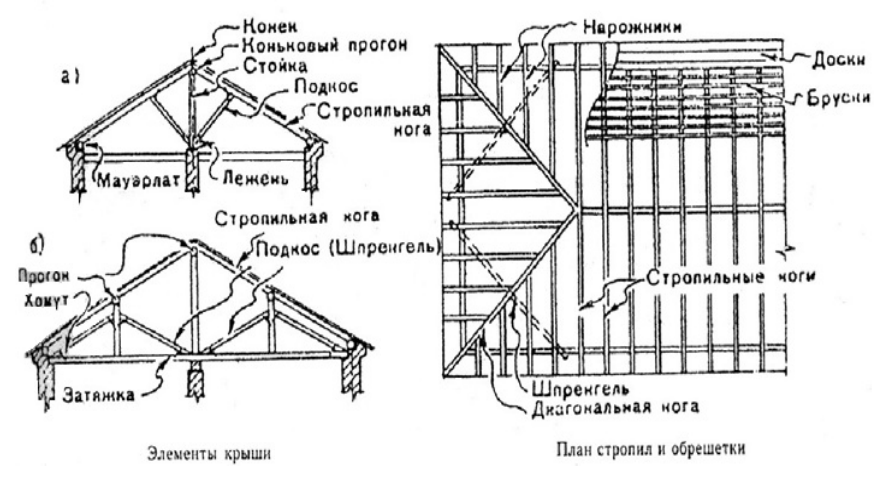

#### *Кровли*

Кровля должна быть долговечной, экономичной, водонепроницаемой и соответствовать противопожарным требованиям. Кровлю выполняют из листовой стали, черепицы, древесины и асбестоцементной плитки, а также из рулонных материалов: рубероида, толя и др. Чем меньше крыша имеет стыков и углов, тем лучше и дольше она служит.

Металлическую кровлю делают из стальных листов. Для укладки их на бруски заготовляют так называемые картины из двух листов, соединенных между собой по короткой стороне «лежачим фальцем», одинарным или двойным.

Рулонные кровли отличаются небольшим весом, дешевизной, требуют небольших уклонов. Недостатки такой кровли: малаяогнестойкость, необходимость устройства достаточно прочного основания из-за небольшой механической прочности.

Для черепичных кровель обрешетку делают из брусков сечением 50\*50 и 40\*60 мм при расстоянии между стропилами не более 1 м. Расстояние между брусками принимают с учетом кроющей длины черепицы. Черепицы зацепляют шипами за верхний брусок обрешетки так,чтобы они плотно примыкали друг к другу. Каждую из них крепят к обрешетке оцинкованной проволокой диаметром 1,5 мм за ушки и гвозди, а также специальными кляммерами. Если нельзя обеспечить плотное прилегание черепиц друг к другу, в щели прокладывают известково-песчаный раствор или паклю. Подвесные желоба подвешивают к свесу крыши на стальных крючьях.

### УДК 624.014.2

# **Сопоставление методик расчёта устойчивости стенки при действии локальных нагрузок по ТКП EN 1993-1-5 и по СНиП II-23-81\***

Колоцей Т.А.

(Научные руководители – Лагун Ю.И., Надольский В.В.) Белорусский национальный технический университет, Минск, Беларусь

### **Введение**

Целью работы является сравнение методик расчёта устойчивости стенки при действии локальных нагрузок по ТКП EN 1993-1-5 и по СНиП II-23-81\*.

Далее представлены основные расчетные положения по данным нормативным документам.

## **1. Расчёта устойчивости стенки при действии локальных нагрузок по ТКП EN 1993-1-5**

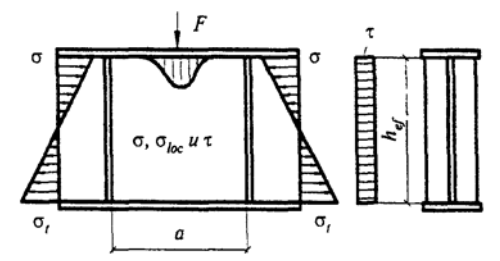

Рисунок 1 – Расчётная схема при проверке местной потери устойчивости стенки под воздействием локальной нагрузки

Проверку предельного состояния несущей способности стенки при действии локальной нагрузки выполняют по следующей формуле:

$$
\eta_2 = \frac{F_{Ed}}{F_{Rd}} \le 1,0,
$$
\n(1.1)

где  $F_{Ed}$  – расчетное значение локальной нагрузки;

 $F_{\text{Rd}}$  – несущая способность стенки при проверке местной устойчивости под воздействием локальной нагрузки.

Несущая способность стенки с элементами жёсткости или без них при проверке местной устойчивости под воздействием локальной нагрузки определяется по следующей формуле:

$$
F_{\rm Rd} = \frac{f_{\rm yw} L_{\rm eff} t_{\rm w}}{\gamma_{\rm M1}}\,,\tag{1.2}
$$

где t<sub>w</sub> – толщина стенки;

 $f_{vw}$  – предел текучести материала стенки;

 Leff – эффективная длина при определении несущей способности стенки при действии поперечных локальных сил, которая определяется по формуле:

$$
L_{\text{eff}} = \chi_F l_y \,, \tag{1.3}
$$

здесь *<sup>y</sup>l* – эффективная длина приложения нагрузки, принимаемая по длине распределения усилия на пояс через жесткие опорные элементы;

 $\chi_F$  – понижающий коэффициент, учитывающий местную потерю устойчивости стенки.

Понижающий коэффициент  $\chi_F$  определяется по формуле:

$$
\chi_F = \frac{0.5}{\bar{\lambda}_F} \le 1.0 \,, \tag{1.4}
$$

где

$$
\overline{\lambda}_{F} = \sqrt{\frac{l_{y}t_{w}f_{yw}}{F_{\text{cr}}}},
$$
\n(1.5)

здесь

$$
F_{\rm cr} = 0.9k_{\rm F}E \cdot \frac{t_{\rm w}^3}{h_{\rm w}}.\tag{1.6}
$$

Коэффициент kF для стенок без продольных элементов жесткости определяют согласно рисунку 2.

В национальном приложении допускается устанавливать требования по определению  $k_F$  для стенок с продольными элементами жесткости. Рекомендуются следующие правила:

$$
k_F = 6 + 2 \left[ \frac{h_w}{a} \right]^2 + \left[ 5, 44 \frac{b_1}{a} - 0, 21 \right] \cdot \sqrt{\gamma_s} \,, \tag{1.7}
$$

49

где  $b_1$  – высота нагруженного отсека, принимается как расстояние в свету между нагруженным поясом и элементом жесткости;

$$
\gamma_s = 10, 9 \cdot \frac{I_{s/1}}{h_u t_w^3} \le 13 \cdot \left[ \frac{a}{h_u} \right]^3 + 210 \cdot \left[ 0, 3 - \frac{b_1}{a} \right], \tag{1.8}
$$

 $3 \text{mech}_{sl,1}$  – момент инерции площади элемента жесткости, находящегося ближе всего к нагруженному поясу, включая примыкающие участки стенки.

$$
\mathrm{T}_{\mathrm{H}\mathrm{H}}\left(\mathrm{a}\right)\qquad \qquad \mathrm{T}_{\mathrm{H}\mathrm{H}}\left(\mathrm{b}\right)
$$

Тип (c)

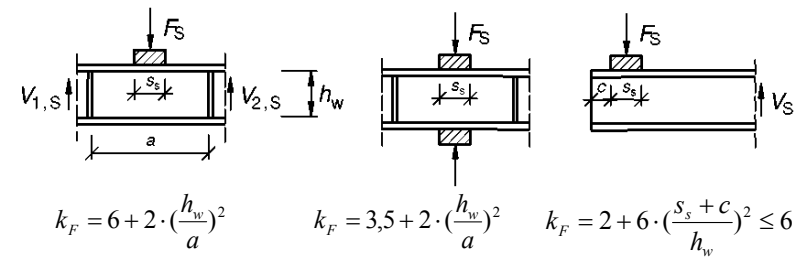

Рисунок 2 – Коэффициенты потери устойчивости для различных типов

#### приложения нагрузки

 $\Phi$ ормула (1.6) справедлива для  $0,05 \leq \frac{b_1}{1} \leq 0,3$ *a*  $\frac{M}{1} \leq 0.3$ *w b h* и

приложения нагрузки по типу (а) согласно рисунку 2.

Эффективная длина приложения нагрузки на стенку  $l_v$  рассчитывается с применением безразмерных параметров  $m_1$  и  $m_2$ :

$$
m_1 = \frac{f_{yf} b_f}{f_{yw} t_w} ; \qquad (1.9)
$$

$$
m_2 = 0.02 \cdot \left(\frac{h_w}{t_f}\right)^2 \text{ and } \bar{\lambda}_F > 0.5 ; \qquad (1.10)
$$

$$
m_2 = 0 \text{ and } \overline{\lambda}_F \le 0, 5 \tag{1.10*}
$$

Для случаев типа (а) и (b) на рисунке 2 ly определяют по формуле:

$$
l_{y} = S_{s} + 2t_{f} \cdot (1 + \sqrt{m_{1} + m_{2}}) \text{ mpc } l_{y} \leq a,
$$
 (1.11)

50

где a — расстояние между поперечными элементами жесткости.

Для случая типа (с)  $l_v$  определяют как наименьшее значение, определенное по формулам (12), (13) и (14):

$$
l_{y} = l_{e} + t_{f} \cdot \sqrt{\frac{m_{1}}{2} + \left(\frac{l_{e}}{t_{f}}\right)^{2} + m_{2}} \tag{1.12}
$$

$$
l_{y} = l_{e} + t_{f} \cdot \sqrt{m_{1} + m_{2}} \tag{1.13}
$$

$$
l_e = \frac{k_F E t_w^2}{2f_{yw} h_w} \leq s_s + c \,. \tag{1.14}
$$

## **2. Расчёта устойчивости стенки при действии локальных нагрузок по СНиП II-23-81\***

Расчет на устойчивость стенок балок симметричного сечения, укрепленных только поперечными основными ребрами жесткости, при наличии местного напряжения ( $\sigma_{\text{loc}} \neq 0$ ) следует выполнять по формуле:

$$
\sqrt{\left(\frac{\sigma}{\sigma_{cr}} + \frac{\sigma_{loc}}{\sigma_{loc,cr}}\right)^2 + \left(\frac{\tau}{\tau_{cr}}\right)^2} \leq \gamma_c,
$$
\n(2.1)

где γс следует принимать по табл. 6\* настоящих норм.

σ, τ и σ<sub>loc</sub> определяются согласно следующим требованиям:

$$
\sigma = \frac{M}{J_x} y, \qquad (2.2)
$$

$$
\tau = \frac{Q}{th},\tag{2.3}
$$

где h – полная высота стенки;

M и Q – средние значения соответственно момента и поперечной силы в пределах отсека; если длина отсека больше его расчетной высоты, то M и Q следует вычислять для более напряженного участка с длиной, равной высоте отсека; если в пределах отсека момент или поперечная сила меняют знак, то их средние значения следует вычислять на участке отсека с одним знаком.

Местное напряжение  $\sigma_{loc}$  в стенке под сосредоточенной нагрузкой следует определять согласно требованиям настоящих норм.

В отсеках, где сосредоточенная нагрузка приложена к растянутому поясу, одновременно должны быть учтены только два компонента напряженного состояния: σ и τ или σloc и τ.

 $\tau_{cr}$  определять по формуле согласно формуле:

$$
\tau_{cr} = 10,3(1 + \frac{0,76}{\mu^2})\frac{R_s}{\lambda_{ef}^2}.
$$
 (2.4)

Значения  $\sigma_{cr}$  и  $\sigma_{cr,loc}$  в формуле (2.1) следует определять: а) при  $a/h_{\text{ef}} \leq 0.8$ 

$$
\sigma_{cr} = \frac{c_{cr} R_y}{\overline{\lambda}_w^2},\tag{2.5}
$$

$$
\sigma_{loc,cr} = \frac{c_1 R_y}{\lambda_a^2},\tag{2.6}
$$

$$
\overline{\lambda}_a = \frac{a}{t} \sqrt{\frac{R_y}{E}},\tag{2.7}
$$

где с<sub>1</sub> – коэффициент, принимаемый для сварных балок по табл.23 в зависимости от отношения  $a/h_{\text{eff}}$  и значения коэффициента δ, а для балок на высокопрочных болтах — по табл.23,а;

б) при  $a/h_{\text{ef}} > 0.8$  и отношения  $\sigma_{\text{loc}}/\sigma$  больше значений, указанных в табл.24,  $\sigma_{cr}$  определяется по формуле:

$$
\sigma_{cr} = \frac{c_2 R_y}{\lambda_w^2} \,. \tag{2.8}
$$

где с<sub>2</sub> – коэффициент, определяемый по табл.25 настоящих норм;  $\sigma_{\text{loc,cr}}$  по формуле (2.6), в которой при  $a/h_{\text{ef}} > 2$  следует принимать  $a=2h_{\rm ef}$ ;

в) при  $a/h_{\text{ef}} > 0.8$  и отношения  $\sigma_{\text{cr} \text{loc}}$  / $\sigma$  не более значений, указанных в табл.24.  $\sigma_{cr}$  определяется по формуле (2.5),  $\sigma_{loc,cr}$  – по формуле (2.6), но с подстановкой 0,5а вместо а при вычислении  $\overline{\lambda}_a$  в формуле (2.6) и в табл.23.

Во всех случаях  $\tau_{cr}$  следует вычислять по действительным размерам отсека.

### **Выводы**

Методики расчёта устойчивости стенки при действии локальных нагрузок по ТКП EN 1993-1-5 и по СНиП II-23-81\* отличаются не только определяемыми величинами, необходимыми для расчёта, но и самим принципом расчёта.

Для того чтобы сделать вывод, какой метод является более точным, необходимо рассчитать балку, прикладывая различные усилия, по двум выше рассмотренным методам.

# **Литература**

1. ТКП EN 1993-1-5. Еврокод 3. Проектирование стальных конструкций. Часть 1-5. Пластинчатые элементы конструкций. – Минск: МАиС, 2010

2. СНиП II-23-81\* «Стальные конструкции»

### УДК 624.014.2

# **Особенности выполнения статических расчётов плоских фермы и рамы с использованием программных комплексов LIRA 9.6 и Autodesk Robot Structural Analysis 2013**

Кононович К.В., Литвин К.А. (Научные руководители – Рябов А.Г. Фомичев В.Ф.) Белорусский национальный технический университет Минск, Беларусь

В данной работе было сделано сравнение выполнения статических расчётов в Лира 9.6. и Autodesk Robot Structural Analysis Professional 2013. В этих программных комплексах были построены модели статически неопределимой рамы и плоской фермы, на примере которых и проводилось сравнение. Также сравнили библиотеки конечных элементов этих программных комплексов. Оба программных комплекса предназначены для расчета строительных конструкций и сооружений на прочность, устойчивость и динамические воздействия методом конечных элементов.

Интерес к сравнению вызван разными подходами к реализации использования библиотек конечных элементов.

1. Построение плоской фермы

В Лире 9.6. библиотека конечных элементов представлена в виде списка, содержащая различные КЭ. Для создания конструкции с использованием КЭ, необходимо сначала создать объект, а затем, через меню "смена типа КЭ", сменить его тип с установленного по умолчанию на любой другой. В меню "Смена типа КЭ" конечные элементы рассортированы в списки по сложности объектов: узлы, стержни, треугольный КЭ плоской задачи, четырёхугольный КЭ плоской задачи.

В качестве примера использования библиотек КЭ, была смоделирована ферма, стержням которой присвоили Тип 1-КЭ плоской фермы (рис. 1).

54 В отличии от Лира 9.6., Robot Structural Analysis не имеет явной и структурированной библиотеки конечных элементов*.* Для придания конструкции определённого характера работы, в Robot Structural Analysis предусмотрены всевозможные виртуальные

кнопки,находящиеся в различных панелях и окна. Чтобы сделать это, необходимо создать объект, а затем придать ему свойства специальной функцией. Мы смоделировали в Robot Structural Analysis такую же ферму, что и в Лира 9.6., придав стержням характер работы "растяжение - сжатие" через функцию «ферменный стержень/только сжатие/растяжение», находящийся в окне «стержни», меню «параметры стержня» (рис. 3).

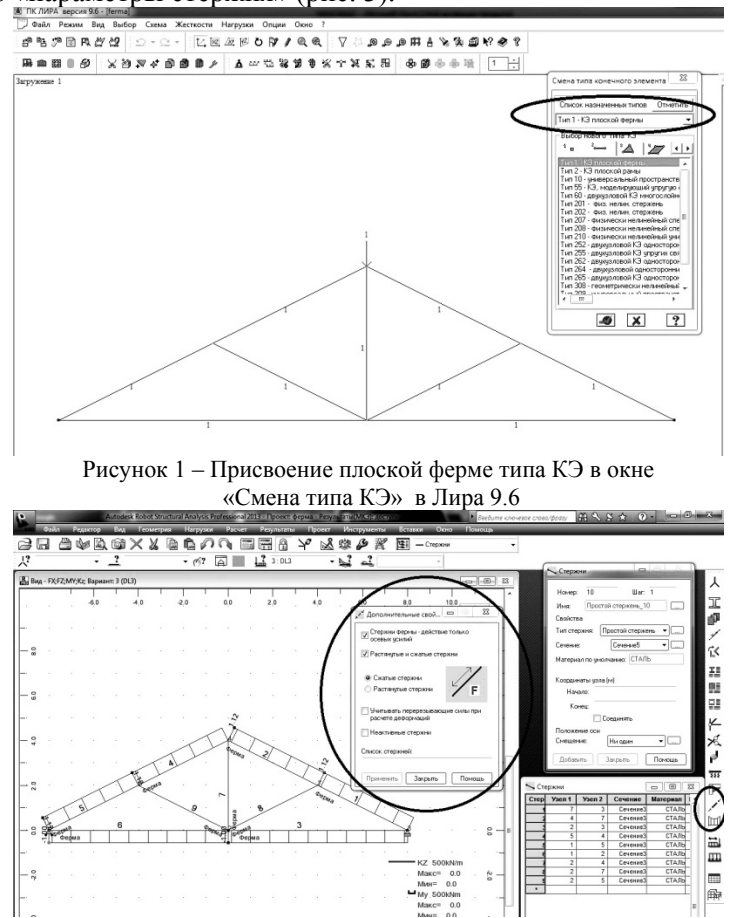

Рисунок 2 – Задание КЭ плоской фермы в Robot Structural Analysis Стоит отметить, что через это окно можно задавать не только стержни фермы, но и стержни, работающие только на растяжение и

только на сжатие. При включённом окне рядом с началом стержня подписывается характер его работы.

Расхождений в значениях в этих программных комплексах не наблюдаются. Однако в Robot Structural Analysis в результатах продольных сил, растяжение-сжатие принято с обратным знаком (рис. 3).

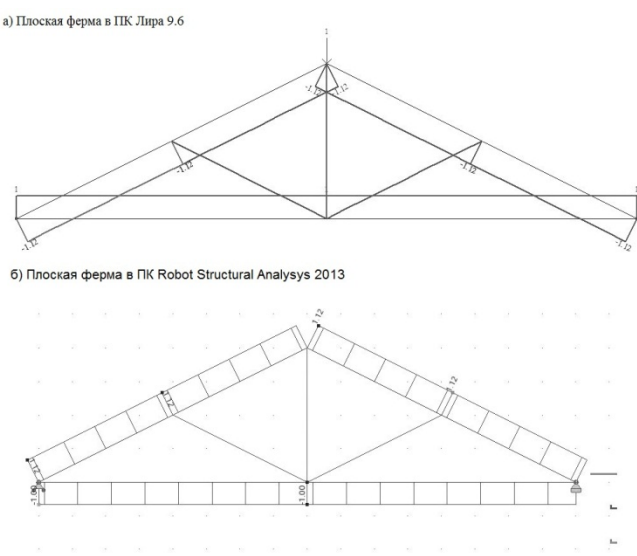

Рисунок 3 – Результаты расчетов в ПК Лира 9.6 и Robot Structural Analysis

2. Построение статически неопределимой рамы

Вторым примером нашего анализа является статически неопределимая рама.

При создании модели рамы в Лира 9.6 всем стержням присвоили Тип 2-КЭ (рис 4)*.*

Так как в Robot Structural Analysis перед построением нами был выбран признак схемы «плоская рама», то все стержни рамы по умолчанию имеют 3 внутренних усилия (M, N, Q).

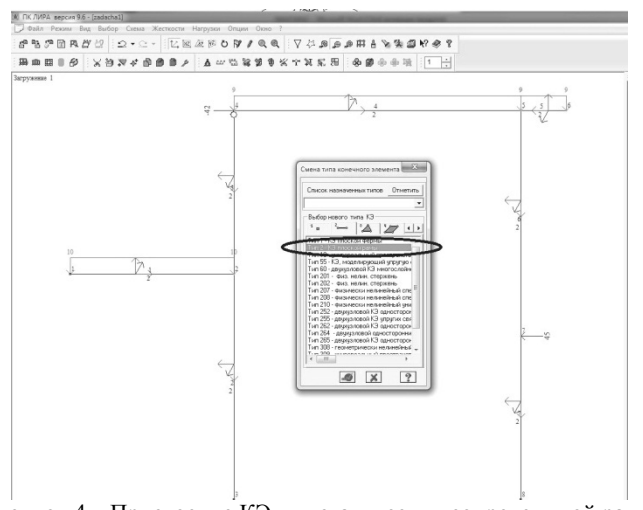

Рисунок 4 – Присвоение КЭ для статически неопределимой рамы в Лира 9.6

Разницы в значениях эпюр не наблюдалось.

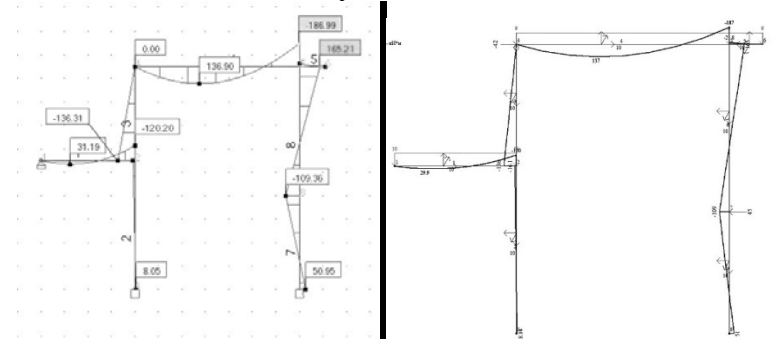

Рисунок 5 – Результаты расчёта статически неопределимой рамы ПК в Лира 9.6 и и Robot Structural Analysis

В целом программные комплексы работают по одинаковым принципам, единственным функциональным отличием, касающимся создания расчётных схем, помимо библиотек конечных элементов, является создание нового сечения. В Robot Structural Analysis основой для создания служат геометрические характеристики. Материал элемента задаётся отдельно из набора или задания конкретного модуля упругости. В Лира 9.6 основной характеристикой, по

которой задаётся сечение, служит его жесткость (произведение площади стержня на модуль) (рис 6)*.* 

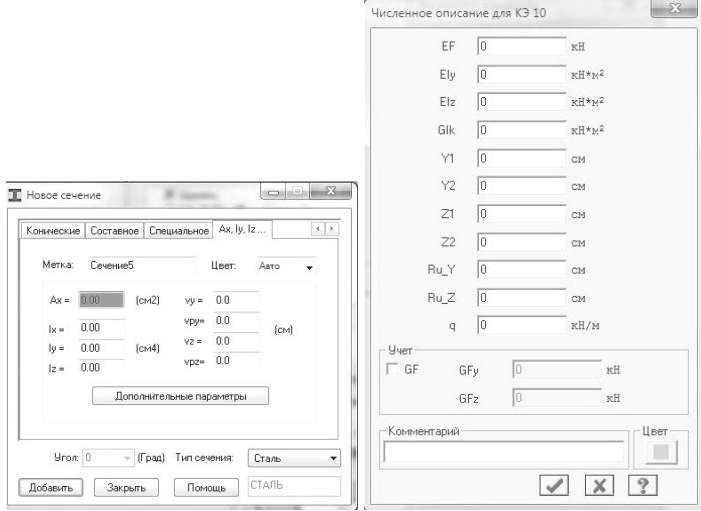

Рисунок 6 – Создание нового сечения

Таким образом, из-за схожести концепции программных комплексов наши выводы в основном касаются удобства использования программ для пользователя.

Преимущества Robot Structural Analysis заключаются в том, что он имеет хороший интуитивный интерфейс. Отдельное место занимает система вкладок, разделённых по частям расчётной схемы (узлы, стержни, опоры и т.д.), обладающие, в зависимости от их назначения, всеми необходимыми функциями для создания и редактирования тех или иных элементов. Во всех окнах Robot Structural Analysis при создании объектов автоматически заполняются интерактивные таблицы, через которые можно редактировать свойства созданных объектов, в числе которых стержни, нагрузки, опоры. В то время как в Лире для редактирования схемы необходимо сначала удалить нужный элемент и вместо него создать новый.

### УДК 624.014.2

# **Особенности расчета опорных узлов трёхшарнирных клеедощатых большепролётных арок. Сравнительный анализ конструктивных решений**

Кротович А.А.

(Научный руководитель – Згировский А.И.) Белорусский национальный технический университет, Минск, Беларусь

# **Конструкции и расчет опорных углов большепролётных арок.**

Шарнирные опорные узлы воспринимают продольные и поперечные усилия, возникающие в сечении арок. На рисунке 1 приведены различные варианты опорных узлов большепролётных арок. Продольные усилия N в узле могут передаваться на опору посредством цилиндрической вставки-шарнира (цапфа) как на рис. 1.2 и 1.3 либо непосредственно через площадку смятия как на рис. 1.1. Поперечное усилие Q в узле может восприниматься стальным башмаком (рис. 1.2), либо посредством болтового соединения, как на рис. 1.1 и 1.3, причем болтовые металлические пластины могут быть как внешними (рис. 1.1), так и внутренними (рис. 1.3), в случае, если это целесообразно с точки зрения защиты металла от коррозии. На бетонную опору поперечное усилие Q передаётся через анкерные устройства и различные фиксационные элементы, роль которых могут исполнять металлические пластины, заводимые бетон опоры.

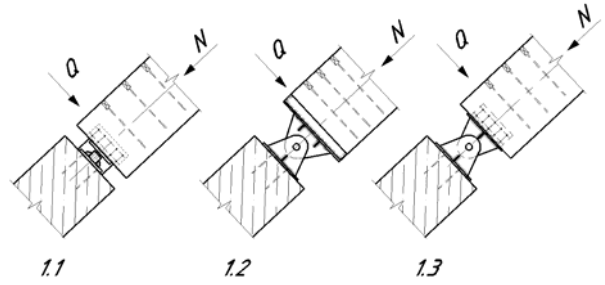

Рисунок 1– Варианты опорного узла: 1.1 – с контактным соединением; 1.2 – с цилиндрическим шарниром и стальным башмаком; 1.3 – с цилиндрическим шарниром и одной внутренней болтовой пластиной.

Марка бетона принимается исходя из прочности на смятие:

$$
\sigma_{\text{cm}} = \frac{N}{2ab} = \leq \text{Re}M * K_{N}, (1)
$$

где  $R_{\text{cm}}$  – расчетное сопротивление древесины смятию вдоль волокон;

 $K_{\text{N}}$  – коэффициент, учитывающий концентрацию напряжений, зависящий от отношения 2a/h.

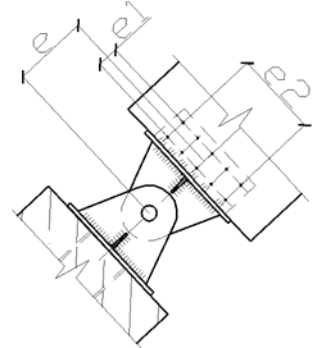

Рисунок 2 – эксцентриситеты в болтовом соединении

Опорный башмак крепится к арке через боковые накладки болтами, воспринимающими поперечную силу и изгибающий момент от неё, равный Q\*e. Количество болтов определяется, исходя из того, что момент в соединении образован парой сил с плечом е1, действующей вдоль рядов, поперёк волокон древесины. Расчетное усилие в каждом болте:

$$
Nb = \frac{Qe}{e1 * 2} + \frac{Q}{6}
$$

Вдоль волокон болты проверяются на момент от пары сил с плечом е2. Усилие в одном болте определим по формуле:

$$
Nb = \frac{Q\theta}{\Theta 2 * 3}
$$

Болтовое соединении рассчитывается согласно [1]. Расчетную несущую способность одного нагеля на один срез для соединений с одной или двумя внешними пластинами или пластиной посередине следует принимать равной наименьшему значению из условий смятия древесины в нагельном гнезде и изгиба нагеля по формулам, приведённым ниже:

R1d, min = min  $\begin{cases} \text{Rem1 = flat4 * t1 * d * ka} \\ \text{Rem2 = fh2d * t2 * d * ka} \\ \text{Rb = find * d<sup>2</sup> * (1 + \beta<sup>2</sup>n, max) * \sqrt{ka}} \end{cases}$  $Rd = R1d, min * nn * ns$ .

где R1d,min – минимальное значение несущей способности одного среза нагеля в соединении;

nn – количество нагелей в соединении;

ns – количество швов в соединении для одного нагеля;

fh1d и fh2d – расчетное сопротивление древесины смятию в глухом нагельном гнезде соответственно для симметричных и несимметричных соединений;

fnd – расчетное сопротивление нагеля изгибу;

 t1 и t2 – толщина крайних и средних элементов соответственно;

d – диаметр нагеля;

βn,max – коэффициент, зависящий от типа нагеля (табл. 9.4 [1])

 ka – коэф., учитывающий угол α между силой и направлением волокон, принимаемый по табл. 9.5 [1].

Анкерные болты рассчитываются на срез и смятие.

Следует также обратить внимание на то, что в случае, если конструкция будет эксплуатироваться в агрессивных условиях, в целях повышения надёжности соединения не стоит исользовать болты с диаметром менее 16 мм.

В случае с опорным узлом как на рис. 1.1 передача усилия на фундамент происходит посредством контактного стыка, который представляет собой металлический брус, поперечное сечение которого определяется из расчета на смятие. Прочность на смятие определяют согласно табл. 1 и 2 источника [2]:

$$
Rp = \frac{Run}{vm}
$$

где Rp – сопротивление смятию;

 Run – временное сопротивление стали; γm – коэффициент надёжности по материалу.

Прочность проверяется по формуле:

$$
\sigma p = \frac{N}{A} \leq Rp
$$

61

Брус завершается закруглением с радиусом 100…150 мм, а на опорной пластины, выполняется специальное углубление для улучшения контакта. Брус заводится в специальный паз, образованный металлическими листами и, при необходимости, усиленный рёбрами жесткости.

Далее производят расчет толщины оголовка арки. Оголовок представляет собой пластину с размерами в плане bxh. Толщина определяется из условия прочности на изгиб при работе по схеме консольной балки в продольном и поперечном направлениях.

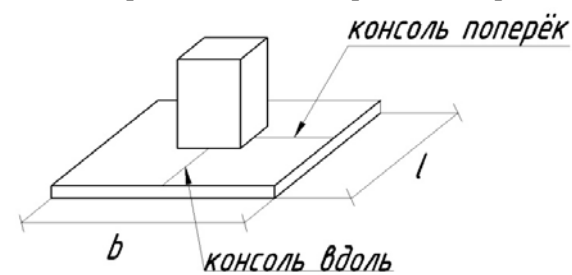

Рисунок 3 – К расчету толщины оголовка арки. Определяют напряжение по площади оголовка:

$$
\sigma = \frac{N}{A}
$$

Равномерно распределённая нагрузка вдоль оголовка:

$$
ql = \sigma * b
$$

поперёк:

$$
\mathsf{qb}=\sigma*1
$$

Момент в продольном направлении (размер консоли - u):

$$
\mathrm{ind}_z 1 = \frac{ql * u^2}{\Omega}
$$

в поперечном направлении (размер консоли - v)

$$
md, b = \frac{qb * v^2}{8}
$$

$$
dl = \sqrt{\frac{6 * md, l * \gamma m}{Ryn * b}}
$$

в поперечном направлении:

$$
db = \sqrt{\frac{6*md, b*\gamma m o}{Ryn * 1}}
$$

Выбирается наибольшая полученная толщина, согласовывается с сортаментом листовой стали и окончательно принимается.

Для узлов на рис. 1.2 и 1.3 необходимо рассчитать цапф и проушины. Целесообразно задаться какими-либо значениями параметров цапфа и проушин и проверить их:

d – диаметр цапфа;

do – диаметр отверстия;

t – толщина проушины

Определим площадь сечения цапфа:

$$
A = 2\Pi R^2
$$

Момент сопротивления цапфа:

$$
W = \frac{\Pi * d^3}{32}
$$

Геометрические требования, предъявляемые к конструкциям с шарнирным окончанием:

$$
t \geq 0.7 \sqrt{\frac{F \text{ed} * \gamma \text{mo}}{R \text{yn}}}
$$

где γmo и γm2 – частные коэффициенты и равны соответственно 1 и 1.25

также должно выполнятся условие:

$$
do \leq 2.5t
$$

Рассчитаем сопротивление цапфа сдвигу.

$$
Fv, Rd \leq Fv, Rd
$$

$$
Fv, Rd = \frac{0.6 * A * Run}{vm^2}
$$

$$
-\mathbf{v}\mathbf{m}
$$

Рассчитаем несущую способность проушины и цапфа.

$$
\mathbb{P}h, \mathbb{R}d \leq \mathbb{P}h, \mathbb{R}d
$$
  
15 \* d \* t \* Rv

$$
P_{\rm b, Rd} = \frac{1.5 * a * t * \text{Kyn}}{1.5 * a * t * \text{Kyn}}
$$

ymo

Прочность цапфа на изгиб:

 $Mrd \leq Med$ 

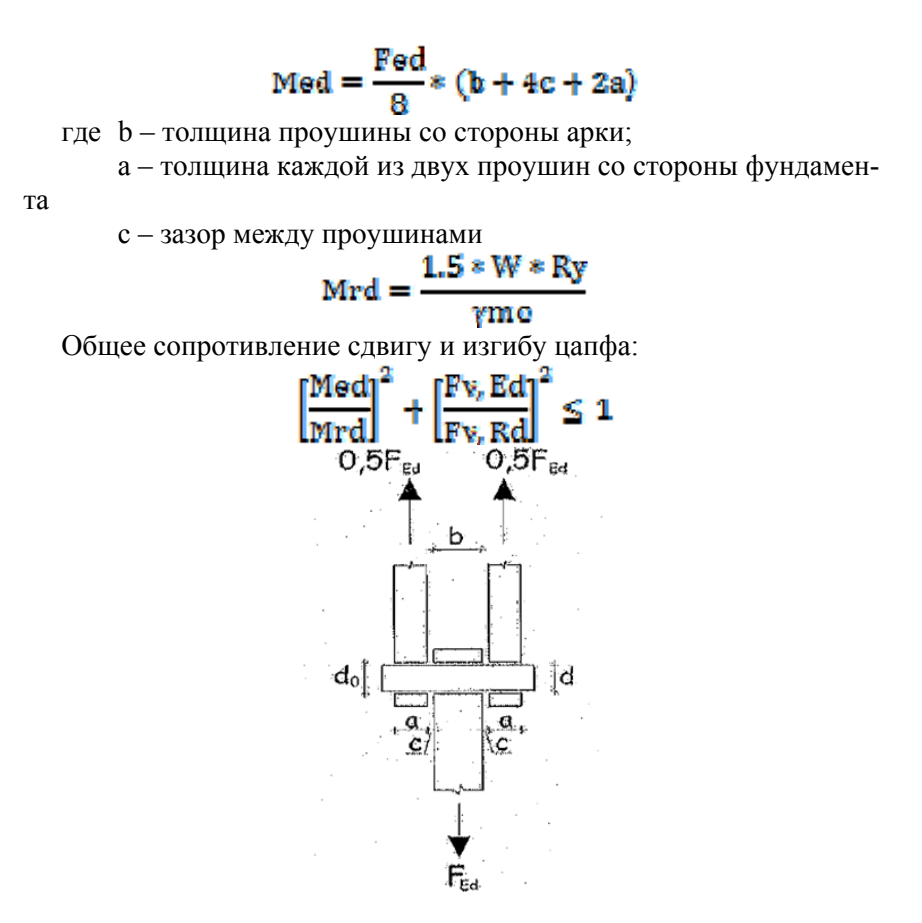

Рисунок 4 – Расчетная схема шарнира.

В целях увеличения устойчивости проушин, их можно укреплять рёбрами жесткости (см. рис. 1.2 и 1.3).

Конструкция узла на рис. 1.2 предусматривает заведение торца арки в стальной башмак. Для данного узла необходимо рассчитать сварные швы, соединяющие дно башмака со стенками на срез от поперечного усилия Q, направленного вдоль большего размера сечения арки.

Также необходимо определить требуемую глубину заведения арки в башмак из условия прочности древесины на смятие поперёк волокон.

Зная ширину площадки контакта (равна ширине полуарки), определим высоту заведения:

$$
A = \frac{Q}{\text{fcm}90d * kl}
$$

$$
h = \frac{A}{b}
$$

где ki – общий коэффициент условий работы конструкции.

При сравнении различных конструкций опорных узлов, в процессе определения наиболее подходящего для конкретной ситуации, можно предложить два критерия сравнения: металлоёмкость и пригодность к эксплуатации в конкретных условиях. Так, под металлоёмкостью, разумеется, подразумевается количество металла, затраченного на изготовление всех составляющих узла. К примеру, произведя расчет опорного узла на нагрузки N=430 кН, Q=40 кН можно получить следубщие ориентировочные значения металлоёмкости для узлов, указанных на рис. 1.1, 1.2 и 1.3 соответственно: 103 кг, 204 кг, 125 кг, что соотносится как 1:1.21:1.97. Получается, что конструкция узла на рис. 1.1 требует наименьших затрат металла.

Рассматривая конструкции узлов с точки зрения эксплуатационной пригодности, можно выделить конструкцию на рис. 1.3. Данная конструкция выгодно отличается тем, что болтовая пластина спрятана внутри тела полуарки и, тем самым, защищена от возможного агрессивного воздействия окружающей среды. Однако, такое решение может быть сложно реализовать технологически.

Преимуществом конструкции узла на рис. 1.2 можно назвать простоту сборки узла и возможность эстетически выразительного оформления, в случае если это имеет значение.

#### **Источники**

1. ТКП 45-5.05-146-2009 «Деревянные конструкции»

- 2. СНИП II-23-81\* «Стальные конструкции»
- 3. В. А. Иванов «Конструкции из дерева и пластмасс», 1981 г

4. ТКП EN 1993-1-8-2009 Еврокод 3. Проектирование стальных конструкций. Часть 1-8. Расчет соединений

### **Особенности определения воздействий от мостовых кранов согласно ТКП EN 1991-3-2009 и СНиП 2.01.07-85**

Литвинов А.А.

# (Научный руководитель – Мартынов Ю.С.) Белорусский национальный технический университет, Минск, Беларусь

Воздействия от мостовых кранов являются важной составляющей при определении нагрузок на каркас здания. От точности их определения зависит прочность и долговечность проектируемого здания. На территории РБ на альтернативной основе действуют два нормативных документа, регламентирующие методику определения крановых воздействий: СНиП 2.01.07-85\* «Нагрузки и воздействия»[1], ТКП EN 1991-3-2009. «Еврокод 1. Воздействия на конструкции. Часть 3. Воздействия, вызванные кранами и механическим оборудованием» [2].

Эти документы содержат ряд различий, о которых будет идти речь в данной публикации.

Нагрузки от мостовых кранов на каркас здания можно разделить на вертикальные и горизонтальные. Горизонтальные в свою очередь делятся на нагрузки, действующие вдоль кранового пути и поперек кранового пути.

# **1.Определение воздействий согласно СНиП[1].**

Согласно СНиП [1] вертикальные нагрузки при расчете прочности и устойчивости рам, колонн, фундаментов в зданиях с мостовыми кранами следует принимать на каждом пути от двух наиболее неблагоприятных по воздействию кранов, а при учете совмещения в одном створе кранов разных пролетов – от четырех кранов. (Примечание – Согласно [1] крановый путь – это обе подкрановые балки, несущие один мостовой кран).

Максимальное расчетное вертикальное давление на одну колонну  $D_{\text{max}}$  и соответствующее ему минимальное давление на вторую  $D_{\min}$  от двух максимально сближенных кранов определяется по формулам:

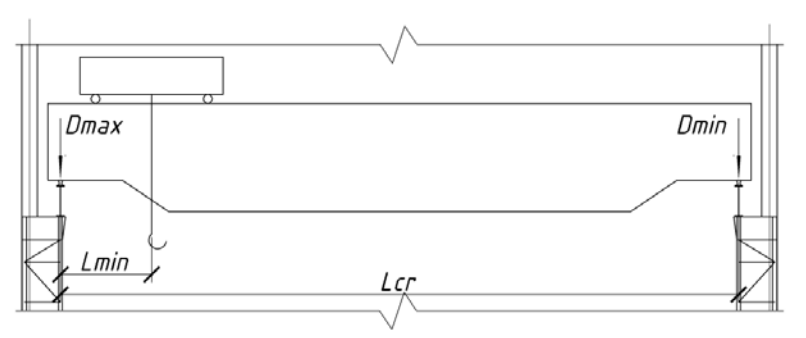

Рисунок 1 - Вертикальное давление на колонны

$$
D_{\max} = \gamma_f \cdot \psi \sum_{i=1}^n F_{i,\max} \cdot y_i ; \qquad D_{\min} = \gamma_f \cdot \psi \sum_{i=1}^n F_{i,\min} \cdot y_i ;
$$

где  $\gamma_f = 1,1$  - коэффициент надежности по нагрузке;  $\psi$  - коэффициент сочетаний, равный 0,85 – для кранов режима работы 1К-6К; 0,95 – для кранов режима работы 7К-8К, при учете двух кранов;  $F_{i, \text{max}}$ ,  $F_{i, \text{min}}$  - максимальная и минимальная вертикальная нагрузка на одно колесо крана;

*<sup>i</sup> y* - ординаты линии влияния (рисунок 2).

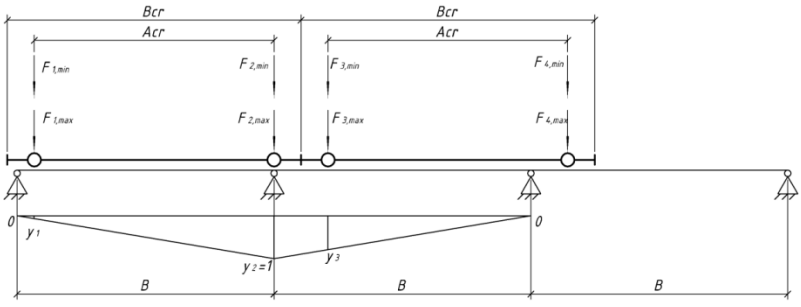

Рисунок 2 - Линия влияния от двух сближенных кранов

Геометрические размеры крана, а также максимальную вертикальную нагрузку на одно колесо, зависящую от его грузоподъемности и пролета, обычно приводят в стандартах на краны, или в паспорте на кран завода-изготовителя. Максимальную нагрузку на колесо можно также определить по формуле:

$$
F_{\text{max}} = \left[ \frac{\left(Q + G_{\text{o}}\right) \cdot \left(L_{cr} - L_{\text{min}}\right)}{L_{cr}} + \frac{G_{cr}}{2} \right] \cdot \frac{1}{n_0},
$$

где  $Q$  — грузоподъемность крана;  $G_r$  — вес тележки;  $G_r$  — вес крана без тележки;  $L_{cr}$  — пролет крана;  $L_{min}$  — минимальное расстояние от крюка крана до оси подкрановой балки (приближение тележки);  $n_0$  — число колес по одной стороне крана.

Минимальная нагрузка на колесо:

$$
F_{\min} = \frac{Q + G_T + G_{cr}}{n_0} - F_{\max};
$$

*Горизонтальная нагрузка от ускорения (торможения) моста крана.* 

Нормативная горизонтальная нагрузка вдоль кранового пути, вызываемая торможением моста крана, равна:

$$
T_{bn}=0,1\cdot F_{\max}\cdot n_T\,;
$$

где  $n_T = 0.5 \cdot n_0$ — количество тормозных колес.

При расчете торцевых упоров и их креплений к балкам кранового пути требуется учитывать горизонтальную нагрузку, направленную вдоль кранового пути и вызываемую ударом крана о тупиковый упор. Она определяется в соответствии с приложением 2 СНиП [1].

Нормативная горизонтальная нагрузка на одно колесо, направленная поперек кранового пути и вызываемая ускорением (торможением) тележки крана, определяется по формуле:

$$
T_{kn} = \beta \cdot \frac{G_T + Q}{n_0};
$$

где  $\beta = 0.1$  - для кранов с жестким подвесом груза;  $\beta = 0.05$  - для кранов с гибким подвесом груза.

Максимальная расчетная нагрузка на колонну определяется аналогично определению вертикального давления (рисунок 2).

$$
T_{\max} = \gamma_f \cdot \psi \sum_{i=1}^n T_{kn} \cdot y_i \ .
$$

*Горизонтальные нагрузки от перекоса крана и непараллельности кранового пути.* 

Нормативное значение горизонтальной нагрузки, направленной поперек кранового пути, вызываемой перекосами мостовых кранов и непараллельностью крановых путей следует принимать равным 0,1 от полного нормативного значения вертикальной нагрузки на каждое ходовое колесо. Данная нагрузка учитывается только при расчете прочности и устойчивости балок крановых путей и их креплений к колоннам в зданиях с кранами режимов работы 7К и 8К. При этом горизонтальная нагрузка, вызываемая ускорением (торможением) тележки крана не учитывается.

### **2. Определение воздействий согласно ТКП EN 1991[2].**

В соответствии с ТКП EN 1991[2] вертикальные нагрузки при расчете прочности и устойчивости рам, колонн, фундаментов в однопролетных зданиях рекомендуется принимать на каждом крановом пути три одновременно работающих крана. При совмещении в одном створе учитывается одновременное действие четырех кранов в рассматриваемом пролете, при наличии двух кранов в каждом из смежных с ним пролетов.

При нормальных условиях эксплуатации вертикальную нагрузку следует принимать как сумму собственного веса крана, его грузоподъемности, умноженных на коэффициенты динамичности  $\varphi_1$  и

 $\varphi_2$  соответственно при проверке несущей способности.

В отличие от требований СНиП [1], ТКП EN [2] предписывает учитывать четыре значения вертикального давления на колонну: 1) максимальное давление от нагруженного крана  $\sum Q_{r,\text{max}} = \sum_{i=1}^{n} Q_{r,\text{max}}$ . *i*  $Q_{r,\text{max}} = \sum Q_{r,\text{max}} \cdot y_i$ 1  $_{\text{max}} = \sum Q_{r,\text{max}} \cdot y_i;$ 

2) соответствующее загружению (1) давление на противополож-

ную колонну 
$$
\sum Q_{r,(\text{max})} = \sum_{i=1}^{n} Q_{r,(\text{max})} \cdot y_i ;
$$

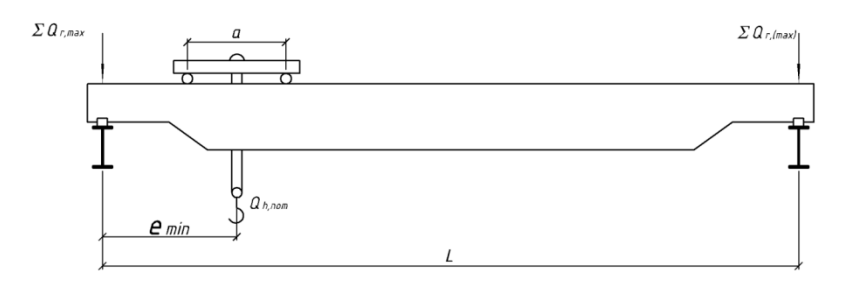

Рисунок 3 - Схема максимального давления крана под нагрузкой

3) минимальное давление от крана без нагрузки  $\sum Q_{r,\text{min}} = \sum_{i=1}^{n} Q_{r,\text{min}}$ . *i*  $Q_{r,\text{min}} = \sum Q_{r,\text{min}} \cdot y_i$ 1  $_{\min}$  =  $\sum Q_{r,\min} \cdot y_i$ ;

4) соответствующее загружению (3) давление на противополож-

ную колонну 
$$
\sum Q_{r,(\text{min})} = \sum_{i=1}^{n} Q_{r,(\text{min})} \cdot y_i
$$
.

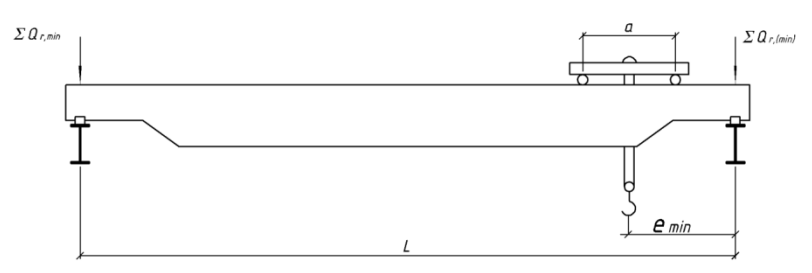

Рисунок 4 - Схема минимального давления крана без нагрузки

Эти значения вертикального давления определяются с использованием построения линий влияния опорной реакции подкрановой балки. Вертикальная нагрузка на одно колесо крана, определяются следующим образом:

$$
Q_{r,\max} = \left[ \frac{9,8 \cdot (Q_{h,nom} \cdot \varphi_2 + Q_T \cdot \varphi_1) \cdot (L - e_{\min})}{L} + \frac{9,8 \cdot Q_{cr} \cdot \varphi_1}{2} \right] \cdot \frac{1}{n_0};
$$

где  $Q_{h,nom}$  — грузоподъемность крана;  $Q_T$  — вес тележки;  $Q_{cr}$  вес крана без тележки;  $L$  — пролет крана;  $e_{\min}$  — минимальное расстояние от крюка крана до оси подкрановой балки;  $n_0$  — число колес по одной стороне крана;  $\varphi_1$  — коэффициент динамичности для нагрузки от собственного веса крана, учитывающий колебания, возникающие при подъеме груза над землей;  $\varphi$  — коэффициент динамичности, для нагрузки от веса груза, учитывающий колебания, возникающие при его подъеме. Значения коэффициентов  $\varphi$  и  $\varphi$ , приведены в таблице 2.4[2].

$$
Q_{r,(\text{max})} = \frac{9,8 \cdot (Q_{h,nom} \cdot \varphi_2 + (Q_T + Q_{cr}) \cdot \varphi_1)}{n_0} - Q_{r,\text{max}};
$$
  

$$
Q_{r,(\text{min})} = \left[ \frac{9,8 \cdot Q_T \cdot \varphi_1 \cdot (L - e_{\text{min}})}{L} + \frac{9,8 \cdot Q_{cr} \cdot \varphi_1}{2} \right] \cdot \frac{1}{n_0};
$$
  

$$
Q_{r,\text{min}} = \frac{9,8 \cdot (Q_T + Q_{cr}) \cdot \varphi_1}{n_0} - Q_{r,(\text{min})};
$$

*Горизонтальные нагрузки от ускорения (торможения) моста крана.* 

При определении крановых воздействий в соответствии с ТКП EN требуется учитывать горизонтальные силы, возникающие вследствие:

1) ускорения (торможения) моста крана;

2) ускорения (торможения) тележки мостового крана;

3) перекоса при движении вдоль подкранового пути;

4) буферные силы, связанные с движением крана;

5) буферные силы, связанные с движением тележки мостового крана.

Если нет дополнительных требований, то в группу одновременно действующих компонентов крановой нагрузки может быть включена только одна из пяти перечисленных выше горизонтальных сил.

Следует отметить, что буферные силы, связанные с движением тележки, согласно СНиП[1] не учитывают, а горизонтальные нагрузки вдоль кранового пути, вызываемые ударом крана о тупиковый упор, учитывается только при расчете упоров и их креплений к балкам кранового пути.

Характеристические значения горизонтальных нагрузок могут быть приведены в паспорте на кран завода-изготовителя или рас-
считаны. Продольные силы, вызванные ускорением и торможением крана, определяются следующим образом:

$$
H_{L,i} = \varphi_5 \cdot K \cdot \frac{1}{n_r},
$$

где  $\varphi$ <sub>5</sub> - динамический коэффициент по таблице 2.6 [2];  $K$  - движущая сила, равная  $K = K_1 + K_2 = \mu \sum Q_{r,\text{min}}$  \*;  $n_r$  - количество балок подкранового пути;  $\mu$  - коэффициент трения, равный  $0,2;$ 

 $\sum Q_{r,\text{min}}$  \* =  $m_w \cdot Q_{r,\text{min}}$  – для колес с независимым приводом,  $\sum Q_{r,\text{min}}$  \* =  $Q_{r,\text{min}}$  +  $Q_{r,\text{min}}$  – для колес с совмещенным приводом;  $m_w$  - количество колес с независимым приводом.

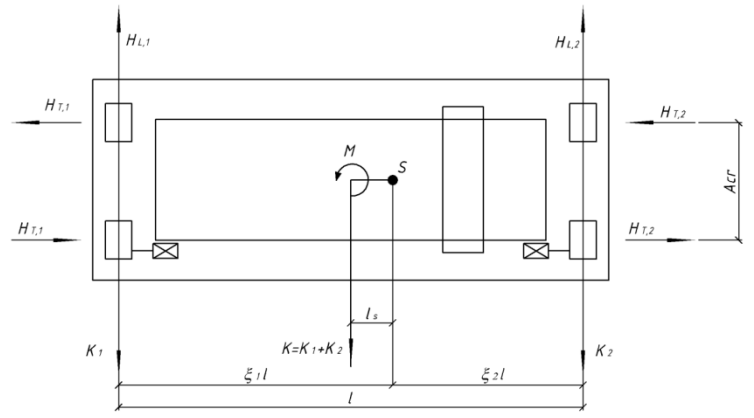

Рисунок 5 - Продольные и поперечные горизонтальные силы

При перемещении тележки вдоль моста крана возникают неравномерные давления колес крана  $Q_{r,max}$  и  $Q_{r,min}$ , в результате чего горизонтальные продольные силы ускорения (торможения)  $H_{L1}$  и  $H_{L2}$ тоже имеют разные значения. Эта разница приводит к смещению точки S приложения равнодействующей этих сил. В то же время движущая сила K приложена в центре массы крана (рисунок 5). Возникающий при этом изгибающий момент уравновешивается поперечными горизонтальными усилиями  $H_{T,1}$  и  $H_{T,2}$ .

$$
H_{r,1} = \varphi_s \cdot \xi_2 \cdot \frac{M}{A_{cr}};
$$
  
\n
$$
H_{r,2} = \varphi_s \cdot \xi_1 \cdot \frac{M}{A_{cr}},
$$
  
\n
$$
\text{rate } \xi_1 = \frac{\sum Q_{r,\text{max}}}{\sum Q_r},
$$
  
\n
$$
\xi_2 = 1 - \xi_1,
$$
  
\n
$$
\sum Q_r = \sum Q_{r,\text{max}} + \sum Q_{r,\text{max}} ,
$$
  
\n
$$
M = K \cdot l_s,
$$
  
\n
$$
l_s = (\xi_1 - 0.5) \cdot l.
$$

*Горизонтальные нагрузки от перекоса крана.* 

Продольные и поперечные силы являются реакциями, возникающими от перекоса крана, вызывают отклонения колеса от траектории движения в режиме естественного свободного качения. В отличие от СНиП[1] согласно ТКП EN [2] они должны учитываться независимо от режима работы крана. Значения данных горизонтальных сил зависят от фиксации колес от боковых перемещений относительно рельса. Она может обеспечиваться колесными ребордами или специальными направляющими (рисунок 6).

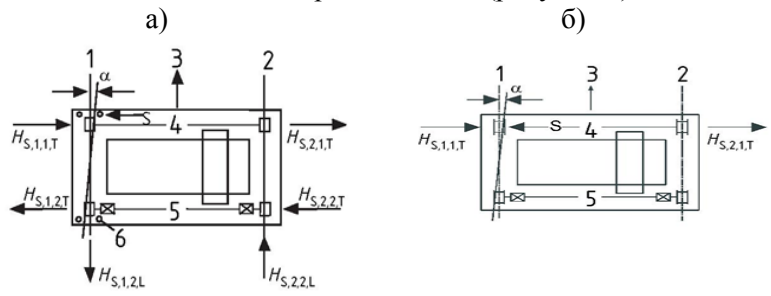

Рисунок 6 - Продольные и поперечные горизонтальные силы (а – с отдельным направляющим механизмом, б – с направляющими колесными ребордами); 1 рельс  $i = 1$ ; 2 — рельс  $i = 2$ ; 3 — направление движения; 4 — колесная пара  $j = 1$ ;  $5 -$ колесная пара  $i = 2$ ; 6 — направляющий механизм.

Горизонтальные силы, действующие вдоль рельса:

$$
H_{s,1,j,L}=f\cdot \lambda_{s,1,j,L}\cdot \sum Q_r ;
$$

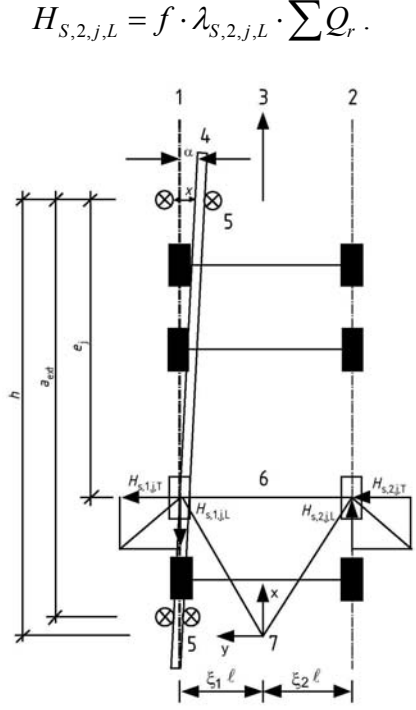

Рисунок 7 - К определению угла α и расстояния h.

1 - рельс 1; 2 - рельс 2; 3 - направление движения; 4 - отклонение рельса; 5 - направляющий механизм, 6 - колесная пара; 7 - мгновенный центр вращения. Горизонтальные силы, действующие поперек рельса:

$$
H_{s,1,j,T} = f \cdot \lambda_{s,1,j,T} \cdot \sum Q_r ;
$$
  

$$
H_{s,2,j,T} = f \cdot \lambda_{s,2,j,T} \cdot \sum Q_r ;
$$

где  $f = 0.3 \cdot [1 - \exp(-250 \cdot \alpha)] \le 0.3$  - понижающий коэффициент; *j* - номер колесной пары;  $\lambda_{s,i,t}$ ,  $\lambda_{s,i,t}$  - коэффициенты электромеханической связи, определяемые по таблицам 2.8, 2.9[2], зависящие от типа колесных пар и расстояния между мгновенным центром вращения и первым направляющим механизмом (рисунок 7).

 $\alpha = \alpha_F + \alpha_V + \alpha_0 \leq 0.015$ rad - угол перекоса (таблица 2.7 [2]).

Для упрощения расчета, с некоторым запасом, допускается принимать  $f = 0.3$  и  $\alpha = 0.015$ rad.

*Горизонтальные нагрузки от ускорения (торможения) тележки.* 

Горизонтальная сила, вызванная ускорением (торможением) тележки мостового крана, покрывается буферной силой  $H_{B_2}$ , связанной с движением тележки и равной:

$$
H_{B,2} = 0,1 \cdot 9,8 \cdot (Q_{h,nom} \cdot \varphi_2 + Q_T \cdot \varphi_1).
$$

#### **Заключение**

Анализ изложенных выше методик определения воздействий от мостовых кранов позволяет сделать следующие выводы:

1) Порядок определения вертикальных нагрузок на крановый путь, согласно ТКП EN-1991-3-2009, несмотря на идентичные исходные предпосылки, принятые в СНиП 2.01.07-85, имеет ряд отличий. Они касаются количества мостовых кранов, учитываемых в расчете, как в однопролетных, так и в многопролетных зданиях.

2) Существенные различия имеют место при определении горизонтальных воздействий, хотя количество кранов, учитываемых в расчете. В ТКП EN 1991-3-2009, в отличие от СНиП 2.01.07-85, горизонтальные силы, как в продольном, так и в поперечном направлениях определяются с учетом неравномерного распределения нагрузок на колеса, за счет изгибающего момента, возникающего изза несовпадения точек приложения движущей силы крана с равнодействующей сил торможения. При этом более дифференцировано вычисляются инерционные силы, вызванные перекосом крана, независимо от режима его работы. В СНиП [1] же учитывают воздействия вызванные перекосом крана только для режимов работы 7К-8К и горизонтальные силы от ускорения и торможения крана только вдоль рельса.

3) Необходимо отметить, что в ТКП EN дифференцировано учитывается динамическое влияние кранов на поперечную раму.

4) Таким образом, в СНиП используются упрощенные принципы определения крановых воздействий в отличие от европейских норм. В ТКП EN учитывается больше факторов, оказывающих влияние на несущий каркас здания.

#### **Литература**

СНиП 2.01.07-85\*. Нагрузки и воздействия. – М.: ФГУП ЦПП,  $2005. - 44c$ 

ТКП EN 1991-3-2009 (02250). Еврокод 1. Воздействия на конструкции. Часть 3. Воздействия, вызванные кранами и механическим оборудованием. – Мн.: МАиС, 2009. – 75с.

Металлические конструкции. В 3 т. Т. 2. Конструкции зданий: Учеб. Для строит. вузов / В. В. Горев, Б. Ю. Уваров, В. В. Филиппов, Г. И. Белый и др.; Под ред. В. В. Горева. – 2-е изд., испр. – М.: Высш. Шк., 2002. – 528 с.: ил.

#### **Требования к поперечным ребрам жесткости в соответствии c ТКП EN 1993-1-5**

Скибинская Е.В.

(Научные руководители – Лагун Ю.И. и Надольский В.В.) Белорусский национальный технический университет, Минск, Беларусь

#### **Введение**

В последнее время очень активно обсуждается вопрос использования Еврокодов на территории стран СНГ. Анализ расчетных положений и проверочных формул, а также конструктивных требований, заложенных в Еврокоде, позволит критически оценить сложившуюся ситуацию. В данной работе показаны основные требования, предъявляемые к расчету и конструированию поперечных ребер жесткости по ТКП EN 1993-1-5.

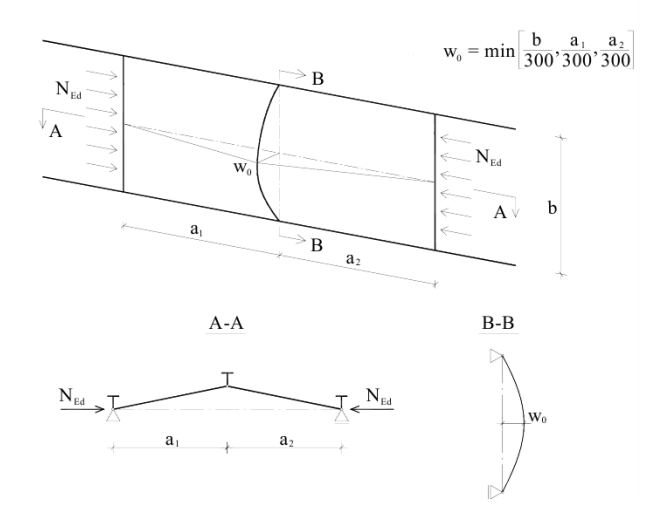

Рисунок 1 – Расчетная схема поперечного ребра жесткости

На рисунке 1 представлена статическая схема, применяемая при расчете поперечных ребер жесткости. Поперечное ребро жесткости рассматривается в виде шарнирно опертого стержня, с начальным синусоидальным выгибом с амплитудой *w*0 .

В общем случае (рисунок 2) на поперечное ребро жесткости могут действовать следующие нагрузки:

– поперечная дестабилизирующая распределенная - нагрузка  $q_{dev}$ (deviation force), которая возникает от продольной сжимающей силы в смежных панелях N<sub>Ed</sub>;

– внешняя поперечная нагрузка  $q_{\text{Ed}}$  в горизонтальном направлении;

 $-$  осевая сила  $N_{\rm st, Ed}$ , вызванная вертикальной поперечной нагрузкой;

 $-$  осевая сила  $N_{\text{st,ten}}$  вызванная диагональной областью напряжений, развивающихся в процессе закритической стадии работы стенки на сдвиг.

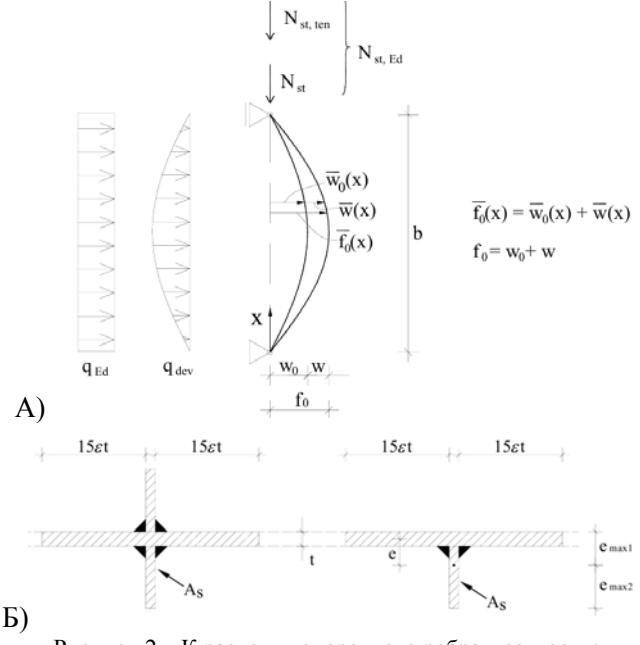

Рисунок 2 – К расчету поперечного ребра жесткости: а) расчетная схема; б) расчетное поперечное сечение ребра жесткости

При расчете ребер жесткости должны удовлетворяться следующие базовые требования:

– максимальное напряжение в ребре жесткости не должно превышать  $f_{\nu}/\gamma_{M1}$ ;

– дополнительный выгиб не должен превышать b/300:

$$
\sigma_{\max} \leq \frac{f_y}{\gamma_{M1}}, \ \ w \leq \frac{b}{300} \ ,
$$

где *b* – ширина пластины (см. рисунок 1).

При этом должны учитываться эффекты второго рода.

Для частных случаев, вышеперечисленные базовые требования можно преобразовать в расчетные проверочные выражения.

Поперечная дестабилизирующая распределенная нагрузка  $q_{dev}$ может быть выражена как:

$$
q_{dev}(x) = \overline{f}_0(x) \frac{N_{Ed}}{b} \left( \frac{1}{a_1} + \frac{1}{a_2} \right) \frac{\sigma_{cr,c}}{\sigma_{cr,p}} = (\overline{w}_0(x) + \overline{w}(x)) \sigma_m
$$

$$
\sigma_m = \frac{\sigma_{cr,c}}{\sigma_{cr,p}} \frac{N_{Ed}}{b} \left( \frac{1}{a_1} + \frac{1}{a_2} \right)
$$

$$
\overline{w}_0(x) = w_0 \sin \left( \frac{\pi x}{b} \right),
$$

где *σcr,c* и *σcr,p* являются соответственно упругими критическими напряжениями потери устойчивости для шарнирно опертой колонны и для пластинки (см. 4.3.1 (5) EN 1993-1-5). Для самого неблагоприятного варианта, отношение  $\sigma_{cr,c}/\sigma_{cr,p}$  можно допустить равным 1,0.

Для следующих двух частных случаев нагружения ребра жесткостипоказано преобразование базовых требований в расчетные проверки:

– ребро жесткости загружено только продольной силой сжатия *NEd*;

– ребро жесткости, загружено продольной силой сжатия *NEd* и осевой силой в поперечном ребре жесткости (N<sub>st Ed</sub> и/или N<sub>st,ten</sub>);

#### Элементы жесткости при действии только продольной сжимающей силы  $N_{Fd}$

Когда поперечное ребро жесткости загружено только дестабилизирующей силой, вызванной продольной силой сжатия  $N_{Ed}$ , действующей в смежных отсеках, базовые требования могут быть удовлетворены путем конструирования поперечных ребер жесткости с минимальным моментом инерции  $I_{st}$ .

Сила  $N_{Ed}$  предполагается равномерно распределенной по высоте панели, а начальное отклонение  $w_0(x)$  – дополнительное отклонение  $w(x)$ , эквивалентная распределенная нагрузка  $q_{dev}(x)$  принимаются распределенными по синусоидальной форме. С учетом этого, максимальное напряжение  $\sigma_{max}$  и максимальное дополнительное отклонение и могут быть определены по следующим выражениям:

$$
\sigma_{\text{max}} = \frac{M_{\text{max}}e_{\text{max}}}{I_{st}} = \frac{q_{dev,0}b^2e_{\text{max}}}{\pi^2 I_{st}} = \frac{(w_0 + w)\sigma_m b^2 e_{\text{max}}}{\pi^2 I_{st}}
$$
(1)

$$
w = \frac{q_{dev,0}b^4}{\pi^2 EI_{st}} = \frac{(w_0 + w)\sigma_m b^4}{\pi^2 EI_{st}} = \frac{\sigma_{\text{max}}b^2}{\pi^2 E \epsilon_{\text{max}}}
$$
(2)

где  $M_{\text{max}}$  – максимальное значение изгибающего момента в ребре жесткости:

 $e_{max}$  – расстояние от крайнего волокна до центра ребра жесткости:

 $q_{dev,0} = (w_0 + w) \sigma_m - \text{ammutty}$ да силы выпучивания  $q_{dev}(x)$ . С учетом  $(1)$  и  $(2)$  получаем:

$$
I_{st} \ge \frac{\sigma_m}{E} \left(\frac{b}{\pi}\right)^4 \left(1 + w_0 \frac{300}{b} u\right)
$$
 (3)

где:

$$
u = \frac{\pi^2 E e_{\text{max}} \gamma_{M1}}{b300 f_y} \ge 1.
$$

Когда и меньше 1,0, проверка по перемещениям становиться решающей, и и должно быть принято как 1,0 (9.7 EN 1993-1-5), в противном случае определяющей является проверка по прочности.

Элементы жесткости, загруженные продольной силой сжатия ( $N_{Ed}$ ) и осевой силой - в поперечном ребре жесткости  $(N_{\text{stp}}_{\text{Ed}}$  и/или  $N_{\text{st,ten}})$ 

Когда в дополнение к дестабилизирующей силе поперечные ребра жесткости воспринимают внешнее осевое сжатие, дестабилизирующая сила преобразована в дополнительную - осевую силу  $\Delta N_{st\,Ed}$ :

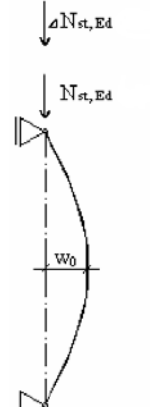

$$
\Delta N_{st,Ed} = \frac{\sigma_m b^2}{\pi^2}
$$

Рисунок 3 - Упрощенный анализ нагруженного в осевом направлении поперечного элемента жесткости

Для этого случая расчетная модель показана на рисунке 3 (исключая  $q_{Ed}$ ). Элемент жесткости загружен дестабилизирующей силой, вызванной продольным сжатием панели  $(N_{Ed})$  и осевой силой  $N_{st, Ed}$  в ребре жесткости, вследствие действия поля растягивающих напряжений ( $N_{st,ten}$  – см. 9.3.3 EN 1993-1-5), и/или внешней нагруз-КИ.

процедура определения  $N_{\text{st.ten}}$  приведена Упрощенная  $\overline{R}$ EN 1993-1-5, раздел 9.3.3. Осевая сила в ребре жесткости  $N_{st,ten}$  принимается как разница между поперечной силой  $V_{Ed}$  в панели и упругой критической поперечной силой вследствие действия поля растягивающих напряжений.

$$
N_{st,ten} = V_{Ed} - \frac{1}{\overline{\lambda}_w^2} \cdot t \cdot h_w \frac{f_{yw}}{\sqrt{3}}
$$

Дифференциальное уравнение равновесия ребра жесткости может быть записано для  $N_{st, Ed}$ , для постоянного её значения или её эквивалентной постоянной<sup>.</sup>

$$
EI_{st}\overline{w}_{,xxxx}+N_{st,Ed}(\overline{w}_{0},_{xx}+\overline{w}_{,xx})=q_{dev}(x)=\sigma_{m}(\overline{w}_{0}+\overline{w})
$$

,

.

или

$$
\overline{w}_{\text{xxxx}} + \omega^2 \overline{w}_{\text{xx}} - \alpha^2 \overline{w} = \alpha^2 \overline{w}_0 - \omega^2 \overline{w}_{0\text{xx}} , \qquad \omega^2 = \frac{N_{st, Ed}}{EI_{st}} , \quad \alpha^2 = \frac{\sigma_m}{EI_{st}}
$$

Базовые требования могут быть выполнены в соответствии со следующей процедурой, которая учитывает эффекты второго порядка:

$$
w = w_o \frac{1}{\frac{N_{cr,sif}}{\sum N_{st,Ed}} - 1} \le \frac{b}{300}
$$
\n
$$
\sigma_{\max} = \frac{N_{st,Ed}}{A_{st}} + \frac{\sum N_{st,Ed}e_{\max}}{I_{st}} f = \frac{N_{st,Ed}}{A_{st}} + \frac{\sum N_{st,Ed}e_{\max}}{I_{st}} w_o \frac{1}{1 - \frac{\sum N_{st,Ed}}{N_{cr,sif}}} \le \frac{f_y}{\gamma_{M1}}
$$
\n(4)

Отметим, что только осевую силу *Nst,Ed* нужно рассмотреть в первой части (5). Вместо того, чтобы принять реальную осевую силу, Δ*Nst,Ed* просто эквивалентна *qdev* дестабилизирующей силе. Для случая *Nst,Ed* = 0, выражения (4) и (5) преобразуются в (3). Требования (4) и (5) действительны только для двухсторонних ребер жесткости.

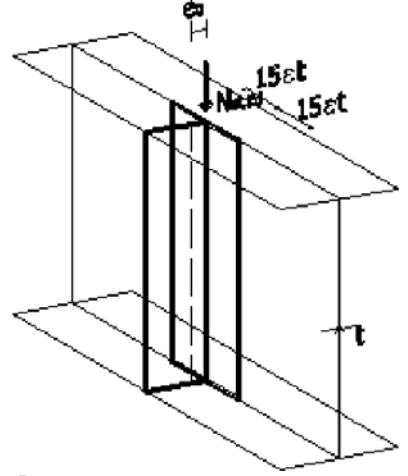

Рисунок 4 – Расчетная модель одностороннего ребра жесткости

Односторонние поперечные ребра жесткости могут быть проверены по следующим выражениям:

$$
\sigma_{\max} = \frac{N_{st,Ed}}{A_{st}} + \frac{\Sigma N_{st,Ed} e_{\max} w_0}{I_{st}} \cdot \frac{1}{1 - \frac{\Sigma N_{st,Ed}}{N_{cr,st}}} \frac{(1 + 1, 11q_m)}{\gamma_{mt}}
$$
\n
$$
w = w_0 \frac{1}{\frac{N_{cr,st}}{\Sigma N_{st,Ed}} - 1} \frac{(1 + 1, 25q_m)}{\gamma_{st}} \le \frac{b}{300}
$$

## **Литература**

2. Commentary and worked examples to EN 1993-1-5 "Plated structural elements". First Edition, October 2007. – EUR 22898 EN, 2007.

3. ТКП EN 1993-1-5. Еврокод 3. Проектирование стальных конструкций. Часть 1-5. Пластинчатые элементы конструкций. – Минск: МАиС, 2010.

## УДК 624.014.02 **Основы расчета стержней с использованием МКЭ**

Смоленский Д.С., Захаро К.Н. (Научный руководитель – Рябов А.Г., Фомичев В.Ф.) Белорусский национальный технический университет Минск, Беларусь

#### **История развития метода конечных элементов**

Метод конечных элементов (МКЭ) - численный метод решения дифференциальных уравнений, широко используемый в различных областях техники (ракето- и самолетостроение, кораблестроение, строительство и др.). Основоположником теории МКЭ считается Р. Курант (1943 г.). М. Тернер, Х. Мартин и др. внедрили МКЭ в строительную механику и механику сплошных сред (конец пятидесятых - начало шестидесятых годов двадцатого века).

Существенно расширили область применения МКЭ Б.Сабо, О.Зенкевич и др. (конец шестидесятых - начало семидесятых годов), показав, что его можно использовать для решения любых дифференциальных уравнений.

Большой вклад в развитие МКЭ внесли отечественные ученые Л. Розин, В. Корнеев, В. Постнов и др.

Развитие МКЭ неразрывно связано с совершенствованием вычислительной техники, ускоряющей сложные численные расчеты. Соответственно совершенствовались вычислительные программы, реализующие этот метод. Наиболее распространенными программами расчета конструкций на основе МКЭ в настоящее время являются:

SCAD, NASTRAN, FEMAP, ANSYS, COSMOS, ЛИРА, STARK, Autodesk Robot Structural Analysis Professional.

#### **Основная концепция метода конечных элементов**

Основная идея МКЭ состоит в том, что любую *непрерывную* в некоторой области величину (например, внутреннее усилие в фундаментной балке, перемещение в плите перекрытия и т. п.) можно аппроксимировать *дискретной* моделью, которая создается из множества *кусочно-непрерывных* функций, определенных в конечном числе подобластей (элементов). Обычно такими функциями явля-

ются полиномы - линейные, квадратичные, кубичные и т.д. Кусочно-непрерывные функции строятся с помощью значений непрерывной величины в точках соединения элементов (в узлах).

Таким образом, чтобы определить неизвестную непрерывную величину, нужно определить ее значения в узлах.

Основные этапы создания дискретной модели неизвестной величины следующие:

В исследуемой области задается конечное число точек (уз- $\mathbf{1}$  $TOR$ )

 $2^{\circ}$ Значения непрерывной величины в каждом узле считаются неизвестными, они должны быть определены.

Исследуемая область разбивается на конечное число подоб- $3<sub>1</sub>$ ластей (элементов), имеющих общие точки (узлы).

Непрерывная величина в каждом элементе аппроксимирует- $4.$ ся полиномом, который определяется с помощью узловых значений этой величины: для каждого элемента определяется свой полином, но его коэффициенты подбираются так, чтобы сохранялась непрерывность величины на каждой границе элемента.

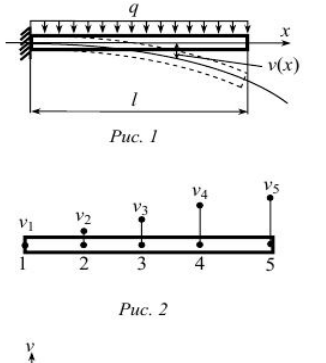

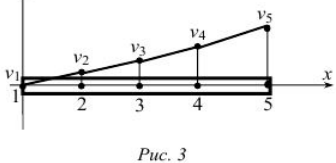

Основную идею МКЭ иллюстрирует следующий пример.

Рассматриваются прогибы  $\overline{B}$ стержне (рис. 1).

Непрерывная величина - функция прогиба v(x). Ее область определения (исследуемая область) - стержень длиной 1

Задается пять точек (узлов). Фиксируются прогибы в каждом узле: vi, V2,..., V5 (рис. 2).

Аппроксимирующая функция - линейный по х полином, так как на каждый элемент приходится по два узла. Окончательная аппроксимация v(x) четыре кусочно-линейные функции, каждая из которых определена на от-

дельном элементе (рис. 3).

Неизвестные узловые значения v(x) должны быть отрегулированы таким образом, чтобы приближение к истинной функции v(x) было наилучшим. Это осуществляется минимизацией некоторой величины, связанной с физической сущностью задачи. Процесс минимизации сводится к решению систем линейных алгебраических уравнений относительно узловых значений v(x).

## Дискретизация области

Разбиение области на подобласти - первый этап в решении задачи МКЭ. Эта операция требует инженерных навыков и опыта. Неудачное разбиение приведет к ошибочным результатам решения залачи.

При разбиении области необходимо уже иметь некоторые общие представления о результатах решения задачи, чтоб уменьшить размеры элементов в тех частях области, где ожидаемый результат может резко меняться, и увеличить размеры в тех частях, где ожидаемый результат близок к постоянному. Вообще, при разбиении области всегда идет поиск золотой середины: с одной стороны, элементы должны быть достаточно малыми, чтоб получить результаты необходимой точности; с другой стороны, чем крупнее элементы, тем меньше вычислительной работы.

## Метод конечных элементов в расчетах плоских стержневых систем

Рассмотрение упругих систем вообще и плоских стержневых систем в частности с позиций МКЭ есть представление упругих систем в виде набора элементов с конечным числом степеней свободы, которые соединяются между собой в узловых точках (узлах). Такое представление заданной системы в виде дискретной модели приводит к полной формализации всех этапов расчета. Подход к решению задачи является единым, как для стержневых систем, так и для пластин, оболочек, объемных тел и т.п. Рассматривать будем МКЭ, разработанный на базе метода перемещений, применительно к расчету плоских стержневых систем. При расчете плоских стержневых систем в МКЭ приняты те же гипотезы, что и в обычном методе перемещений. Несколько уточняется только одна гипотеза: в МКЭ будем учитывать влияние не только изгибных, но и влияние продольных деформаций на перемещения узловых точек сооружения. Т.е. длина стержня в результате деформаций растяжения-сжатия может изменяться. Это положение

позволяет в большей степени формализовать выбор основной системы МКЭ и получить результаты расчета более точные, чем в обычном методе перемещений. Расчет стержневых систем, как и любых других, в МКЭ начинают с разбиения заданной системы на отдельные элементы (рис.4).

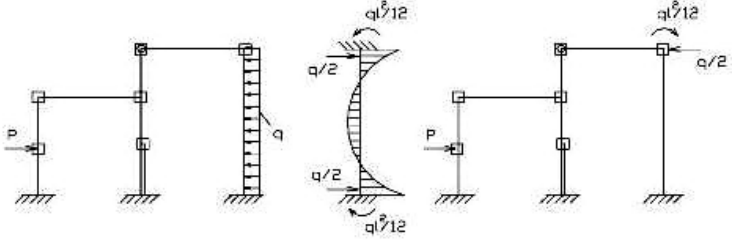

Рисунок 4 - Разбиение системы на отдельные элементы

В качестве конечных элементов (КЭ) мы будем рассматривать прямолинейные стержни, имеющие постоянную жесткость по длине. Между собой КЭ могут соединяться жестко или шарнирно. Точки соединения элементов в МКЭ называют узловыми или узлами. Т.е. основную систему (дискретную модель) МКЭ получают, разбивая заданную систему на отдельные прямолинейные элементы, имеющие постоянную жесткость по длине. При наличии в системе криволинейных стержней или стержней с переменной жесткостью, их, с достаточной степенью точности, разбивают на участки, в пределах которых стержни считают прямолинейными, с усредненной постоянной жесткостью. Кроме того, алгоритм МКЭ требует, чтобы все внешние нагрузки, действующие на сооружение, были приложены к узловым точкам ее дискретной модели. Поэтому, точки приложения сосредоточенных сил делают узловыми, а нагрузки распределенные по длине стержня, преобра-ЗУЮТ К УЗЛОВЫМ.

Число степеней свободы КЭ, а в конечном итоге число неизвестных МКЭ, определяется количеством наложенных в узлах дополнительных связей. Условия равновесия и совместности деформаций выполняются только в узловых точках - точках соединения КЭ. Однако это не значит, что общая жесткость стержневой системы при этом резко уменьшается, поскольку зависимость между узловыми усилиями и деформациями каждого элемента рассматривается с учетом некоторых внутренних связей. Каждый элемент является частью заменяемой среды, т.е. сплошное тело лишь условно делится на отдельные элементы конечных размеров. Выделенный элемент имеет те же физические свойства и геометрические характеристики, что и рассматриваемая конструкция в месте расположения эпемента

При реализации МКЭ наибольшее распространение получили идеи метода перемещений, хотя имеются работы, где рассматривается метод сил и смешанный метод. Предпочтение методу перемещений отдано в основном из-за простоты выбора основной системы, составления матрицы жесткости и формирования вектора внешних нагрузок. Разрешающее уравнение МКЭ, которое представляет собой матричную форму канонических уравнений метода перемещений, имеет вид:

## $[r]{Z}=\{P\},\$

где: [г] - матрица жесткости сооружения в целом (формируется из матриц жесткости отдельных элементов)

 ${Z}$ - вектор перемещений узловых точек сооружения

 $\{P\}$ - вектор внешних нагрузок.

Из сказанного выше следует, что основными преимуществами МКЭ являются следующие:

1. Возможность исследовать тела (конструкции), составленные из нескольких материалов (так как свойства материалов соседних элементов могут быть разными).

Возможность исследовать области (конструкции) любой  $\overline{2}$ формы (так как криволинейная область аппроксимируется прямолинейными элементами или точно описывается криволинейными элементами).

Возможность составления общих методик и программ для  $3<sub>1</sub>$ решения различных по физике задач одного определенного вида (например, программа осесимметричной задачи о распространении тепла может быть использована для решения любой задачи данного типа: о распределении напряжений в осесимметричной конструкции и т.п.).

## УДК 624.014.02 **К расчёту узлов ферм из гнутосварных профилей**

Специан В.С.

(Научный руководитель – доцент Башкевич И.В.) Белорусский национальный технический университет, Минск Беларусь

#### **Введение**

В настоящее время востребованы одноэтажные легкие многопролетные здания, в частности, торгово-развлекательные комплексы, логистические узлы и др. Указанные здания имеют значительную протяженность в обоих направлениях, увеличенный шаг расстановки колонн и эффективное покрытие, включающее подстропильные и стропильные фермы из гнутосварных профилей (ГСП), по которым уложен профилированный стальной настил.

Замкнутые гнутосварные профили изготовляются из листовой рулонной заготовки методом непрерывного холодного профилирования с последующей сваркой замыкающего шва токами высокой частоты. Профили изготовляются из листа толщиной от 3 до 8 мм. Серийный выпуск ферм из ГСП пролётом 18,24 и 30 м осуществляется на Молодечненском заводе металлических конструкций.

Расчет и конструирование таких ферм имеет существенные отличия от традиционных конструкций, так как пояса ферм являются упругоподатливыми опорами для элементов решетки. Тонкие грани поясов гнутосварной труб могут продавливаться, т.е. получать деформации, искажающие форму сечения, при которых эксплуатация фермы становится невозможной. Поэтому особого внимания требует расчет бесфасоночных узлов в зоне примыкания элементов решетки.

## **1. Расчёт узлов ферм из ГСП**

Углы примыкания раскосов к поясу должны быть не менее 30°, в этом случае обеспечивается плотность примыкания раскоса к поясу. Сварные швы, соединяющие раскосы с поясом, выполняются с полным проплавлением стенки профиля. Монтажные стыки отправочных марок ферм выполняются фланцевыми соединениями на болтах, в том числе и высокопрочных.

Преимущества этого типа ферм:

в ГСП относительно большие радиусы инерции, они хорошо работают на кручение и устойчивость, более эффективно используется металл, снижается материалоёмкость;

ГСП более стойки к коррозии. Их применение очень эффективно для эксплуатации в агрессивной среде, т.к. внутренняя полость замкнута;

ГСП более доступны для осмотра и окраски;

бесфасоночное соединение узлов фермы даёт экономию металла.

В отличие от традиционных конструкций покрытий с фермами, в покрытии типа «Молодечно» нашли широкое применения беспрогонные покрытия без связей по верхним поясам. По стропильным фермам укладывают и закрепляют непосредственно к их верхним поясам профилированный настил. По верху ферм образуется как бы жёсткая плоскость, называемая жёстким диском. Сокращено число профилей: стропильную ферму собирают из четырёх типов профилей.

Бесфасоночные узлы ферм типа «Молодечно» следует проверять по [1] на:

продавливание (вырывание) горизонтального участка стенки пояса, контактирующей с элементом решётки;

несущую способность участка боковой стенки пояса в месте примыкания сжатого элемента решётки;

несущую способность элемента решётки в зоне примыкания к поясу;

прочность сварных швов прикрепления элемента решётки к поясу.

Статический расчет ферм с замкнутыми сечениями имеют свои особенности. Жесткое сопряжение таких стержней в узлах приводит к появлению в стержнях изгибающих моментов. Допускается при отношении высоты стержня к его длине  $h/l \leq 1/10$  для умеренного климата и  $h/1 \leq 1/15$  - холодного климата использовать шарнирную расчетную схему. При повышении этих отношений по шарнирной схеме определяют только осевые усилия.

Изгибающие моменты находят приближенными или точными методами с использованием программ расчета на ЭВМ. Помимо изгибающих моментов от жесткости узлов, могут появиться моменты в результате внецентренности примыкания раскосов в узлах, а

также от действия нагрузки, приложенной вне узлов, например, при опирании настила непосредственно на пояса.

Был выполнен тестовый расчет фермы пролетом 24 м при беспрогонном покрытии с учетом фактической расцентровки узлов, обусловленных конструктивными требованиями [2]. Полученные численные и графические результаты расчета (рисунок 1) подтверждают, что изгибающие моменты в элементах решетки имеют небольшую величину и ими можно пренебрегать.

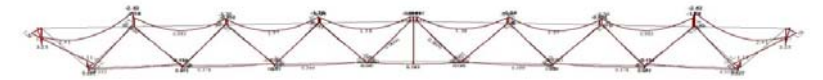

Рисунок 1. Эпюра изгибающих моментов в ферме из ГСП

## 1. **Расчет на продавливание (вырывание) грани пояса**

Несущая способность узла определяется из рассмотрения работы грани плиты как защемленной пластинки. Предполагается, что в предельном состоянии развиваются линии пластичности (линейные шарниры пластичности) и грань превращается в механизм. Несущая способность определяется из уравнения работ внешних и внутренних сил в момент образования линий пластичности. При этом моментами от жесткости узлов можно пренебрегать.

Линия пластичности

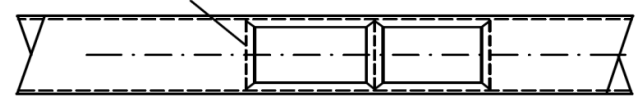

Рисунок 2. К расчёту узла фермы из ГСП на продавливание (вырывание) грани пояса

В случае одностороннего примыкания к поясу двух элементов решетки (рисунок 2), а также одного элемента в опорных узлах несущую способность пояса на продавливание (вырывание) следует проверять только при  $b_d / b_f \le 0.9$  для каждого примыкающего элемента по формулам:

при  $c/s \leq 0.25$ :

$$
(\text{Nd}+1,5\frac{M}{h_d}) \le \frac{t_f^2(s+c+\sqrt{2b_f\cdot f})}{(0,4+1,8c/s)\cdot f\cdot \sin\alpha} \cdot R_y \cdot \gamma_c \cdot \gamma_d \cdot \gamma_v; \tag{1}
$$

при c/s > 0.25 (достаточно большая раздвижка раскосов) по формуле:

 $(\text{Nd}+1,7\frac{M_d}{h})\leq \frac{{t_f}^2(s+2\sqrt{2b_f\cdot f})}{f\cdot \sin\alpha}R_y\cdot \gamma_c\cdot \gamma_d\cdot \gamma_v.$  $(2)$ 

Формула (2) относится ко всем узлам (Т, V, X и К - образным). В приведеных формулах:

 $N_d$  - усилие в примыкающем элементе;

 $M_d$  – изгибающий момент в примыкающем элементе в месте примыкания к поясу (момент от жесткости узлов допускается не учитывать);

 $\gamma_{v}$  – коэффициент влияния продольной силы в поясе, определяемый при сжатии в поясе, если  $N_f/(A_f \cdot R_v) > 0.5$  по формуле:  $\gamma_v = 1.5$  - $N_f/(A_f R_v)$ , в остальных случаях  $\gamma_v = 1.0$ ;

 $\gamma_d$  – коэффициент влияния знака усилия в примыкающем элементе, принимаемый равным 1,2 при растяжении и 1,0 - в остальных случаях;

 $N_f$  – продольная сила в поясе со стороны растянутого элемента решетки;

A<sub>f</sub> - площадь поперечного сечения пояса;

t<sub>f</sub> - толщина стенки пояса;

s - длина участка линии пересечения примыкающего элемента с поясом в направлении оси пояса, равная h<sub>d</sub>/sina;

с - половина расстояния между смежными носками соседних элементов решетки или поперечной стенкой раскоса и опорным ребром;

 $f = (b_f - b_d)/2$ ;

 $R_v$  – расчетное сопротивление стали пояса;

 $\alpha$  – угол примыкания элемента решетки к поясу.

#### $2.$ Расчет на устойчивость вертикальной стенки пояса

В узле с соотношением  $b_d/b_f > 0.85$  до продавливания грани пояса от сжимающих усилий в раскосе или стойке может произойти выпучивание боковых граней прямоугольной трубы. Если рассматривать боковые грани как пластинки, шарнирно опертые по четырем сторонам с размерами h<sub>f</sub> и s равномерно сжатые поперек оси пояса, то для проверки их устойчивости можно использовать условие:

$$
\sigma = \frac{F}{2t_f \cdot s} \le \sigma_{\rm cr} = k \cdot R_y \cdot \gamma_c \cdot \gamma_i ; \qquad (3)
$$

где  $F = N_d \sin \alpha$  – проекция усилия в примыкающем к поясу элементе, перпендикулярная к его оси.

Подставляя полученные значения, (через усилие в элементе решетки) несущую способность стенки пояса в месте примыкания сжатого элемента решетки следует проверять по формуле:

$$
N_d \le \frac{2t_f \cdot h_d}{\sin^2 \alpha} \cdot k \cdot R_y \cdot \gamma_c \cdot \gamma_t ; \qquad (4)
$$

где k - коэффициент, принимаемые в зависимости от тонкостенности пояса  $h_f / t_f$  и расчетного сопротивления  $R_v$  по формулам, соответствующим трем областям, приведенных на графике;

 $\gamma_t$  - коэффициент влияния тонкостенности пояса, принимаемый равным 0.8 для отношения  $h_f/t_f > 25$ , в остальных случаях - 1.0.

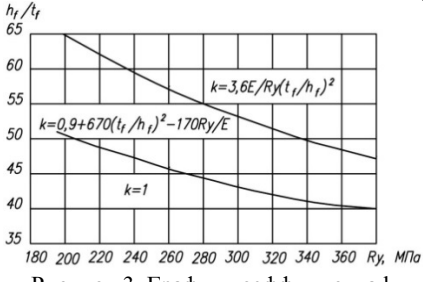

Рисунок 3. График коэффициента к

#### 3. Расчет на прочность элементов решетки в зоне примыкания к поясу

Раскос или стойка опирается на грань прямоугольной трубы, представляющей собой упругое основание для последних и в зоне их примыкания происходит перераспределение усилий. Несущая способность стержня решетки в зоне примыкания к поясу определяется по формуле:

$$
(\text{Nd} + 0.5\frac{M_d}{h_d}) \le A_d \cdot R_y \cdot k \cdot \xi \cdot \gamma_c \cdot \gamma_d \tag{5}
$$

ИПИ

$$
\sigma = \frac{(Nd + 0.5\frac{M_d}{h_d})}{A_d} \le R_y \cdot k \cdot \xi \cdot \gamma_c \cdot \gamma_d \tag{6}
$$

где  $R_v$  – расчетное сопротивление стали элемента решетки;

к - определяется по рис.4 с параметрами сечения элемента решетки:

ξ - коэффициент, учитывающий неравномерность напряжений в зоне примыкания:

для сжатых раскосов при  $\alpha$ =40°..50° и с/s<0.25

 $\xi = 1/(1 + 0.013b_{f}/t_{f})$ ;

для сжатых раскосов при с/s>0,25 и сжатых стоек ( $\alpha$ =90°):

 $\xi = 1/[1 + 0.01(3 + 5b_d/b_f - 0.1h_d/t_d)b_f/t_f]\cdot \sin \alpha$ .

В аналогичных растянутых элементах  $k = 1$ , а значение  $\xi$  увеличивается в 1,20 раза. При проверке прямоугольных труб  $(h_d \neq b_d)$ коэффициент  $\xi$  умножается на выражение  $2/(b_d/h_d+1)$ .

#### Расчет сварных швов, прикрепляющих элементы ре- $\overline{4}$ . шетки к поясу

Несущую способность сварных швов, прикрепляющих элементы решётки к поясу, следует проверять по формулам:

а) в узлах, проверяемых по формуле (1), при углах примыкания  $\alpha$ =40 50  $\cdot$ 

$$
(\text{Nd} + \frac{0.5M}{h_d}) \cdot \frac{1.3}{\xi \beta_{f(z)} \cdot k_f (2h_d / \sin \alpha + b_d)} \le R_{\text{og}(z)} \cdot \gamma_c. \tag{7}
$$

б) в узлах, проверяемых по формуле (2):

$$
(N + \frac{0.5M}{h_d})\frac{1}{4\xi\beta_{f(z)} \cdot k_f \cdot h_b} \le R_{af(z)} \cdot \gamma_c ; \qquad (8)
$$

где  $\beta_{f(z)} u R_{\omega f(z)}$  – соответственно коэффициенты и расчетные сопротивления для расчета угловых швов соответственно по металлу шва и по металлу границы сплавления. Выбирается меньшее из произведений  $\beta_f \cdot R_{\text{ref}}$  или  $\beta_z \cdot R_{\text{ref}}$ .

в) сварные швы, выполненные при наличии установочного зазора, равного 0,5...0,7 толщины стенки примыкающего элемента, с полным проплавлением стенки профиля, следует рассчитывать и проверять на прочность:

по нормальным напряжениям

$$
\sigma = \frac{N_d \cdot \sin \alpha}{t_d \cdot l_{\omega}} \le R_{\text{ow}} \cdot \gamma_c \tag{9}
$$

на сдвиг

$$
\tau = \frac{N_d \cdot \cos \alpha}{t_d \cdot l_{\omega}} \le R_{\text{as}} \cdot \gamma_c \tag{10}
$$

где l<sub>0</sub> - длина активно работающих швов, принимаемая в раскосах при с/s >0,25 и стойках двум продольным граням трубы (2h<sub>d</sub> /sina), в раскосах при  $c/s \le 0.25$  двух продольных и одной поперечной со стороны смежного элемента граням трубы  $(2h_d/sina+b_d)$ .

Формулы (5)...(8) учитывают неравномерность распределения напряжений по периметру торца элемента решетки. Они получены на основе анализа и обработки экпериментальных данных.

С целью автоматизации проверку узлов ферм из ГСП выполняем с использованием электронных таблиц Excel.

Как известно, все математические функции в Excel описываются с помощью специальных символов, называемых параметрами. Задавая адрес ячеек, в которых находятся параметры, программа автоматически отыскивает их изменения и вносит их в документ.

С помощью математических функций, используя арифметические операторы, вычисляются правые части расчетных формул.

Проверка ведётся с использованием арифметического оператора сравнения (  $\leq$ ) между левыми и правыми частями формул, а также логических функций выполнения условия:

## ЕСЛИ(«лог. выражение»; «значение если истина»; «значение если ложь»)

Сравнивая левые и правые части неравенств путем введения оператора сравнения (меньше или равно), задаётся условие, если оно выполняется, то на экране появляется «значение истина» (проходит), если не выполняется, то появляется «значение ложь» (не проходит).

Пользователю необходимо ввести значения геометрических параметров и физические характеристики материалов, а также значения угла примыкания элементов и усилий, возникающих в этих элементах, и программа выдаст ответ: удовлетворяют ли сечения

требованиям проверки предъявляемым к узлам ферм из ГСП. И так по каждому примыкающему к поясу элементу. На рисунке 4 в качестве иллюстрации приведена таблица проверки узла фермы из ГСП на продавливание (вырывание).

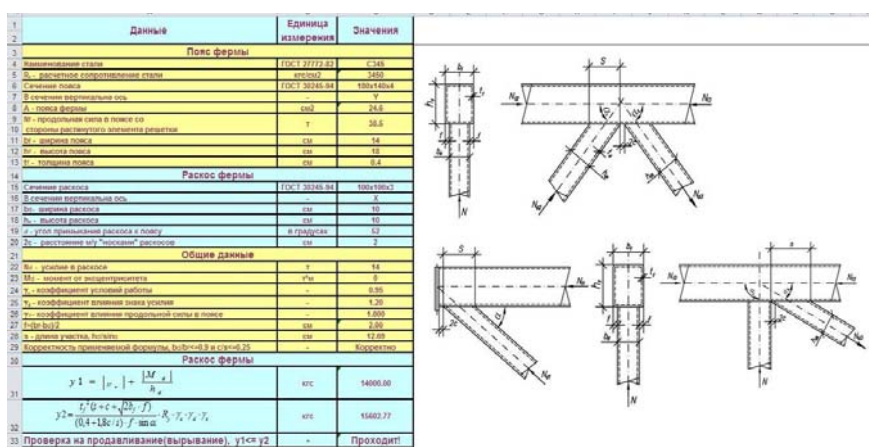

Рисунок 4**.** Электронная таблица для проверки узлов ферм из ГСП

#### **Заключение**

1. Расчет узлов ферм по приведенным выше формулам является довольно трудоемким процессом.

2. Проверка же узлов конструкций из ГСП по полученным зависимостям с использованием электронных таблиц Excel позволяет автоматизировать расчет, постоянно контролировать ход вычислений и избежать возможных ошибок.

#### **Литература**

1. Свод правил по проектированию и строительству СП 53-102- 2004. Общие правила проектирования стальных конструкций. М.:2005.

2. ГОСТ 30245-94. Узлы ГСП.

3. ГОСТ 30245-2003. Профили стальные гнутые замкнутые сварные квадратные и прямоугольные для строительных конструкций. Технические условия. М.:2003.

#### УДК 624.014.02

## **Сравнительный анализ несущей способности центрально сжатых элементов, рассчитанных по СНиП II-23 и EN1993-1-1**

#### Рощин А.В.

## (Научный руководитель – Жабинский А.Н.) Белорусский национальный технический университет, Минск, Беларусь

#### **Введение**

Целью настоящей работы является сравнение несущей способности центрально-сжатого элемента, постоянного сечения при расчете на устойчивость по СНиП и EN.

## **Определение несущей способности центрально-сжатого элемента по СНиП II-23 [1]**

Несущая способность центрально-сжатого элемента постоянного сечения, выполняется по формуле:

$$
N = A \cdot \phi_{min} \cdot R_y \cdot \gamma_c,
$$

где *N*– несущая способность стержня;

 ϕ*min* – минимальное значение коэффициента продольного изгиба, принимается в зависимости от  $\lambda_{\text{max}}$  и  $R_v$  (табл. 72 [1]);

R*y*– расчетное сопротивление стали по пределу текучести;

 $\gamma_c$  – коэффициент условия работы, принимается по табл.6<sup>\*</sup> [1]; Гибкость λmax определяется по максимальному значению:

$$
\lambda_x = \frac{\ell_x}{i_x}; \ \lambda_y = \frac{\ell_y}{i_y};
$$

## **Определение несущей способности по ТКП EN 1993-1-1 [2].**

Несущая способность центрально-сжатого элемента, проверяется по формуле:

$$
\frac{N_{Bd}}{N_{b,Rd}} \leq 1.0,
$$

где  $N_{Ed}$  — расчетное значение сжимающей силы;  $N_{b, Rd}$  — расчетное значение несущей способности сжатого элемента по устойчивости.

В соответствии с [2],  $N_{hRd}$  определяется:

$$
N_{B,Rd} = \frac{\chi A f_{\rm yr}}{\gamma_{m1}} - A_{\rm H2} \text{ поперечных сечений класса 1,2,3.}
$$

$$
N_{B,Rd} = \frac{\chi A_{\rm eff} f_{\rm yr}}{\gamma_{m1}} - A_{\rm H2} \text{ поперечных сечений класса 4.}
$$

где  $\chi$  — понижающий коэффициент для соответствующей кривой потери устойчивости:

 $A_{\text{eff}}$  — эффективная площадь поперечного сечения;

 $f_v$ — предел текучести;

 $\gamma_{M1}$  — частный коэффициент безопасности при определении несущей способности элемента по устойчивости;

Для центрально сжатых элементов значение у принимается в зависимости от условной гибкости  $\bar{\lambda}$  по соответствующей кривой потери устойчивости (рисунок 1) или по формуле:

$$
\chi = \frac{1}{\Phi + \sqrt{\Phi^2 - \bar{\lambda}^2}} - \pi p u \chi \le 1.0
$$

 $\Phi = 0.5 \cdot [1 + \alpha(\bar{\lambda} - 0.2) + \bar{\lambda}^2]$ 

гле

$$
\bar{\lambda} = \sqrt{\frac{Af_y}{N_{or}}} = \text{argimone}
$$
\n
$$
\bar{\lambda} = \sqrt{\frac{Af_y}{N_{or}}} = \text{argimone}
$$
\n
$$
\bar{\lambda} = \sqrt{\frac{A_{eff}f_y}{N_{or}}} = \text{argimone}
$$
\n
$$
\text{cosine}
$$

 $\alpha$  — коэффициент, учитывающий начальные несовершенства  $\alpha = 0.21$ :

 $N_{\rm cr}$  — критическая сила для соответствующей формы потери устойчивости в упругой стадии, зависящая от характеристик поперечного сечения брутто.

Коэффициент а, соответствующий определенной кривой потери устойчивости, принимается по таблице 1.

Таблица 1 - Коэффициент, учитывающий начальные несовершенства для кривых потери устойчивости при центральном сжатии

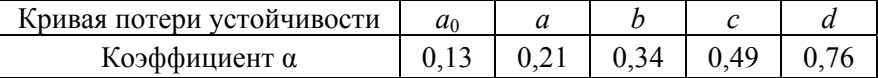

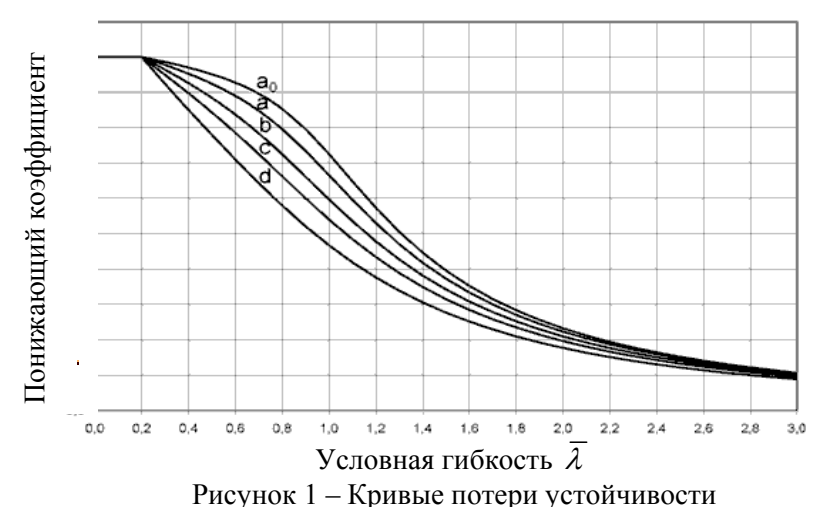

Значение критической силы для стержня в упругой стадии работы при потере устойчивости определяется по формуле:

$$
N_{or} = \frac{\pi^2 EI}{L_{or}^2}
$$

## **Пример расчета.**

Колонна высотой 8 м, сечение из двутавра 20Ш1. Сталь С235. Расчетная схема см. рис. 2.

*Расчет по СНиП II.23.81\** 

Для стали С235 по ГОСТ 27772 при толщине полки двутавра 9 мм  $R_v = 230$ МПа.

Расчетная длина в плоскости:  $l_x = 1 = 800$ см. Расчетная длина из плоскости:  $l_x = \frac{1}{2} = 400$ см.

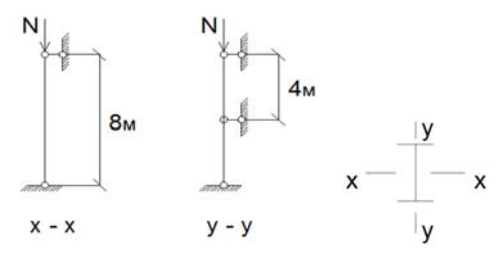

Рисунок 2 – Расчетная схема.

Геометрические характеристики сечения колонны приведены в таблице 1.

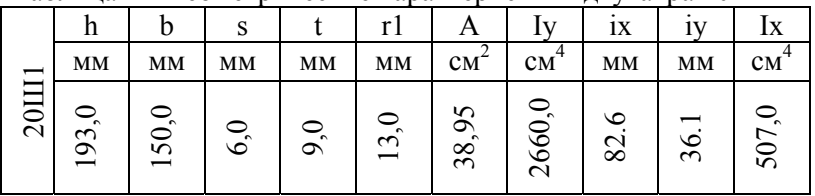

Таблица 2 – Геометрические характеристики двутавра 20Ш1

Несущая способность колонны определяется по формуле:

 $[N] = \varphi_{min} \cdot A \cdot R_{\nu} \cdot \gamma_{\sigma} =$ 

# $= 0.488 \cdot 38.95 \cdot 10^{-4} \cdot 230 \cdot 10^{3} \cdot 0.95 = 415.3 \text{mH}$

где  $\varphi_{\text{min}} = 0.488$ , принимается по  $\lambda$ max = 110,8 и Ry=230 МПа по табл. 72[1].

*Расчет по ТКП EN 1993-1-1*

При толщине полки двутавра (t=9,0 мм), значение предела текучести  $f_y$  для стали С 235, равно 235 Н/мм<sup>2</sup>

Классификация поперечного сечения.

Полка колонны (табл. 5.2 [2]):

 $c_r = (b - t_w - 2 \cdot r)/2 = 57.5$ MM

$$
s = \sqrt{\frac{235}{f_y}} = \sqrt{\frac{235}{235}} = 1
$$
  

$$
c_f / t_f = 6.39 < 9 \cdot s = 9
$$

Полка относится к поперечному сечению класса 1.

Стенка колонны (табл. 5.2 [2]):<br> $c_w = h - 2 \cdot r_f - 2 \cdot r = 150$ им

 $c_w/t_w = 150/6 = 25 < 72 \cdot s = 72 \cdot 1 = 72$ 

Стенка относится к поперечному сечению классу 1.

Сечение всей колонны относится к классу 1.

Определяем значение критической силы и условной гибкости при изгибной форме потери устойчивости.

Относительно оси  $(X - X)$ .  $L_x = 8$ м;

 $N_{cr} = (\pi^2 \cdot 210000 \cdot 26600000)/ (8000^2) = 860.6 \text{ kH}$ 

$$
\overline{\lambda}_{x} = \sqrt{\frac{3895 \cdot 235}{860,6 \cdot 10^{8}}} = 1,03
$$
\nOTHOCHTEJHAO OCH (Y - Y)/ L=4M;

\n
$$
N_{cr} = (\pi^{2} \cdot 210000 \cdot 5070000)/(4000^{2}) = 656 \text{ kH}
$$
\n
$$
\overline{\lambda}_{y} = \sqrt{\frac{3895 \cdot 235}{656 \cdot 10^{5}}} = 1,16
$$
\nKPHBAM YCTOHUBOCH:

\n
$$
X \cdot X
$$
\n
$$
\alpha = 0,21 \cdot \Phi = 0.5 \cdot [1 + \alpha(\overline{\lambda} - 0.2) + \overline{\lambda}^{2}] = 1.12
$$
\n
$$
\chi = \frac{1}{\Phi + \sqrt{\Phi^{2} - \overline{\lambda}^{2}}} = 0.64
$$

Определяем несущую способность колонны относительно оси х-

 $\mathbf{x}$ 

V

$$
N_{bx,rd} = 0.64 \cdot 3895 \cdot 235 / 1 = 585.8 \text{ kHz}
$$

Кривая устойчивости: у-у

\n
$$
\alpha = 0.21
$$

\n
$$
\Phi = 0.5 \cdot [1 + \alpha(\bar{\lambda} - 0.2) + \bar{\lambda}^2] = 1.3
$$

\n
$$
\chi = \frac{1}{\Phi + \sqrt{\Phi^2 - \bar{\lambda}^2}} = 0.542
$$

Определяем несущую способность колонны относительно оси у-

 $N_{byrd}$ = 0,542 · 3895 · 235/1 = 496 KH

Таким образом, несущая способность колонны, равна минимальному значению, при которой будет обеспечена устойчивость стержня

 $N_h = 496$  KH.

Был выполнен расчет колонны по ТКП EN НП (с Национальным приложением), в котором частный коэффициент безопасности  $\gamma_{M1}$ =1,025 в соотв. с табл. (НП.2) национального приложения.

В таблице 3 приведены результаты расчета колонны по документам [1], [2], [3]. Расчет по документу [3] аналогичен [2], отличается значением  $\gamma_{M1} = \gamma_M / \gamma_c = 1,025/0,95 = 1,079$ .

| Несущая способ- | НиП |     | N HF |
|-----------------|-----|-----|------|
| ность           | кH  | кH  | кH   |
| по устойчивости |     | 496 | 14C  |
| $\frac{0}{0}$   | ΩΘ  | Q   |      |

Таблица 3 – Результат расчета.

#### **Выводы**

Анализ расчета колонны показывает, что несущая способность колонны при расчете на устойчивость по документам [2] и [3] соответственно на 19.5% и 8.2% выше чем по документу [1].

## **Литература**

4. СНиП II-23-81\* . Стальные конструкции. Нормы проектирования.

5. EN 1993-1-1. Еврокод 3. Проектирование стальных конструкций. Часть 1-1. Общие правила и правила для зданий.

6. ТКП EN 1993-1-1. Еврокод 3. Проектирование стальных конструкций. Часть 1-1. Общие правила и правила для зданий.

## **Сравнительный анализ несущей способности изгибаемых элементов, рассчитанных по СНиП II-23 и EN1993-1-1**

Малишевский Е.С.

(Научный руководитель – Жабинский А.Н.) Белорусский национальный технический университет Минск, Беларусь

## **Введение**

Целью настоящей работы является сравнение несущей способности изгибаемых элементов, постоянного сечения при расчете на прочность и устойчивость по СНиП и EN.

**Расчет по СНиП II-23 [1].** Расчет на прочность элементов (кроме балок с гибкой стенкой, с перфорированной стенкой и подкрановых балок), изгибаемых в одной из главных плоскостей, следует выполнять по формуле:

$$
M = W_n \cdot R_{y} \cdot \gamma_c
$$

где

*N*– несущая способность элемента на изгиб;

R*y*– расчетное сопротивление стали по пределу текучести;

 $\chi$  – коэффициент условия работы, принимается по табл. $6^*$  [1];

 $W_n$  – момент сопротивления сечения нетто.

Расчет на прочность разрезных балок сплошного сечения из стали с пределом текучести до 530 МПа (5400 кгс/см<sup>2</sup>), несущих статическую нагрузку, при соблюдении пп. 5.19\*-5.21, 7.5 и 7.24 [1] следует выполнять с учетом развития пластических деформаций по формуле:

при изгибе в одной из главных плоскостей при касательных напряжениях  $\tau \leq 0.9$  (кроме опорных сечений):

$$
M = C_1 \cdot W_n \cdot R_y \cdot \gamma_c
$$

где *C1* – коэффициент, учитывающий развитие пластических деформаций, принимается по табл.66 [1].

Расчет балок на устойчивость двутаврового сечения, изгибаемых в плоскости стенки и удовлетворяющих требованиям пп. 5.12 и 5.14\* [1], следует выполнять по формуле:

$$
M = \Phi_b \cdot W_n \cdot R_y \cdot \gamma_c
$$

где  $\Phi_b$  – коэффициент снижения расчетных сопротивлений при изгибно-крутильной форме потери устойчивости балок, принимается по прил. 7\* [1].

При определении значения за расчетную длину балки lef следует принимать расстояние между точками закреплений сжатого пояса от поперечных смещений (узлами продольных или поперечных связей, точками крепления жесткого настила); расстояние между точками закреплений сжатого пояса в горизонтальной плоскости при закреплении пояса на конце и по длине консоли.

Коэффициент Фь для расчета балок на устойчивость.

Для балок двутаврового сечения с двумя осями симметрии для определения коэффициента Фь необходимо вычислить коэффициент  $\varphi_1$  по формуле:

$$
\varphi_1 = \psi \frac{J_y}{J_x} \left(\frac{h}{l_{ef}}\right)^2 \frac{E}{R_y}
$$

где  $\Psi$  – следует принимать по табл. 77 и 78\* [1] в зависимости от характера нагрузки и параметра  $\alpha$ ;

 $J_x$  и  $J_y$  – моменты инерции сечения брутто относительно осей соответственно  $x - x$  и  $y - y$ ;

 $E$  – модуль упругости стали;

 $R_y$  – расчетное сопротивление стали по пределу текучести;

 $l_{ef}$  – расчетная длина балки определяемая согласно требованиям  $\Pi. 5.15$  [1];

 $h$  – высота сечения;

 $J_t$ - момент сопротивления сечения.

Значение α для прокатных двутавров определяют:

$$
\alpha = 1.54 \frac{J_t}{J_y} \left(\frac{l_{ef}}{h}\right)^2
$$

По значению ф согласно таблице 81 [1] находим ф. Если

 $\varphi_1 \le 0.85$ , тогда  $\varphi_b = \varphi_1$ . Если  $\varphi_1 \ge 0.85$ , тогда  $\varphi_b = 0.68 + 0.21 \varphi_1$ .

Расчет по ТКП EN1993-1-1 [2]. Несущая способность изгибаемого элемента, проверяется по формуле:

$$
\frac{M_{\text{Ed}}}{M_{\text{b,Rd}}} \leq 1,0 \; ,
$$

где  $M_{Ed}$  расчетный изгибающий момент;

 $M_{hRd}$  расчетное значение несущей способности изгибаемого элемента по устойчивости плоской формы изгиба;

В соответствии с [2],  $M_{hRd}$  определяется:

$$
M_{c,Rd} = M_{pl,Rd} = \frac{W_{pl}f_y}{\gamma_{M0}} - \text{для поперечных сечений классов 1 и 2};
$$
  

$$
M_{c,Rd} = M_{el,Rd} = \frac{W_{el,min}f_y}{\gamma_{M0}} - \text{для поперечных сечений класса 3};
$$
  

$$
M_{c,Rd} = \frac{W_{el,min}f_y}{\gamma_{M0}} - \text{для поперечных сечений класса 4},
$$

где

χ - понижающий коэффициент для соответствующей кривой потери устойчивости;

 $W_{el, \text{min}}$  и  $W_{eff, \text{min}}$  - соответствуют волокнам с максимальным напряжением в упругой стадии.

 $f_v$  – предел текучести;

 $\gamma_{M0}$  - частный коэффициент безопасности при определении несущей способности поперечных сечений по прочности независимо от класса.

Несущая способность элементов по устойчивости для изгибаемых элементов постоянного сечения определяется по формуле:

$$
M_{b, Rd} = \chi_{LT} W_y \cdot \frac{f_y}{\gamma_{M1}},
$$

где  $W_{\nu}$  – соответствующий момент сопротивления сечения, принимаемый следующим образом:

а)  $W_v = W_{v/v} - \mu \pi \pi$  поперечных сечений классов 1 и 2;

b)  $W_v = W_{el,v}$  - для поперечных сечений класса 3;

c)  $W_v = W_{\text{eff }v} - \mu \pi \pi$  поперечных сечений класса 4;

 $\chi_{LT}$  понижающий коэффициент при потере устойчивости плоской формы изгиба.

 $\gamma_{M1}$  — частный коэффициент безопасности при определении несущей способности элемента по устойчивости.

Для изгибаемых прокатных или эквивалентных сварных сечений значения  $\chi_{IT}$  для соответствующей условной гибкости можно определить по формуле:

$$
\chi_{LT} = \frac{1}{\Phi_{LT} + \sqrt{\Phi_{LT}^2 - \beta \overline{\lambda}_{LT}^2}}, \text{ so } \begin{cases} \chi_{LT} \le 1, 0 \\ \chi_{LT} \le \frac{1}{\overline{\lambda}_{LT}^2}, \\ \chi_{LT} = 0, 5 \cdot \left[ 1 + \alpha_{LT} \cdot (\overline{\lambda}_{LT} - \overline{\lambda}_{LT,0}) + \beta \overline{\lambda}_{LT}^2 \right] \end{cases}
$$

где  $\Phi_{1\tau}$  – величина для определения понижающего коэффициента;

 $\beta$  – поправочный коэффициент для кривых потери устойчивости плоской формы изгиба для прокатных сечений;

 $\overline{\lambda}_{1\tau}$  – условная гибкость при потере устойчивости плоской формы изгиба:

 $\alpha_{1\tau}$  – коэффициент, учитывающий начальные несовершенства;  $\overline{\lambda}_{L,0}$ – прямолинейный участок кривых потери устойчивости плоской формы изгиба для прокатных сечений.

Значения  $\chi_{LT}$  можно также определить по графику кривых потери устойчивости (рис.6.4.[2]).

На рисунке 1 показаны кривые потери устойчивости для определения  $\chi$ <sub>LT</sub> в зависимости от  $\overline{\lambda}_{1\tau}$ .

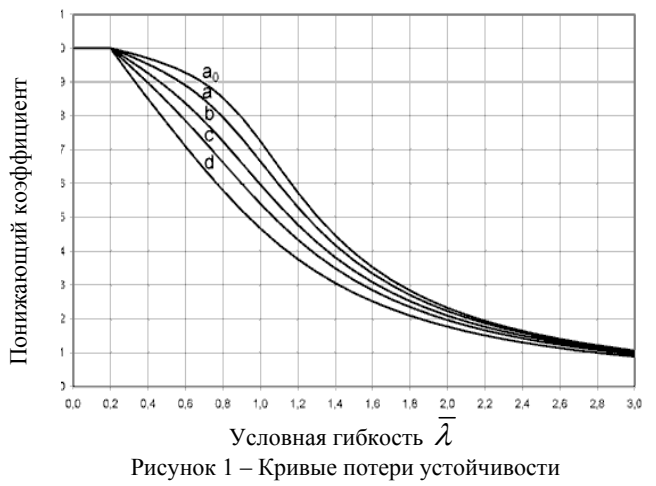

106

Рекомендуемые значения коэффициентов, учитывающих начальные несовершенства, для кривых потери устойчивости плоской формы изгиба приведены в таблице 2.

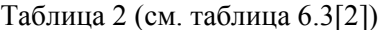

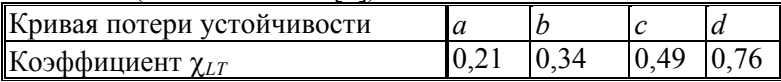

Для прокатных и эквивалентных сварных сечений рекомендуются следующие значения:

—  $\bar{\lambda}_1 = 0.4$  (максимальное значение);

 $-\gamma = 0.75$  (минимальное значение).

## **Пример расчета.**

Балка длинной 5 м, сечение из двутавра 30Б1. Сталь С235.

Расчетная схема приведена на. рис. 2*.* Сила приложена по середине пролета. Определить значение силы F при которой будет обеспечена прочность и общая устойчивость балки.

Расчет по СНиП II.23.81\*

Для стали С235 по ГОСТ 27772 при толщине полки двутавра 8,5 мм  $R_v = 235$ МПА.

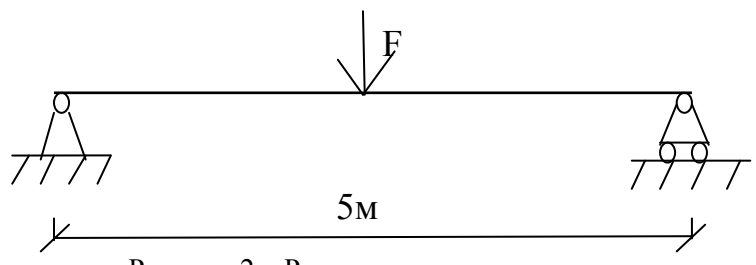

Рисунок 2 – Расчетная схема.

Геометрические характеристики сечения балки приведены в таблице 1.

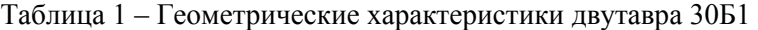

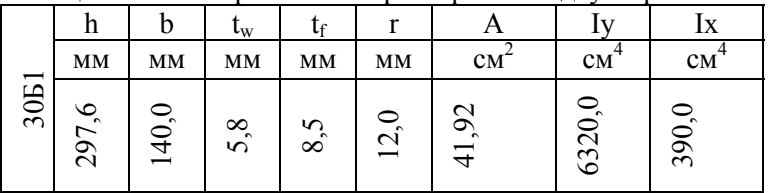
Определим несущую способность балки.

При упругой стадии работы:

 $M_x = 424.10^{-3} \cdot 230.095 = 92.64 \text{ kH·m}$ 

Тогда значение силы, приложенной к верхнему поясу балки, равняется:

 $F=4 \cdot M_x/L = 4 \cdot 92,64/5 = 74,11 \text{ }\text{r}$ 

При пластической стадии работы:

 $\overline{M}_{\text{plx}}$  = 1,085.424.10<sup>-3</sup>.230.0,95 = 100,52 кH·м.

Тогда значение силы, приложенной к верхнему поясу балки, равняется:

 $F=4 \cdot M_{\text{plx}}/L=4 \cdot 100,52/5 = 80,4 \text{ }\text{rH}$ 

Устойчивость балки двутаврового сечения изгибаемой в плоскости стенки определяется следующим образом:

 $M = \varphi_b \cdot W_n \cdot R_v \cdot \chi = 0.235 \cdot 424 \cdot 10^{-3} \cdot 230 \cdot 0.95 = 21.77 \text{ kH·m}.$ Где

$$
\varphi_{B} = \varphi_{1} = 0,232;
$$
\n  
\n $\varphi_{1} = \psi \frac{J}{J_{x}} \left( \frac{h}{l_{ef}} \right)^{2} \frac{E}{R_{y}} = 0,232;$ 

$$
\psi = 1,75 + 0,09\alpha = 1,75 + 0,09 \quad 10,16 = 2,66;
$$
\n
$$
\alpha = 1,54 \cdot \frac{9,12}{390} \cdot \frac{500}{29,76} = 10,16;
$$
\n
$$
H = 1,2 \cdot (2.14 \cdot 0.85^{3}/3 + 28.060.58^{3}/3) = 9.12 \cdot \text{cm}^{4}
$$

Jt=1,2·(2·14·0,85<sup>3</sup>/3+28,060,58<sup>3</sup>/3)=9,12(см<sup>4</sup>)-крутящий момент; Wx=2·S<sub>x</sub>=424 см<sup>3</sup> (из сортамента);

Тогда значение силы, при которой будет обеспечена общая устойчивость балки без закреплений пояса из плоскости, равняется:

 $F=4 \cdot M/L = 4 \cdot 21,77/5 = 17.4 \text{ kH}$ ;

Расчет по ТКП EN 1993-1-1-2009

При толщине полки двутавра (t=8,5 мм), из стали C235 значение предела текучести  $f_y = 235 \text{ H/m}^2$ .

Классификация поперечного сечения (табл. 5.2[2])

$$
\varepsilon = \sqrt{235/f_{y}} = 1;
$$

Свес полки:

$$
C_f = (b - t_w - 2r)/2 = (140 - 8.5 - 2.12)/2 = 53.76;
$$
  
\n
$$
C_f / t_f = 53.76 / 8.5 = 6.32 < 9 \ \epsilon = 9.
$$

Полка относится к поперечному сечению класса 1; Стенка:

 $C_w = h - 2t_f - 2r = 297.6 - 2*5.8 - 2*12 = 228$  (MM);  $C_w / t_w = 228.8 / 5.8 = 39.3 < 72E = 72.$ 

Стенка относится к поперечному сечению класса 1.

Сечение всей балки также относится к классу 1.

Значение момента для балки при изгибно-крутильной форме потере устойчивости (общей форме потери устойчивости) равно:

 $M_{\text{bRd}} = \gamma W_v f_v / \gamma_{M1} = 0.210 \cdot 424 \cdot 10^{-3} \cdot 235 / 1 = 20.92 \text{ kH·m}$ ;

гле

$$
Wy = Wp1.y = 424 (cm3)
$$
  

$$
\chi_{LT} = \frac{1}{\Phi_{LT} + \sqrt{\Phi_{LT}^2 - \overline{\lambda}_{LT}^2}} = \frac{1}{3.87 + \sqrt{3.87^2 + 2.38^2}} = 0.210;
$$

$$
\Phi_{LT} = 0.5 \left[ 1 + \alpha_{LT} \left( \overline{\lambda}_{LT} - 0.2 \right) + \overline{\lambda}_{LT}^2 \right] \qquad \qquad = 0,5 \cdot \left[ 1 + 0.49 \cdot (2.38 - 0.2) + 2.38^2 \right] = 3.87;
$$

$$
\overline{\lambda}_{LT} = \sqrt{\frac{W_y f_y}{M_{cr}}} \sqrt{\frac{424 \cdot 10^{-3} \cdot 235}{17,6 \cdot 10^6}} = 2,38
$$

 $h/b = 2,13 > 2 =$ кривая устойчивости С, получаем  $\chi_{LT} = 0,49$ . Упругий критический момент общей потери устойчивости:

 $M_{\text{cro}} = C_1 \frac{1}{1} \pi^2 \cdot E \cdot J_z / L^2$  ( $J_w / J_z + L^2$  G $J_t / (\pi^2 E \cdot J_z)^2 = 1,365 \cdot 3,14^2$  $\cdot 2,1.10^{5}.390 \cdot 10^{8} \cdot 10^{6}/5^{2} \cdot (81489 \cdot 10^{12}/(390 \cdot 10^{8}) + 5^{2} \cdot 10^{6} \cdot 81000$  $\cdot$ 9.12 $\cdot$ 10<sup>-8</sup>/(3.14<sup>2</sup> 2.1 $\cdot$ 10<sup>5</sup> 390 10<sup>-8</sup> $\cdot$ 10<sup>6</sup>))<sup>2</sup>=17.6 kH $\cdot$ M:

 $X_1 = 1{,}88-1{,}4\psi +0{,}52\psi^2 = 1{,}365;$ 

E = 210000 Mma: G = 81000 H/mm<sup>2</sup>: J<sub>w</sub> = 81489 (cm<sup>4</sup>) – секториальный момент инерции.

Тогда значение силы при которой балка теряет общую устойчивость равно F=4 $\cdot$ M<sub>b Rd</sub>/L=4 $\cdot$ 20,92/5=16,74кH.

Расчет балки по ТКП EN НП (Национальное приложение), аналогичен расчету по EN, и отличается тем, что частный коэффициент безопасности  $\gamma_{M1} = \gamma_{m}/\gamma_{c} = 1.025$ .

В таблице 3 приведены результаты расчета балки по документам [1], [2]  $\mu$  [3].

| Несущая<br>способ<br>ность       | СНиП              |                               | TKII EN           |                               | TKII EN HII       |                             |
|----------------------------------|-------------------|-------------------------------|-------------------|-------------------------------|-------------------|-----------------------------|
|                                  | Упругая<br>стадия | Пластиче-<br>ская ста-<br>ДИЯ | Упругая<br>стадия | Пластиче-<br>ская ста-<br>ДИЯ | Упругая<br>стадия | Пласти-<br>ческая<br>стадия |
|                                  | F, KH             | F, KH                         | F, KH             | F, KH                         | $F$ , $\kappa$ H  | F, KH                       |
| По несу-<br>щей спо-<br>собности | 74,11             | 80,4                          | 79.7              | 88,4                          | 76                |                             |
| По устой-<br>чивости             | 17,4              |                               | 16,7              |                               | 15,2              |                             |

Таблица 3 – Результаты расчета

## **Выводы**

Анализ данных показывает, что значение силы при которой несущая способность балки обеспечена, рассчитанных по документам [2] и [3] соответственно выше, чем по документу [1]. При расчете на устойчивость балки, значение предельной силы по документу [1] превышает значения по документам [2] и [3].

## **Литература**

7. СНиП II-23-81\* . Стальные конструкции. Нормы проектирования.

8. EN 1993-1-1. Еврокод 3. Проектирование стальных конструкций. Часть 1-1. Общие правила и правила для зданий.

9. ТКП EN 1993-1-1. Еврокод 3. Проектирование стальных конструкций. Часть 1-1. Общие правила и правила для зданий.

Научное издание

## **СОВРЕМЕННЫЕ МЕТОДЫ РАСЧЁТОВ И ОБСЛЕДОВАНИЙ МЕТАЛЛИЧЕСКИХ И ДЕРЕВЯННЫХ КОНСТРУКЦИЙ**

Материалы 69-й студенческой научно-технической конференции

*26 апреля 2013 года*

Подписано в печать 05.02.2014. Формат  $60\times84$   $^1/_{16}$ . Бумага офсетная. Ризография. Усл. печ. л. 6,45. Уч.-изд. л. 5,04. Тираж 50. Заказ 734.

Издатель и полиграфическое исполнение: Белорусский национальный технический университет. ЛИ № 02330/0494349 от 16.03.2009. Пр. Независимости, 65. 220013, г. Минск.